# Package 'SGP'

February 20, 2019

<span id="page-0-0"></span>Type Package

Title Student Growth Percentiles & Percentile Growth Trajectories

Version 1.9-0.0

Date 2019-2-19

Maintainer Damian W. Betebenner <dbetebenner@nciea.org>

Depends  $R$  ( $>= 3.0$ )

Suggests SGPdata (>= 21.0-0), knitr, rmarkdown

Imports Cairo, colorspace, crayon, datasets, data.table (>= 1.12.0), digest, doParallel, doRNG, equate  $(>= 2.0-5)$ , foreach, graphics, grid, grDevices, gridBase, iterators, gtools, jsonlite, matrixStats, methods, parallel, plotly, quantreg, RSQLite, randomNames ( $> = 0.0-5$ ), sn ( $> = 1.0-0$ ), splines, stats, toOrdinal, utils

Description Functions to calculate student growth percentiles and percentile growth projections/trajectories for students using large scale, longitudinal assessment data. Functions use quantile regression to estimate the conditional density associated with each student's achievement history. Percentile growth projections/trajectories are calculated using the coefficient matrices derived from the quantile regression analyses and specify what percentile growth is required for students to reach future achievement targets.

SystemRequirements (PDF)LaTeX (https://www.latex-project.org/) with 'pdfpages' package for studentGrowthPlot option in visualizeSGP to bind together student growth plots into school catalogs

URL <https://sgp.io>, <https://github.com/CenterForAssessment/SGP>, <https://CRAN.R-project.org/package=SGP>

BugReports <https://github.com/CenterForAssessment/SGP/issues>

VignetteBuilder knitr

LazyData Yes

LazyDataCompression xz

License GPL-3 ByteCompile TRUE NeedsCompilation no Author Damian W. Betebenner [aut, cre], Adam R. Van Iwaarden [aut], Ben Domingue [aut], Yi Shang [aut], Jonathan Weeks [ctb], John Stewart [ctb], Jinnie Choi [ctb], Xin Wei [ctb], Hi Shin Shim [ctb], Xiaoyuan Tan [ctb] (Arizona Department of Education), Carrie Giovannini [ctb] (Arizona Department of Education), Sarah Polasky [ctb] (Arizona State University), Rebecca Gau [ctb] (Arizona Charter School Association), Jeffrey Dean [ctb] (University of Arkansas), William Bonk [ctb] (Colorado Department of Education), Marie Huchton [ctb] (Colorado Department of Education), Allison Timberlake [ctb] (Georgia Department of Education), Qi Qin [ctb] (Georgia Department of Education), Melissa Fincher [ctb] (Georgia Department of Education), Kiran Athota [ctb] (Georgia Department of Education), Travis Allen [ctb] (Georgia Department of Education), Glenn Hirata [ctb] (Hawaii Department of Education), Glenn Nochi [ctb] (Hawaii Department of Education), Joshua Lee [ctb] (Hawaii Department of Education), Ayaka Nukui [ctb] (Idaho Department of Education), Carissa Miller [ctb] (Idaho Department of Education), Matthew Raimondi [ctb] (Elgin Area School District U46 (Illinois)), Wes Bruce [ctb] (Indiana Department of Education), Robert Hochsegang [ctb] (Indiana Department of Education), Tony Moss [ctb] (Kansas State Department of Education), Xuewen Sheng [ctb] (Kansas State Department of Education), Kathy Flanagan [ctb] (Massachusetts Department of Elementary and Secondary Education), Robert Lee [ctb] (Massachusetts Department of Elementary and Secondary Education), Ji Zeng [ctb] (Michigan Department of Education), Steve Viger [ctb] (Michigan Department of Education), Joe DeCastra [ctb] (Mississippi Department of Education), Ken Thompson [ctb] (Mississippi Department of Education), Soo Yeon Cho [ctb] (Missouri Department of Education), Jeff Halsell [ctb] (Clark County School District, Nevada), Selcuk Ozdemir [ctb] (Washoe County School District, Nevada), Roger Silva [ctb] (Nevada Department of Education), Deb Wiswell [ctb] (New Hampshire Department of Education),

Katya Levitan-Reiner [ctb] (New Haven Public Schools),

2

## R topics documented: 3

Catherine McCaslin [ctb] (New Haven Public Schools), Joshua Marland [ctb] (New York Education Department), W Joshua Rew [ctb] (Oregon Department of Education), Jason Becker [ctb] (Rhode Island Department of Education), Jessica Bailey [ctb] (Rhode Island Department of Education), Ana Karantonis [ctb] (Rhode Island Department of Education), Deborah Jonas [ctb] (Virginia Department of Education), Juan D'Brot [ctb] (West Virginia Department of Education), Nate Hixson [ctb] (West Virginia Department of Education), Deb Came [ctb] (Washington Office of Superintendent of Public Instruction), Ashley Colburn [ctb] (Washington Office of Superintendent of Public Instruction), Nick Hassell [ctb] (Washington Office of Superintendent of Public Instruction), Krissy Johnson [ctb] (Washington Office of Superintendent of Public Instruction), Daniel Bush [ctb] (Wisconsin Department of Education), Justin Meyer [ctb] (Wisconsin Department of Education), Joseph Newton [ctb] (Wisconsin Department of Education), Nick Stroud [ctb] (Wisconsin Department of Education), John Paul [ctb] (Wyoming Department of Education), Michael Flicek [ctb] (Michael Flicek Projects LLC working with Wyoming Department of Education), Phyllis Clay [ctb] (Albuquerque Public Schools), Peter Kinyua [ctb] (Albuquerque Public Schools), Brendan Houng [ctb] (University of Melbourne, Australia, NAPLAN), Leslie Rosale [ctb] (Ministry of Education, Guatemala), Nathan Wall [ctb] (eMetric working with Nevada Department of Education and South Dakota Department of Education), Narek Sahakyan [ctb] (World Class Instruction and Design (WIDA))

Repository CRAN

Date/Publication 2019-02-20 20:00:03 UTC

## R topics documented:

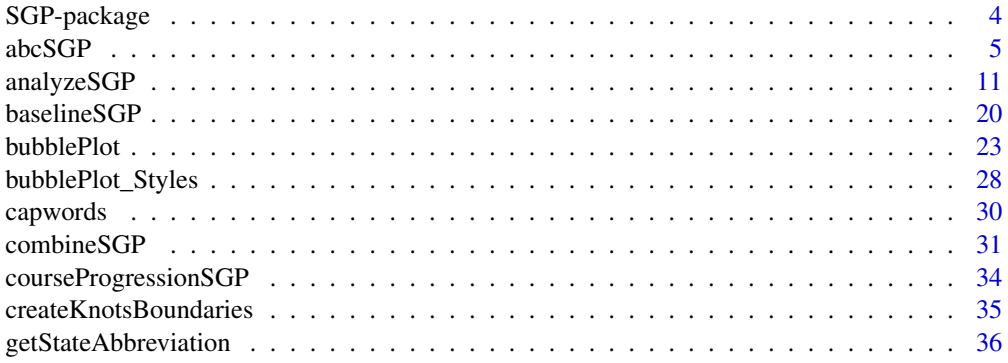

<span id="page-3-0"></span>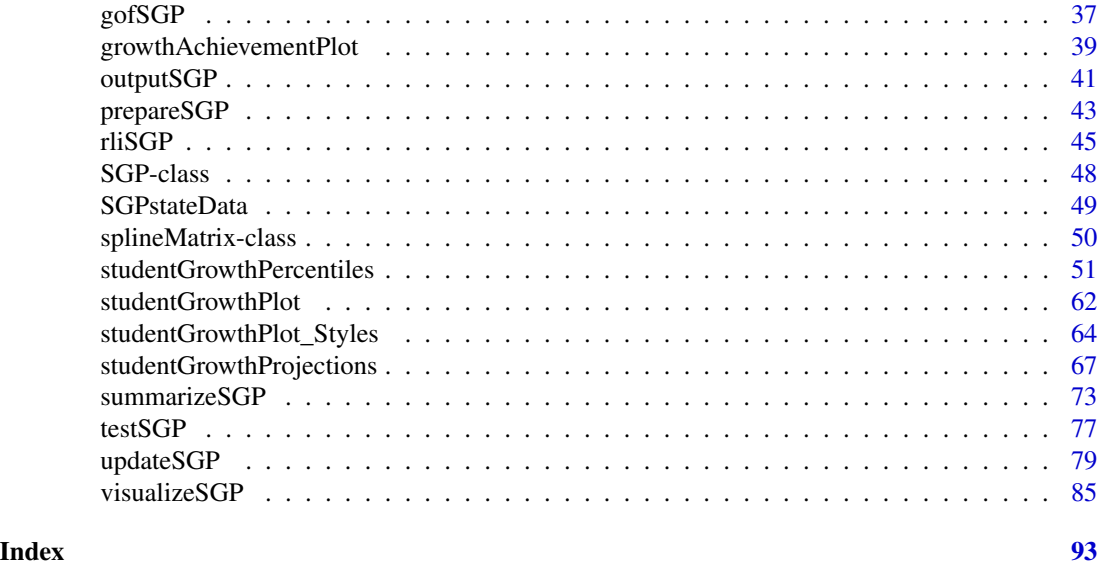

SGP-package *SGP: Student Growth Percentiles & Percentile Growth Trajectories*

#### Description

SGP contains classes and functions to calculate student growth percentiles and percentile growth projections/trajectories following methodology found in Betebenner (2008, 2009). The package contains two primary functions, [studentGrowthPercentiles](#page-50-1) and [studentGrowthProjections](#page-66-1), and numerous higher level functions that make use of them including: [prepareSGP](#page-42-1), [analyzeSGP](#page-10-1), [combineSGP](#page-30-1), [summarizeSGP](#page-72-1), [visualizeSGP](#page-84-1) and [outputSGP](#page-40-1). These functions are used to calculate and visualize student growth percentiles and percentile growth projections/trajectories for students using large scale, longitudinal assessment data. These norm- and criterion-referenced growth values are currently used in a number of states for many purposes including diagnostic and accountability. The functions employ quantile regression (using the quantreg package) to estimate the conditional density for current achievement using each student's achievement history. Percentile growth projections/trajectories are calculated using the coefficient matrices derived from the student growth percentile analyses. These quantities are summarized in a variety of ways to describe student growth. Beginning with version 1.4-0.0, the SGP package also calculate time dependent SGPs (SGPt) and allows for student growth projections to be calculated across assessment transitions by equating the two tests.

#### Details

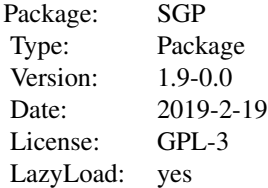

#### <span id="page-4-0"></span> $abcSGP$  5

Calculation of student growth percentiles and percentile growth trajectories/projections is typically performed by grade and subject. Data for growth percentile calculation must be specifically formatted. See [sgpData](#page-0-0) for an example data set. Batch  $R$  syntax for performing analyses across all grades and years is provided in the examples of the [studentGrowthPercentiles](#page-50-1) and [studentGrowthProjections](#page-66-1) using the higher level functions [prepareSGP](#page-42-1), [analyzeSGP](#page-10-1), [combineSGP](#page-30-1), [summarizeSGP](#page-72-1), and [visualizeSGP](#page-84-1).

## Author(s)

Damian W. Betebenner <dbetebenner@nciea.org>, Adam Van Iwaarden <avaniwaarden@gmail.com>, Ben Domingue <ben.domingue@gmail.com> and Yi Shang <shangyi@gmail.com>

#### References

Betebenner, D. W. (2008). Toward a normative understanding of student growth. In K. E. Ryan & L. A. Shepard (Eds.), *The Future of Test Based Accountability* (pp. 155-170). New York: Routledge.

Betebenner, D. W. (2009). Norm- and criterion-referenced student growth. Educational Measurement: Issues and Practice, 28(4):42-51.

Betebenner, D. W. (2012). Growth, standards, and accountability. In G. J. Cizek, *Setting Performance Standards: Foundations, Methods & Innovations. 2nd Edition* (pp. 439-450). New York: Routledge.

Castellano, K. E. & McCaffrey, D. F. (2017). The Accuracy of Aggregate Student Growth Percentiles as Indicators of Educator Performance. Educational Measurement: Issues and Practice, 36(1):14-27.

Koenker, R. (2005). *Quantile regression*. Cambridge: Cambridge University Press.

Shang, Y., VanIwaarden, A., & Betebenner, D. W. (2015). Covariate measurement error correction for Student Growth Percentiles using the SIMEX method. Educational Measurement: Issues and Practice, 34(1):4-14.

abcSGP *Perform 6 step sequence: prepareSGP, analyzeSGP, combineSGP, summarizeSGP, visualizeSGP, and outputSGP*

## **Description**

Utility function to perform sequence of 6 steps going from data preparation, [prepareSGP](#page-42-1), SGP data analysis, [analyzeSGP](#page-10-1), data combining, [combineSGP](#page-30-1), data summary, [summarizeSGP](#page-72-1), data visualization [visualizeSGP](#page-84-1) and data output [outputSGP](#page-40-1).

### Usage

```
abcSGP(sgp_object,
state=NULL,
steps=c("prepareSGP", "analyzeSGP", "combineSGP",
"summarizeSGP", "visualizeSGP", "outputSGP"),
years=NULL,
```

```
content_areas=NULL,
grades=NULL,
prepareSGP.var.names=NULL,
prepareSGP.create.additional.variables=FALSE,
sgp.percentiles=TRUE,
sgp.projections=TRUE,
sgp.projections.lagged=TRUE,
sgp.percentiles.baseline=TRUE,
sgp.projections.baseline=TRUE,
sgp.projections.lagged.baseline=TRUE,
sgp.use.my.coefficient.matrices=NULL,
sgp.minimum.default.panel.years=NULL,
sgp.target.scale.scores=FALSE,
sgp.target.scale.scores.only=FALSE,
sgp.test.cohort.size=NULL,
return.sgp.test.results=FALSE,
simulate.sgps=TRUE,
calculate.simex=NULL,
calculate.simex.baseline=NULL,
goodness.of.fit.print=TRUE,
parallel.config=NULL,
save.intermediate.results=FALSE,
save.old.summaries=FALSE,
sgPlot.demo.report=FALSE,
sgp.config=NULL,
sgp.summaries=NULL,
summary.groups=NULL,
data_supplementary=NULL,
confidence.interval.groups=NULL,
plot.types=c("bubblePlot", "studentGrowthPlot", "growthAchievementPlot"),
outputSGP.output.type=c("LONG_Data",
"LONG_FINAL_YEAR_Data",
"WIDE_Data",
"INSTRUCTOR_Data"),
outputSGP.directory="Data",
  verbose.output=FALSE,
sgp.sqlite=FALSE,
sgp.percentiles.equated=NULL,
    sgp.percentiles.equating.method=NULL,
sgp.percentiles.calculate.sgps=TRUE,
    get.cohort.data.info=FALSE,
SGPt=NULL,
  fix.duplicates=NULL)
```
#### Arguments

sgp\_object A list containing LONG formatted data. See [sgpData\\_LONG](#page-0-0) for an exemplar. By including the name of the state in the object name (e.g., Idaho\_SGP), the function will detect what state is associated with the data and supply that to

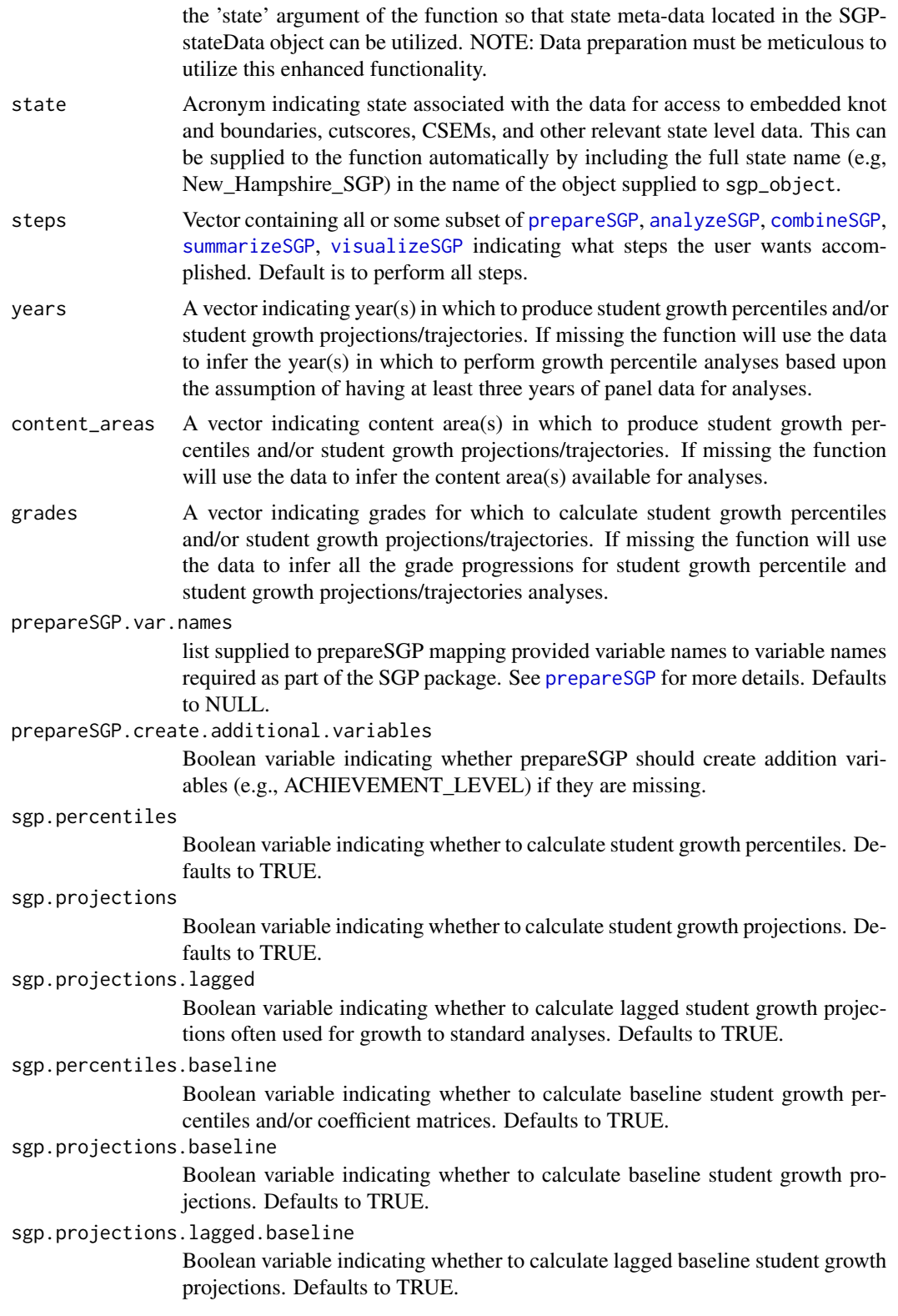

#### sgp.use.my.coefficient.matrices

Boolean variable indicating whether to use embedded coefficient matrices to calculate SGPs. One should be careful to remove previously calculated SGPs prior to recalculating SGPs.

#### sgp.minimum.default.panel.years

Integer indicating the minimum number of panel years to begin with in the calculation of student growth percentiles. The default is NULL (converted to 3 years).

sgp.target.scale.scores

Boolean variable passed to [combineSGP](#page-30-1) indicating whether target scale scores associated with SGP\_TARGETs should be calculated as part of the [combineSGP](#page-30-1) run. Defaults to FALSE.

sgp.target.scale.scores.only

Boolean variable passed to [combineSGP](#page-30-1) indicating whether ONLY target scale scores associated with SGP\_TARGETs should be calculated as part of the [combineSGP](#page-30-1) run. Defaults to FALSE.

#### sgp.test.cohort.size

Integer indicating the maximum number of students sampled from the full cohort to use in the calculation of student growth percentiles. Intended to be used as a test of the desired analyses to be run. The default, NULL, uses no restrictions (no tests are performed, and analyses use the entire cohort of students).

#### return.sgp.test.results

Boolean variable passed to [analyzeSGP](#page-10-1) and [studentGrowthPercentiles](#page-50-1) indicating whether the results from the cohort sample subset (if specified using the above argument) should be returned for inspection. Defaults to FALSE. If TRUE, only the sample subset of the data used will be returned in the SGP object's @Data slot. Alternatively, user can supply the character "ALL\_DATA" to the argument to return the entire original data.

simulate.sgps Boolean variable indicating whether to simulate SGP values for students based on test-specific Conditional Standard Errors of Measurement (CSEM). Test CSEM data must be available for simulation. Must be set to TRUE for confidence interval construction. Defaults to TRUE in abcSGP only.

#### calculate.simex

A character state acronym or list including state/csem variable, csem.data.vnames, csem.loss.hoss, simulation.iterations, lambda and extrapolation method. Returns both SIMEX adjusted SGP (SGP\_SIMEX) as well as the percentile ranked SIMEX SGP (RANK\_SIMEX) values as suggested by Castellano and McCaffrey (2017). Defaults to NULL, no simex calculations performed. Alternatively, setting the argument to TRUE sets the list up with state=state, lambda=seq $(0,2,0.5)$ , simulation.iterations=50, simex.sample.size=25000, extrapolation="linear" and save.matrices=TRUE.

## calculate.simex.baseline

A character state acronym or list including state/csem variable, csem.data.vnames, csem.loss.hoss, simulation.iterations, lambda and extrapolation method. Defaults to NULL, no simex calculations performed. Alternatively, setting the argument to TRUE uses the same defaults as above along with simex.use.my.coefficient.matrices =  $\overline{ }$ This argument is passed to [analyzeSGP](#page-10-1).

#### abcSGP 9

goodness.of.fit.print

Boolean variable passed to [analyzeSGP](#page-10-1) indicating whether to print goodness of fit results.

parallel.config

A named list with, at a minimum, two elements indicating 1) the BACKEND package to be used for parallel computation and 2) the WORKERS list to specify the number of processors to be used in each major analysis. The BACKEND element can be set = to FOREACH or PARALLEL. Please consult the manuals and vignettes for information of these packages! The [analyzeSGP](#page-10-1) help page contains more thorough explanation and examples of the parallel.config setup. The parallel.config list is passed to [analyzeSGP](#page-10-1), [combineSGP](#page-30-1), [summarizeSGP](#page-72-1) and [visualizeSGP](#page-84-1). The WORKERS list can accordingly contain elements for PERCENTILES, PROJECTIONS, LAGGED\_PROJECTIONS, BASELINE\_MATRICES, BASELINE\_PERCENTILES for analyzeSGP, SUMMARY for summarizeSGP and GA\_PLOTS and SG\_PLOTS for visualizeSGP. See those functions help pages for details.

save.intermediate.results

Should intermediate results of abcSGP be saved after each of [prepareSGP](#page-42-1), [analyzeSGP](#page-10-1), [combineSGP](#page-30-1), and [summarizeSGP](#page-72-1). Default is FALSE.

save.old.summaries

A Boolean argument (defaults to FALSE which will delete the @Summary slot before creating new summaries) indicating whether the call to [summarizeSGP](#page-72-1) should save existing summaries in the @Summary slot.

sgPlot.demo.report

A Boolean variable (defaults to FALSE) indicating whether to produce only the demonstration student report catalog. Default is to produce reports for entire current year data.

- sgp.config Configuration passed to [analyzeSGP](#page-10-1) and [combineSGP](#page-30-1) for user specified SGP analyses. See [analyzeSGP](#page-10-1) documentation for details on format of configuration argument.
- sgp.summaries A list giving the summaries requested for each group analyzed based upon the summary.group argument. Default is NULL allowing the [summarizeSGP](#page-72-1) function to produce the list of summaries automatically.

summary.groups A list consisting of 8 types of groups across which all summaries are taken: institution, content, time, institution\_type, institution\_level, demographic, and institution\_inclusion. Summaries generated in summarizeSGP are for all possible combinations of the 8 types of group. See documentation for [summarizeSGP](#page-72-1) for more detail.

data\_supplementary

A list argument (or NULL, the default) providing additional multiple membership lookup tables for [summarizeSGP](#page-72-1). See [sgpData\\_INSTRUCTOR\\_NUMBER](#page-0-0) for an example. Supplied data is embedded in the @Data\_Supplementary slot.

confidence.interval.groups

A subset of the groups provided in the summary.groups argument indicating which groups to provide confidence intervals for. See documentation for [summarizeSGP](#page-72-1) for more detail.

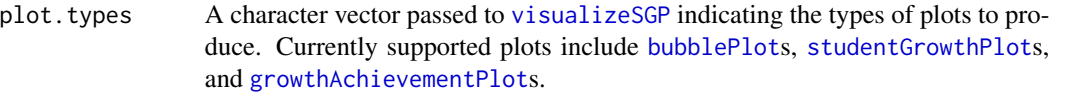

#### outputSGP.output.type

An argument passed to outputSGP indicating the output types to be produced. Defaults to LONG\_Data, LONG\_FINAL\_YEAR\_Data, WIDE\_Data, and INSTRUCTOR\_Data.

#### outputSGP.directory

A a file path indicating where to save output files. Defaults to Data.

- verbose.output A Boolean argument indicating whether the function should output verbose diagnostic messages.
- sgp.sqlite A Boolean argument (defaults to FALSE) indicating whether a SQLite database file of the essential SGP data should be created from the @Data slot and subsequently used to extract data subsets for analyses conducted in order to reduce the amount of RAM memory required. See full argument description in [analyzeSGP](#page-10-1).
- sgp.percentiles.equated

A Boolean argument (defaults to NULL, which calculates equated results if in the equating year) passed to [analyzeSGP](#page-10-1) indicating whether equating should be used on the most recent year of test data provided. Equating allows for student growth projections to be calculated in across assessment transitions where the scale for the assessment changes.

#### sgp.percentiles.equating.method

Character vector argument passed to [analyzeSGP](#page-10-1) indicating type(s) of equating method to used if sgp.percentiles.equated=TRUE. Default is NULL indicating 'equipercentile' equating. Options include 'identity', 'mean', 'linear', and 'equipercentile'.

#### sgp.percentiles.calculate.sgps

Boolean argument passed to [analyzeSGP](#page-10-1) indicating whether student growth percentiles are produced as part of calls to the [studentGrowthPercentiles](#page-50-1) function. Default is TRUE. Setting to FALSE produces only coefficient matrices.

#### get.cohort.data.info

Boolean argument passd to [analyzeSGP](#page-10-1) indicating whether to create norm group cohort information based upon sgp configurations provided or calculated in [analyzeSGP](#page-10-1).

- SGPt Argument (defaults to NULL) indicating whether to perform time dependent SGP analyses (SGPt).
- fix.duplicates Argument to control how analyzeSGP and combineSGP deal with duplicate records based upon the key of VALID\_CASE, CONTENT\_AREA, YEAR, and ID. The function currently warns of duplicate records and doesn't modify data. If set to 'KEEP.ALL', analyzeSGP tries to fix the duplicate individual records by adding a' DUP \*\*\*' suffix to the duplicate ID before running [studentGrowthPercentiles](#page-50-1) in order to create unique records based upon the key. If needed, the @Data slot will be extended as necessary to accomodate additional student records and SGP results in combineSGP.

## <span id="page-10-0"></span>analyzeSGP 11

## Value

Function returns a list containing the input long data set in the @Data slot as a data.table keyed using VALID\_CASE, CONTENT\_AREA, YEAR, ID, SGP results including student growth percentile and student growth projections/trajectories in the SGP slot, and summary results in the @Summary slot.

## Author(s)

Damian W. Betebenner <dbetebenner@nciea.org> and Adam Van Iwaarden <vaniwaarden@colorado.edu>

## See Also

```
prepareSGP, analyzeSGP, combineSGP, summarizeSGP,
studentGrowthPercentiles, and studentGrowthProjections
```
## Examples

```
## Not run:
## Runs all 5 steps
Demonstration_SGP <- abcSGP(sgp_object=sgpData_LONG, state="DEMO")
## Or letting the function detect the state.
Demonstration_SGP <- abcSGP(sgpData_LONG)
###
### Example uses of the parallel.config argument
###
Demonstration_SGP <- abcSGP(sgpData_LONG,
parallel.config=list(
            BACKEND="PARALLEL", TYPE="PSOCK",
            WORKERS=list(
             PERCENTILES=8, BASELINE_PERCENTILES=8, PROJECTIONS=7, LAGGED_PROJECTIONS=6,
               SUMMARY=8,
               GA_PLOTS=8, SG_PLOTS=8)
)
)
```
## End(Not run)

<span id="page-10-1"></span>analyzeSGP *Analyze student data to produce student growth percentiles and student growth projections*

#### Description

Wrapper function used to produce student growth percentiles and student growth projections (both cohort and baseline referenced) using long formatted data like that provided by [prepareSGP](#page-42-1).

#### Usage

```
analyzeSGP(sgp_object,
         state=NULL,
         years=NULL,
         content_areas=NULL,
         grades=NULL,
         sgp.percentiles=TRUE,
         sgp.projections=TRUE,
         sgp.projections.lagged=TRUE,
         sgp.percentiles.baseline=TRUE,
         sgp.projections.baseline=TRUE,
         sgp.projections.lagged.baseline=TRUE,
         sgp.percentiles.baseline.max.order=3,
         sgp.projections.baseline.max.order=3,
         sgp.projections.lagged.baseline.max.order=3,
         sgp.projections.max.forward.progression.years=3,
         sgp.projections.max.forward.progression.grade=NULL,
         sgp.projections.use.only.complete.matrices=NULL,
         sgp.minimum.default.panel.years=NULL,
         sgp.use.my.coefficient.matrices=NULL,
         sgp.use.my.sgp_object.baseline.coefficient.matrices=NULL,
         sgp.test.cohort.size=NULL,
         return.sgp.test.results=FALSE,
         simulate.sgps=TRUE,
         calculate.simex=NULL,
         calculate.simex.baseline=NULL,
         goodness.of.fit.print=TRUE,
         sgp.config=NULL,
         sgp.config.drop.nonsequential.grade.progression.variables=TRUE,
         sgp.baseline.panel.years=NULL,
         sgp.baseline.config=NULL,
         trim.sgp.config=TRUE,
         parallel.config=NULL,
         verbose.output=FALSE,
         print.other.gp=NULL,
         sgp.projections.projection.unit="YEAR",
         get.cohort.data.info=FALSE,
         sgp.sqlite=FALSE,
         sgp.percentiles.equated=NULL,
         sgp.percentiles.equating.method=NULL,
         sgp.percentiles.calculate.sgps=TRUE,
         SGPt=NULL,
         fix.duplicates=NULL,
```
...)

## Arguments

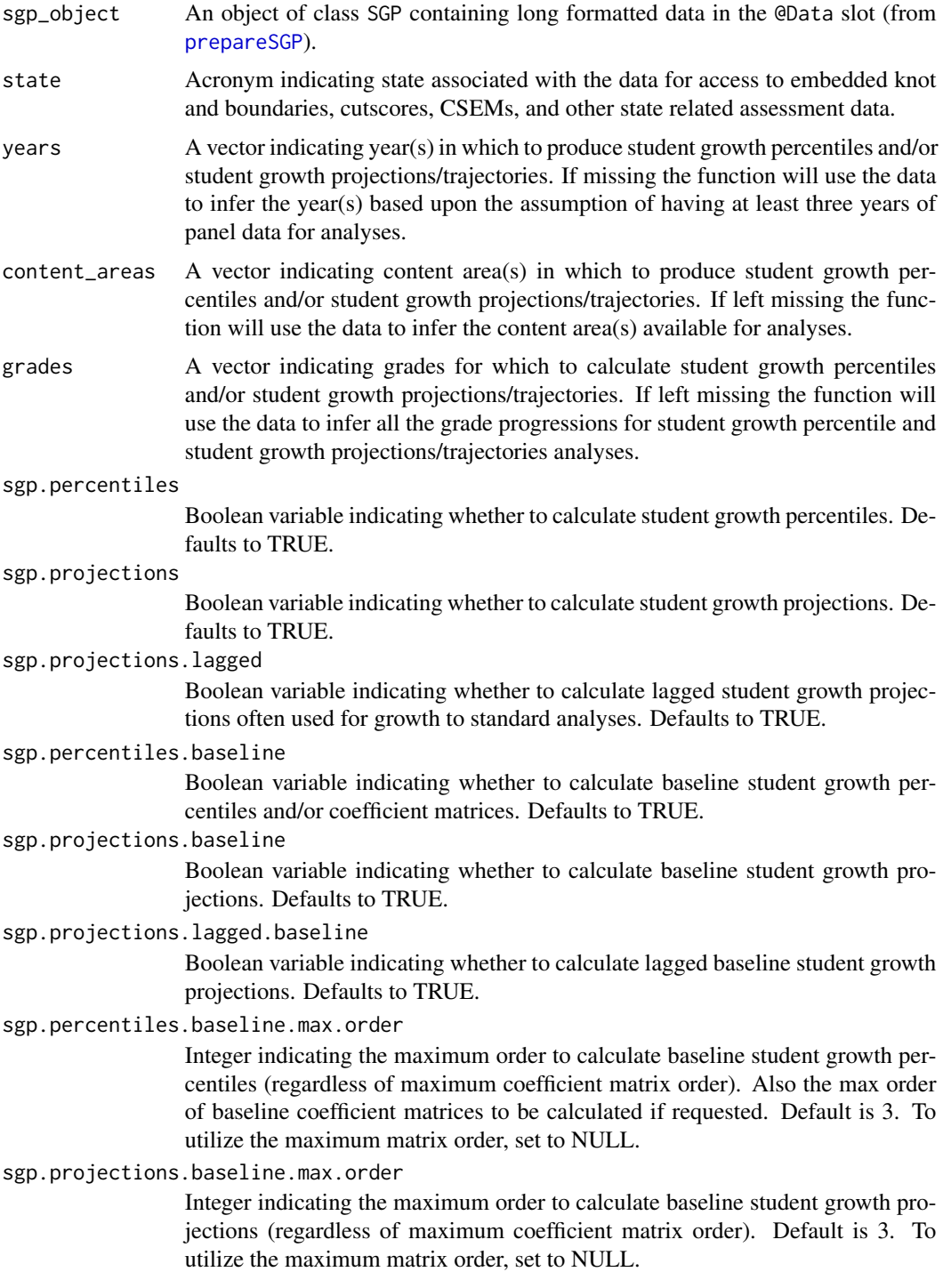

sgp.projections.lagged.baseline.max.order

Integer indicating the maximum order to calculate lagged baseline student growth projections (regardless of maximum coefficient matrix order). Default is 3. To utilize the maximum matrix order, set to NULL.

sgp.projections.max.forward.progression.years

Integer indicating the maximum number of years forward that cohort based projections will be established for. Default is 3 years.

sgp.projections.max.forward.progression.grade

Integer indicating the maximum grade forward that cohort based projections will be established for. Default is NULL, the highest grade.

sgp.projections.use.only.complete.matrices

Boolean argument (defaults to TRUE/NULL) indicating whether to produce projections only when a complete set of coefficient matrices is available.

sgp.minimum.default.panel.years

Integer indicating the minimum number of panels years to use for default sgp analyses. Default value is NULL (converted to 3) years of data.

sgp.use.my.coefficient.matrices

Argument, defaults to NULL, indicating whether to use coefficient matrices embedded in argument supplied to 'sgp\_object' to calculate student growth percentiles.

sgp.use.my.sgp\_object.baseline.coefficient.matrices

Argument, defaults to NULL (FALSE), indicating whether to utilize baseline matrices embedded in supplied sgp\_object and not utilize baseline matrices embedded in SGPstateData.

sgp.test.cohort.size

Integer indicating the maximum number of students sampled from the full cohort to use in the calculation of student growth percentiles. Intended to be used as a test of the desired analyses to be run. The default, NULL, uses no restrictions (no tests are performed, and analyses use the entire cohort of students).

return.sgp.test.results

Boolean variable passed to [studentGrowthPercentiles](#page-50-1) indicating whether the results from the cohort sample subset (if specified using the above argument) should be returned for inspection. Defaults to FALSE. If TRUE, only the sample subset of the data used will be returned in the SGP object's @Data slot. Alternatively, user can supply the character "ALL\_DATA" to the argument to return the entire original data.

simulate.sgps Boolean variable indicating whether to simulate SGP values for students based on test-specific Conditional Standard Errors of Measurement (CSEM). Test CSEM data must be available for simulation and included in SGPstateData. This argument must be set to TRUE for confidence interval construction. Defaults to TRUE.

calculate.simex

A character state acronym or list including state/csem variable, csem.data.vnames, csem.loss.hoss, simulation.iterations, lambda and extrapolation method. Returns both SIMEX adjusted SGP (SGP\_SIMEX) as well as the percentile ranked SIMEX SGP (RANK\_SIMEX) values as suggested by Castellano and McCaffrey (2017). Defaults to NULL, no simex calculations performed. Alternatively, setting the argument to TRUE sets the list up with state=state, lambda=seq $(0,2,0.5)$ ,

simulation.iterations=50, simex.sample.size=25000, extrapolation="linear" and save.matrices=TRUE.

#### calculate.simex.baseline

A character state acronym or list including state/csem variable, csem.data.vnames, csem.loss.hoss, simulation.iterations, lambda and extrapolation method. Defaults to NULL, no simex calculations performed. Alternatively, setting the argument to TRUE uses the same defaults as above along with simex.use.my.coefficient.matrices =  $\overline{ }$ which assumes baseline SIMEX coefficient matrices are available.

#### goodness.of.fit.print

Boolean variable indicating whether to print out Goodness of Fit figures as PDF into a directory labeled Goodness of Fit. Defaults to TRUE.

sgp.config If years, content\_areas, and grades are missing, user can directly specify a list containing three vectors: baseline.content.areas, baseline.panel.years, and baseline.grade.sequences. This advanced option is helpful for analysis of non-traditional grade progressions and other special cases. See examples for use cases.

## sgp.config.drop.nonsequential.grade.progression.variables

Boolean variable (defaults to TRUE) indicating whether non-sequential grade progression variables should be dropped when sgp.config is processed. For example, if a grade progression of  $c(3,4,6)$  is provided, the data configuration will assume (default is TRUE) that data for a missing year needs to be dropped prior to applying [studentGrowthPercentiles](#page-50-1) or [studentGrowthProjections](#page-66-1) to the data.

#### sgp.baseline.panel.years

A vector of years to be used for baseline coefficient matrix calculation. Default is to use most recent five years of data.

#### sgp.baseline.config

A list containing three vectors: sgp.content.areas, sgp.panel.years, sgp.grade.sequences indicating how baseline student growth percentile analyses are to be conducted. In almost all cases this value is calculated by default within the function but can be specified directly for advanced use cases. See source code for more detail on this configuration option.

#### trim.sgp.config

A Boolean variable indicating whether the arguments content\_areas, years and grades should be used to 'trim' any manually supplied configuration for analysis supplied by 'sgp.config'.

#### parallel.config

A named list with, at a minimum, two elements indicating 1) the BACKEND package to be used for parallel computation and 2) the WORKERS list to specify the number of processors to be used in each major analysis. The BACKEND element can be set = to FOREACH or PARALLEL. Please consult the manuals and vignettes for information of these packages!

TYPE is a third element of the parallel.config list that provides necessary information when using FOREACH or PARALLEL packages as the backend. With BACKEND="FOREACH", the TYPE element specifies the flavor of 'foreach' backend. As of version 1.0-1.0, only "doParallel" is supported. If BACK-END = "PARALLEL", the parallel package will be used. This package combines deprecated parallel packages snow and multicore. Using the "snow" implementation of parallel the function will create a cluster object based on the TYPE element specified and the number of workers requested (see WORKERS list description below). The TYPE element indicates the users preferred cluster type (either "PSOCK" for socket cluster of "MPI" for an OpenMPI cluster). If Windows is the operating system, this "snow" implementation must be used and the TYPE element must = "PSOCK". Defaults are assigned based on operating system if TYPE is missing based on system OS. Unix/Mac OS defaults to the "multicore" to avoid worker node pre-scheduling and appears to be more efficient in these operating systems.

The WORKERS list must contain, at a minimum, a single number of processors (nodes) desired or available. If WORKERS is specified in this manner, then the same number of processors will be used for each analysis type (sgp.percentiles, sgp.projections, ... sgp.projections.lagged.baseline). Alternatively, the user may specify the numbers of processors used for each analysis. This allows for better memory management in systems that do not have enough RAM available per core. The choice of the number of cores is a balance between the number of processors available, the amount of RAM a system has and the size of the data (sgp\_object). Each system will be different and will require some tailoring. One rule of thumb used by the authors is to allow for 4GB of memory per core used for running large state data. The SGP Demonstration (and data that size) requires more like 1-2GB per core. As an example, PERCENTILES=4 and PROJECTIONS=2 might be used on a quad core machine with 4 GB of RAM. This will use all 4 cores available for the sgp.percentiles analysis and 2 cores for the sgp.projections analysis (which requires more memory than available). The WORKERS list accepts these elements: PERCENTILES, PROJECTIONS (for both cohort and baseline referenced projections), LAGGED\_PROJECTIONS (for both cohort and baseline referenced lagged projections), BASELINE\_MATRICES (used to produce the baseline coefficient matrices when not available in SGPstateData - very computationally intensive), BASELINE\_PERCENTILES (SGP calculation only when baseline coefficient matrices have already been produced and are available - NOT very computationally intensive).

Alternatively, the name of an external CLUSTER.OBJECT (PSOCK or MPI) set up by the user outside of the function can be used.

Example use cases are provided below.

- verbose.output A Boolean argument (defaults to FALSE) indicating whether the function should output verbose diagnostic messages.
- print.other.gp A Boolean argument (defaults to FALSE) indicating whether the function should output SGP of all orders.

sgp.projections.projection.unit

A character vector argument indicating whether the studentGrowthProjections function should produce projections relative to future grades or future years. Options are "YEAR" and "GRADE", with default being "YEAR".

get.cohort.data.info

A Boolean argument (defaults to FALSE) indicating whether a summary of all cohorts to be submitted to the [studentGrowthPercentiles](#page-50-1) and [studentGrowthProjections](#page-66-1) functions should be performed prior to analysis.

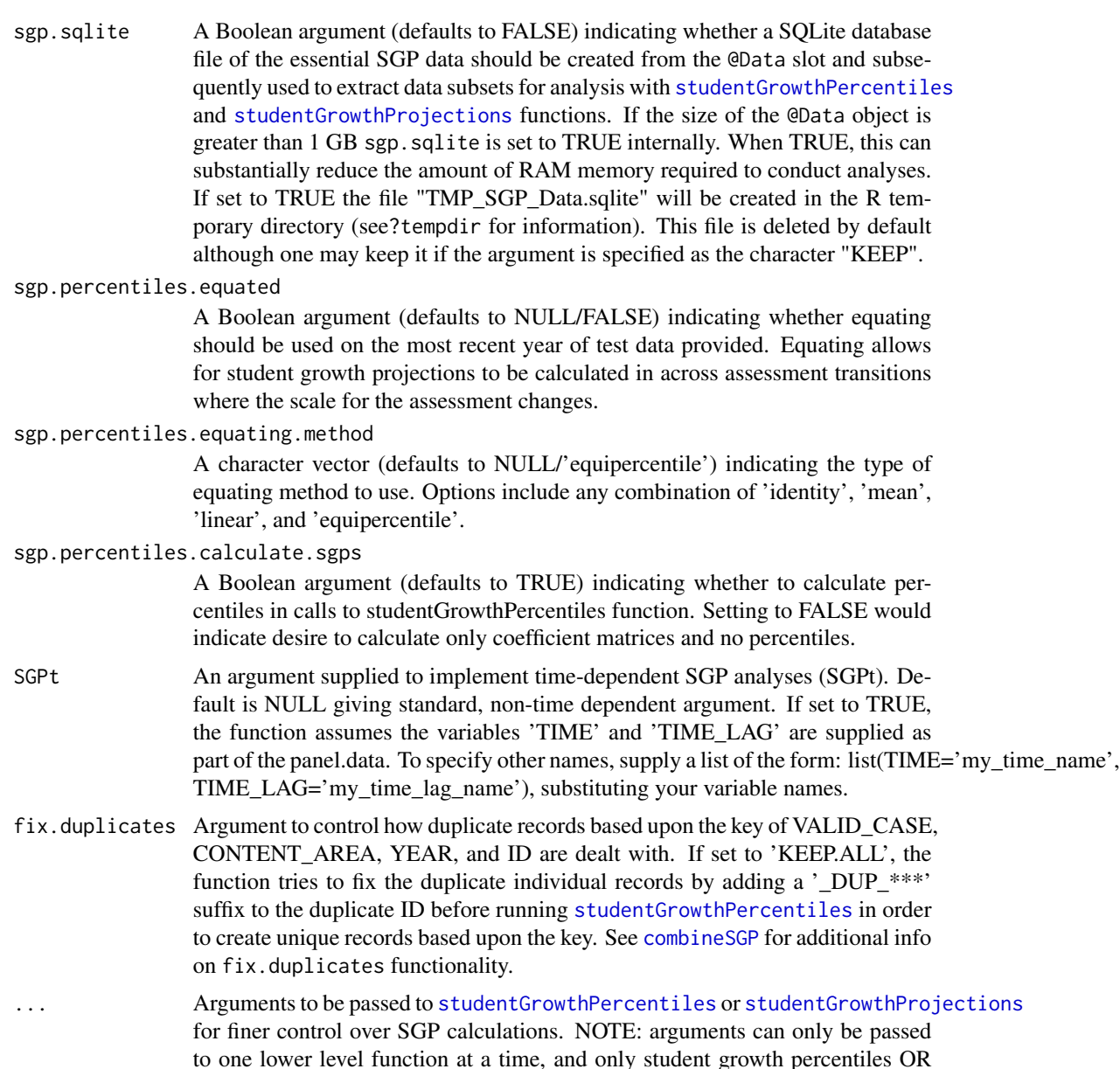

#### Value

Function returns a list containing the long data set in the @Data slot as a data.table keyed using VALID\_CASE, CONTENT\_AREA, YEAR, ID and the student growth percentile and/or student growth projection/trajectory results in the SGP slot.

projections can be created but not both at the same time.

## Author(s)

Damian W. Betebenner <dbetebenner@nciea.org> and Adam Van Iwaarden <vaniwaarden@colorado.edu>

## See Also

[prepareSGP](#page-42-1), [combineSGP](#page-30-1)

## Examples

```
## Not run:
## analyzeSGP is Step 2 of 5 of abcSGP
Demonstration_SGP <- sgpData_LONG
Demonstration_SGP <- prepareSGP(Demonstration_SGP)
Demonstration_SGP <- analyzeSGP(Demonstration_SGP)
## Or (explicitly pass state argument)
Demonstration_SGP <- prepareSGP(sgpData_LONG)
Demonstration_SGP <- analyzeSGP(Demonstration_SGP, state="DEMO")
###
### Example uses of the sgp.config argument
###
# Use only 3 years of Data, for grades 3 to 6
# and only perform analyses for most recent year (2012)
my.custom.config <- list(
MATHEMATICS.2013_2014 = list(
sgp.content.areas=rep("MATHEMATICS", 3), # Note, must be same length as sgp.panel.years
sgp.panel.years=c('2011_2012', '2012_2013', '2013_2014'),
sgp.grade.sequences=list(3:4, 3:5, 4:6)),
READING.2013_2014 = list(
sgp.content.areas=rep("READING", 3),
sgp.panel.years=c('2011_2012', '2012_2013', '2013_2014'),
sgp.grade.sequences=list(3:4, 3:5, 4:6)))
Demonstration_SGP <- prepareSGP(sgpData_LONG)
Demonstration_SGP <- analyzeSGP(Demonstration_SGP,
sgp.config=my.custom.config,
sgp.percentiles.baseline = FALSE,
sgp.projections.baseline = FALSE,
sgp.projections.lagged.baseline = FALSE,
simulate.sgps=FALSE)
## Another example sgp.config list:
# Use different CONTENT_AREA priors, and only 1 year of prior data
my.custom.config <- list(
MATHEMATICS.2013_2014.READ_PRIOR = list(
sgp.content.areas=c("READING", "MATHEMATICS"),
sgp.panel.years=c('2012_2013', '2013_2014'),
sgp.grade.sequences=list(3:4, 4:5, 5:6)),
READING.2013_2014.MATH_PRIOR = list(
sgp.content.areas=c("MATHEMATICS", "READING"),
```
## analyzeSGP 19

```
sgp.panel.years=c('2012_2013', '2013_2014'),
sgp.grade.sequences=list(3:4, 4:5, 5:6)))
## An example showing multiple priors within a single year
Demonstration_SGP <- prepareSGP(sgpData_LONG)
DEMO.config <- list(
READING.2012_2013 = list(
sgp.content.areas=c("MATHEMATICS", "READING", "MATHEMATICS", "READING", "READING"),
sgp.panel.years=c('2010_2011', '2010_2011', '2011_2012', '2011_2012', '2012_2013'),
sgp.grade. sequences=list(c(3,3,4,4,5), c(4,4,5,5,6), c(5,5,6,6,7), c(6,6,7,7,8)),
MATHEMATICS.2012_2013 = list(
sgp.content.areas=c("READING", "MATHEMATICS", "READING", "MATHEMATICS", "MATHEMATICS"),
sgp.panel.years=c('2010_2011', '2010_2011', '2011_2012', '2011_2012', '2012_2013'),
sgp.grade.sequences=list(c(3,3,4,4,5), c(4,4,5,5,6), c(5,5,6,6,7), c(6,6,7,7,8))))
Demonstration_SGP <- analyzeSGP(
Demonstration_SGP,
sgp.config=DEMO.config,
sgp.projections=FALSE,
sgp.projections.lagged=FALSE,
sgp.percentiles.baseline=FALSE,
sgp.projections.baseline=FALSE,
sgp.projections.lagged.baseline=FALSE,
sgp.config.drop.nonsequential.grade.progression.variables=FALSE)
###
### Example uses of the parallel.config argument
###
## Windows users must use a snow socket cluster:
# possibly a quad core machine with low RAM Memory
# 4 workers for percentiles, 2 workers for projections.
# Note the PSOCK type cluster is used for single machines.
Demonstration_SGP <- prepareSGP(sgpData_LONG)
Demonstration_SGP <- analyzeSGP(Demonstration_SGP,
parallel.config=list(
BACKEND="PARALLEL", TYPE="PSOCK",
WORKERS=list(PERCENTILES=4,
                   PROJECTIONS=2,
                   LAGGED_PROJECTIONS=2,
                    BASELINE_PERCENTILES=4))
## New parallel package - only available with R 2.13 or newer
# Note there are up to 16 workers, and MPI is used,
# suggesting this example is for a HPC cluster, possibly Windows OS.
...
parallel.config=list(
BACKEND="PARALLEL", TYPE="MPI",
```

```
WORKERS=list(PERCENTILES=16,
                     PROJECTIONS=8,
                     LAGGED_PROJECTIONS=6,
                     BASELINE_PERCENTILES=12))
  ...
 ## FOREACH use cases:
  ...
 parallel.config=list(
 BACKEND="FOREACH", TYPE="doParallel",
 WORKERS=3)
  ...
 # NOTE: This list of parallel.config specifications is NOT exhaustive.
  # See examples in analyzeSGP documentation for some others.0
 ###
 ### Advanced Example: restrict years, recalculate baseline SGP
 ### coefficient matrices, and use parallel processing
 ###
 # Remove existing DEMO baseline coefficient matrices from
  # the SGPstateData object so that new ones will be computed.
 SGPstateData$DEMO$Baseline_splineMatrix <- NULL
  # set up a customized sgp.config list
  . . .
  # set up a customized sgp.baseline.config list
  . . .
  # to be completed
 ## End(Not run)
baselineSGP Analyze student data to produce student growth percentiles and coef-
                         ficient matrices from a baseline (i.e. multiple cohort) norm group
```
## Description

Utility function/exemplar used to produce student growth percentiles using long formatted data like that provided by [prepareSGP](#page-42-1). Used as part of [analyzeSGP](#page-10-1) for baseline referenced student growth percentile analyses.

## baselineSGP 21

## Usage

```
baselineSGP(sgp_object,
        state=NULL,
        years=NULL,
        content_areas=NULL,
        grades=NULL,
exclude.years=NULL,
sgp.config=NULL,
sgp.baseline.config=NULL,
sgp.baseline.panel.years=NULL,
sgp.percentiles.baseline.max.order=3,
return.matrices.only=FALSE,
calculate.baseline.sgps=TRUE,
calculate.simex.baseline=NULL,
goodness.of.fit.print=TRUE,
parallel.config=NULL,
SGPt=NULL,
...)
```
## Arguments

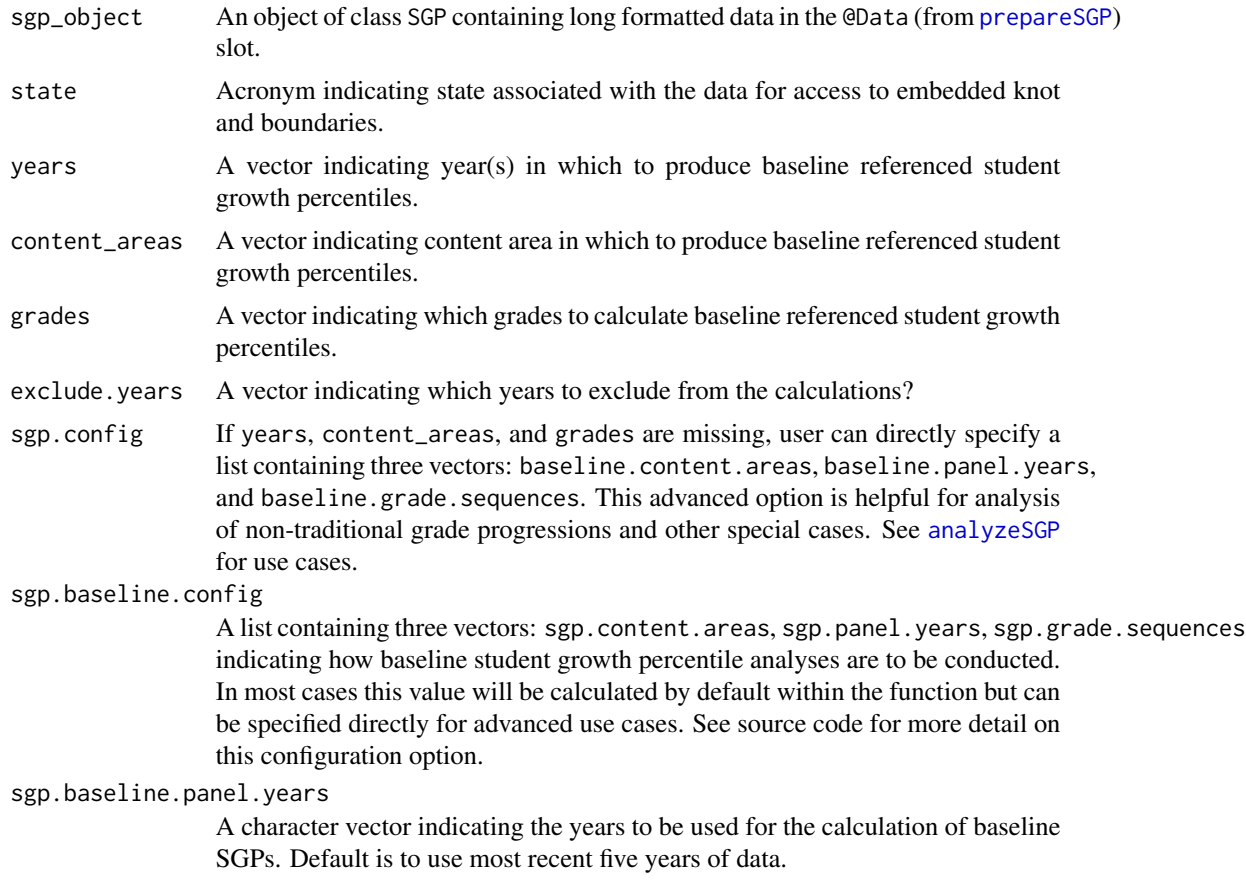

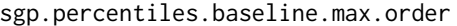

Integer indicating the maximum order to calculate baseline student growth percentiles (regardless of maximum coefficient matrix order). Default is 3. To utilize the maximum matrix order, set to NULL.

#### return.matrices.only

Boolean variable indicating whether the function will only return baseline referenced coefficient matrices. Defaults to FALSE.

calculate.baseline.sgps

Boolean variable indicating whether the function will calculate baseline referenced student growth percentiles from baseline referenced coefficient matrices. Defaults to TRUE.

calculate.simex.baseline

A list including state/csem variable, csem.data.vnames, csem.loss.hoss, simulation.iterations, lambda and extrapolation method. Defaults to NULL, no simex calculations performed. Alternatively, setting the argument to TRUE sets the list up with state=state, lambda=seq $(0,2,0.5)$ , simulation.iterations=50, simex.sample.size=25000, extrapolation="linear" and save.matrices=TRUE.

goodness.of.fit.print

Boolean variable indicating whether the function will export goodness of fit plots if baseline referenced student growth percentiles are calculated. Defaults to TRUE.

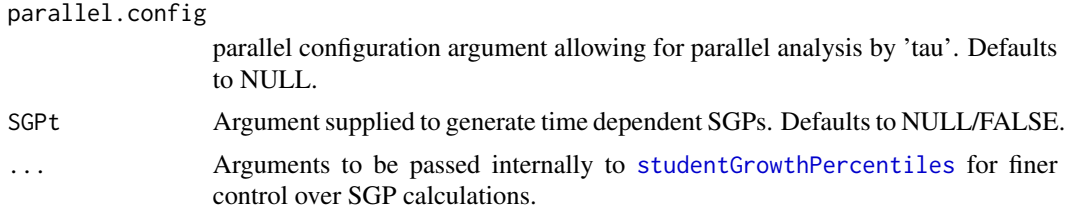

## Value

If return.matrices.only is set to TRUE function returns a list containing the baseline referenced coefficient matrices. Otherwise function returns the SGP object provided with the sgp\_object argument with the baseline referenced coefficient matrices, growth percentiles, etc. embedded.

### Author(s)

Adam Van Iwaarden <Vaniwaarden@colorado.edu>, Ben Domingue <ben.domingue@gmail.com> and Damian W. Betebenner <dbetebenner@nciea.org>

## See Also

[prepareSGP](#page-42-1), [analyzeSGP](#page-10-1), [combineSGP](#page-30-1)

## Examples

```
## Not run:
## Calculate baseline referenced SGPs
## (using coefficient matrices embedded in SGPstateData)
```
#### <span id="page-22-0"></span>bubblePlot 23

```
Demonstration_SGP <- prepareSGP(sgpData_LONG)
Demonstration_SGP <- baselineSGP(Demonstration_SGP)
## Calculate baseline referenced coefficient matrices
SGPstateData[["DEMO"]][["Baseline_splineMatrix"]] <- NULL
Demonstration_SGP <- prepareSGP(sgpData_LONG)
DEMO_Baseline_Matrices <- baselineSGP(
Demonstration_SGP,
return.matrices.only=TRUE,
calculate.baseline.sgps=FALSE)
## Calculate baseline referenced coefficient matrices and
## baseline referenced SGPs with 4 years of data
SGPstateData[["DEMO"]][["Baseline_splineMatrix"]] <- NULL
sgpData_LONG_4_YEAR <- subset(sgpData_LONG, YEAR!="2013_2014")
Demonstration_SGP <- prepareSGP(sgpData_LONG_4_YEAR)
Demonstration_SGP <- baselineSGP(Demonstration_SGP)
## End(Not run)
```
<span id="page-22-1"></span>bubblePlot *Core bubblePlot function for SGP*

#### Description

Function to create bubble plots associated with student growth percentile and percentile growth trajectory results. The function is adaptable to many representations but is used in conjunction with results derived from [summarizeSGP](#page-72-1) to represent summary level results of growth against achievement (usually, median student growth percentile against percentage at/above proficient). The function has MANY options and users are advised to read this documentation thoroughly as well as investigate the source code for the function itself to see what the many different representations that are possible. The function has the ability to produce interactive data tips using the pdf2 package available on R-Forge. This package is NOT installed as part of the SGP package and must be installed separately from the package to take advantage of this functionality of the bubblePlot function. To install pdf2 from the R prompt type: install.packages("pdf2",repos="http://R-Forge.R-project.org"). The use of the pdf2 package is scheduled to be deprecated as it is no longer maintained by the creator and requires use of a pre 2.14 version of R.

#### Usage

```
bubblePlot(
bubble_plot_data.X,
bubble_plot_data.Y,
```

```
bubble_plot_data.SUBSET=NULL,
bubble_plot_data.INDICATE=NULL,
       bubble_plot_data.BUBBLE_CENTER_LABEL=NULL,
bubble_plot_data.SIZE,
bubble_plot_data.LEVELS=NULL,
bubble_plot_data.BUBBLE_TIPS_LINES,
bubble_plot_labels.X=c("Growth", "Median Student Growth Percentile"),
bubble_plot_labels.Y=c("Achievement", "Percent at/above Proficient"),
bubble_plot_labels.SIZE=c(50, 100, 500, 1000),
bubble_plot_labels.LEVELS=NULL,
bubble_plot_labels.BUBBLE_TIPS_LINES=list("Median SGP (Count)",
"Percent at/above Proficient"),
bubble_plot_labels.BUBBLE_TITLES,
bubble_plot_titles.MAIN="Growth and Achievement",
bubble_plot_titles.SUB1="State School Performance",
bubble_plot_titles.SUB2="Growth & Current Achievement",
bubble_plot_titles.LEGEND1="School Size",
bubble_plot_titles.LEGEND2_P1=NULL,
bubble_plot_titles.LEGEND2_P2=NULL,
bubble_plot_titles.NOTE=NULL,
bubble_plot_configs.BUBBLE_MIN_MAX=c(0.03, 0.03),
bubble_plot_configs.BUBBLE_X_TICKS=seq(0,100,10),
bubble_plot_configs.BUBBLE_X_TICKS_SIZE=c(rep(0.6, 5), 1, rep(0.6, 5)),
       bubble_plot_configs.BUBBLE_X_BANDS=NULL,
       bubble_plot_configs.BUBBLE_X_BAND_LABELS=NULL,
bubble_plot_configs.BUBBLE_Y_TICKS=seq(0,100,10),
bubble_plot_configs.BUBBLE_Y_TICKS_SIZE=rep(0.6, 11),
       bubble_plot_configs.BUBBLE_Y_BANDS=NULL,
       bubble_plot_configs.BUBBLE_Y_BAND_LABELS=NULL,
bubble_plot_configs.BUBBLE_SUBSET_INCREASE=0,
bubble_plot_configs.BUBBLE_SUBSET_ALPHA=list(Transparent=0.3, Opaque=0.95),
bubble_plot_configs.BUBBLE_COLOR="deeppink2",
       bubble_plot_configs.BUBBLE_COLOR_GRADIENT_REVERSE=FALSE,
bubble_plot_configs.BUBBLE_TIPS=TRUE,
bubble_plot_configs.BUBBLE_PLOT_DEVICE="PDF",
bubble_plot_configs.BUBBLE_PLOT_FORMAT="print",
bubble_plot_configs.BUBBLE_PLOT_LEGEND=FALSE,
bubble_plot_configs.BUBBLE_PLOT_TITLE=TRUE,
bubble_plot_configs.BUBBLE_PLOT_BACKGROUND_LABELS=c("Growth", "Achievement"),
bubble_plot_configs.BUBBLE_PLOT_EXTRAS=NULL,
      bubble_plot_configs.BUBBLE_PLOT_DIMENSION=NULL, ## List of WIDTH and HEIGHT
bubble_plot_configs.BUBBLE_PLOT_NAME="bubblePlot.pdf",
bubble_plot_configs.BUBBLE_PLOT_PATH="Figures",
bubble_plot_pdftk.CREATE_CATALOG=FALSE)
```
#### Arguments

bubble\_plot\_data.X

A vector of X coordinates for the bubbles to be plotted.

#### bubblePlot 25

#### bubble\_plot\_data.Y

A vector of Y coordinates for the bubbles to be plotted.

#### bubble\_plot\_data.SUBSET

A Boolean vector indicating a subset of the bubbles to be highlighted and plotted. When BUBBLE\_TIPS are indicated, only subsetted bubbles will show bubble tips. To further accentuate highlight bubbles, their radius can be altered using the bubble\_plot\_configs.BUBBLE\_SUBSET\_INCREASE argument. Default value is bubble\_plot\_data.SUBSET=NULL.

## bubble\_plot\_data.INDICATE

A Boolean vector indicating whether to attached a label to to further highlight in a manner suitable for printing. Usually done for few bubbles. Default value is bubble\_plot\_data.INDICATE=NULL.

## bubble\_plot\_data.BUBBLE\_CENTER\_LABEL

A character vector to label the interior of the bubbles with. Usually a vector of singleton characters. Default value is bubble\_plot\_data.BUBBLE\_CENTER\_LABEL=NULL.

#### bubble\_plot\_data.SIZE

A vector indicating the size of each of the bubbles plotted.

#### bubble\_plot\_data.LEVELS

A vector (usually a factor) indicating categories to which the bubbles belong.

Default value is bubble\_plot\_data.LEVELS=NULL.

## bubble\_plot\_data.BUBBLE\_TIPS\_LINES

A list of arbitrary length indicating the different values supplied when bubble tips are requested. Default value is bubble\_plot\_data.BUBBLE\_TIPS\_LINES=list(paste(MEDIAN\_SGP

#### bubble\_plot\_labels.X

A vector of length 2 where the 1st component is, usually a one word summary for the axis (e.g., Growth) and the 2nd component of the vector is a label for the axis (e.g., Median Student Growth Percentile). Default value is bubble\_plot\_labels.X=c('Growth', 'Median Student Growth Percentile').

#### bubble\_plot\_labels.Y

A vector of length 2 where the 1st component is, usually a one word summary for the axis (e.g., Achievement) and the 2nd component of the vector is a label for the axis (e.g., Percent at/above Proficient). Default value is bubble\_plot\_labels.Y=c('Achievement')

### bubble\_plot\_labels.SIZE

A vector of quantities giving breaking points for the size bubbles indicated in the legend of the plot. Default value is bubble\_plot\_labels.SIZE=c(50, 100, 500, 1000).

#### bubble\_plot\_labels.LEVELS

A vector of quantities giving level labels associated with bubble\_plot\_data.LEVELS.

These labels will appear in the right legend of the plot. Default value is bubble\_plot\_labels.LEVELS=NU

## bubble\_plot\_labels.BUBBLE\_TIPS\_LINES

A list of labels that appear in the mouse over data tips. Should be of same length as the list from bubble\_plot\_data.BUBBLE\_TIPS\_LINES. Default value

# is bubble\_plot\_labels.BUBBLE\_TIPS\_LINES=list('Median SGP (Count)', 'Percent at/above P

## bubble\_plot\_labels.BUBBLE\_TITLES

A character vector with of the same length as number of points plotted indicated what name should appear on each mouse over bubble tip (e.g., the school name associated with the bubble. Default value is bubble\_plot\_labels.BUBBLE\_TITLES=SCHOOL\_NAME, 26 bubblePlot

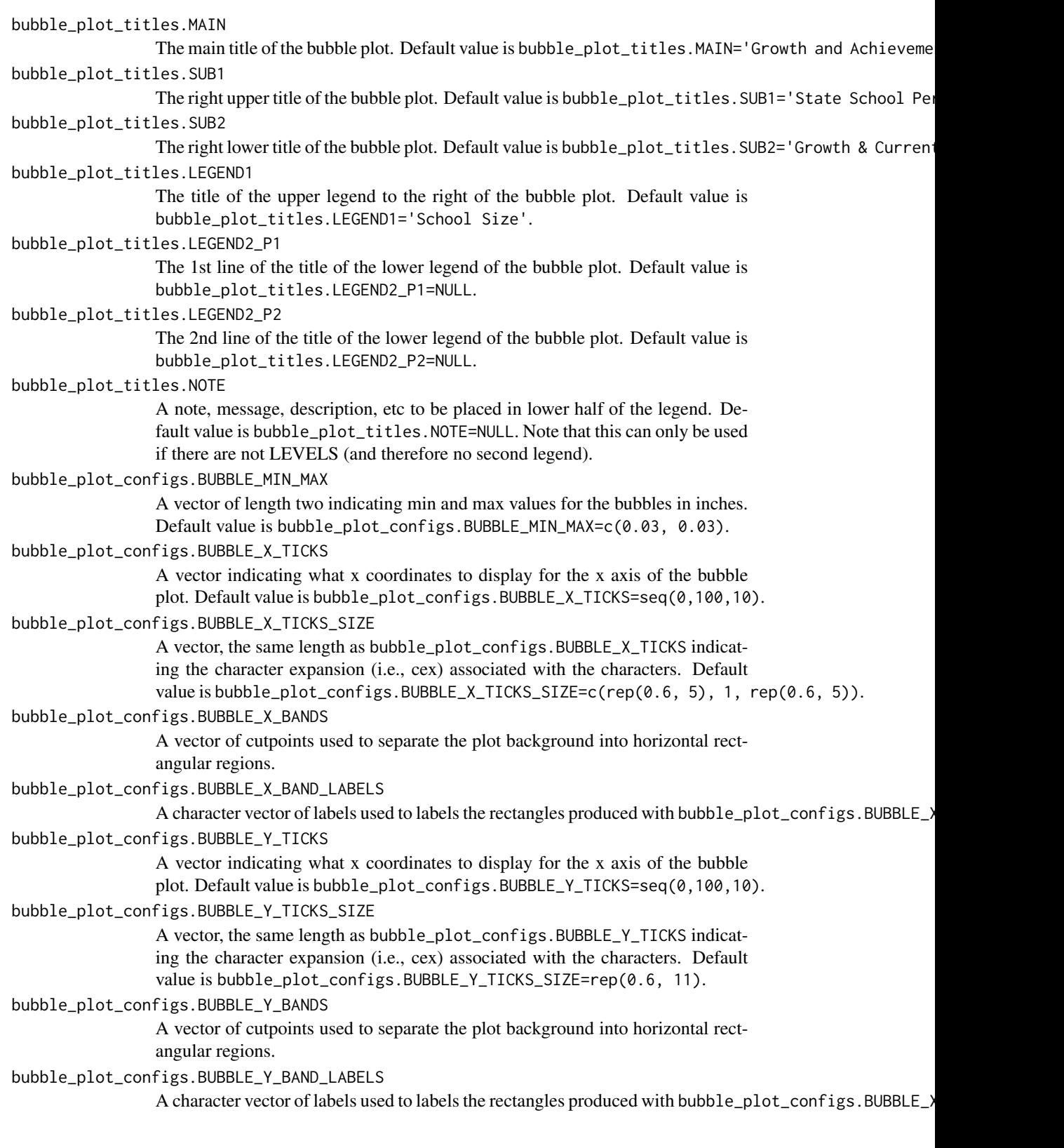

bubble\_plot\_configs.BUBBLE\_SUBSET\_INCREASE Default value is bubble\_plot\_configs.BUBBLE\_SUBSET\_INCREASE=0. bubble\_plot\_configs.BUBBLE\_SUBSET\_ALPHA Default value is bubble\_plot\_configs.BUBBLE\_SUBSET\_ALPHA=list(Transparent=0.3, Opaque=0. bubble\_plot\_configs.BUBBLE\_COLOR Default value is bubble\_plot\_configs.BUBBLE\_COLOR="deeppink2". bubble\_plot\_configs.BUBBLE\_COLOR\_GRADIENT\_REVERSE Boolean argument (defaults to FALSE) indicating whether to reverse color gradient associated with bubbles. bubble\_plot\_configs.BUBBLE\_TIPS Default value is bubble\_plot\_configs.BUBBLE\_TIPS=TRUE. bubble\_plot\_configs.BUBBLE\_PLOT\_DEVICE Default value is bubble\_plot\_configs.BUBBLE\_PLOT\_DEVICE='PDF'. bubble\_plot\_configs.BUBBLE\_PLOT\_FORMAT Default value is bubble\_plot\_configs.BUBBLE\_PLOT\_FORMAT='print'. bubble\_plot\_configs.BUBBLE\_PLOT\_LEGEND Default value is bubble\_plot\_configs.BUBBLE\_PLOT\_LEGEND=FALSE. bubble\_plot\_configs.BUBBLE\_PLOT\_TITLE Default value is bubble\_plot\_configs.BUBBLE\_PLOT\_TITLE=TRUE. bubble\_plot\_configs.BUBBLE\_PLOT\_BACKGROUND\_LABELS Default value is bubble\_plot\_configs.BUBBLE\_PLOT\_BACKGROUND\_LABELS=c('Growth', 'Achievem bubble\_plot\_configs.BUBBLE\_PLOT\_EXTRAS Default value is bubble\_plot\_configs.BUBBLE\_PLOT\_EXTRAS=NULL. bubble\_plot\_configs.BUBBLE\_PLOT\_DIMENSION Default value is bubble\_plot\_configs.BUBBLE\_PLOT\_DIMENSION=NULL. bubble\_plot\_configs.BUBBLE\_PLOT\_NAME Default value is bubble\_plot\_configs.BUBBLE\_PLOT\_NAME='bubblePlot.pdf'. bubble\_plot\_configs.BUBBLE\_PLOT\_PATH Default value is bubble\_plot\_configs.BUBBLE\_PLOT\_PATH=paste('Figures', sep=''). bubble\_plot\_pdftk.CREATE\_CATALOG Default value is bubble\_plot\_pdftk.CREATE\_CATALOG=FALSE.

## Details

Typical use of the function is as part of visualizeSGP function. However, function can be used more generically for diverse plots showing many dimensions of data simultaneously.

#### Value

Function creates a bubble chart and writes the result as a PDF to bubble\_plot\_configs.BUBBLE\_PATH.

#### Author(s)

Damian W. Betebenner <dbetebenner@nciea.org>

<span id="page-27-0"></span>

## Description

Function includes a number of "styles" associated with [bubblePlot](#page-22-1) to create bubble plots depicting a variety of relationships often of interest to stakeholders. The [bubblePlot](#page-22-1) function itself is adaptable to many representations but is most often used in conjunction with results derived from [summarizeSGP](#page-72-1) to represent summary level results of growth against achievement (usually, median student growth percentile against percentage at/above proficient).

#### Usage

```
bubblePlot_Styles(
                sgp_object,
state,
bPlot.years=NULL,
bPlot.content_areas=NULL,
bPlot.districts=NULL,
bPlot.schools=NULL,
bPlot.instructors=NULL,
bPlot.styles=c(1),
bPlot.levels=NULL,
bPlot.level.cuts=NULL,
bPlot.full.academic.year=TRUE,
bPlot.minimum.n=10,
bPlot.anonymize=FALSE,
bPlot.prior.achievement=TRUE,
bPlot.draft=FALSE,
bPlot.demo=FALSE,
bPlot.output="PDF",
bPlot.format="print",
bPlot.folder="Visualizations/bubblePlots")
```
#### Arguments

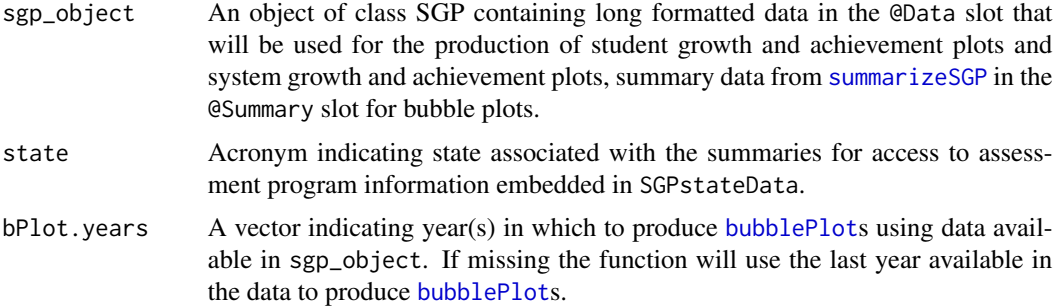

bPlot.content\_areas

A vector indicating content area(s) to produce [bubblePlot](#page-22-1)s using data available in sgp\_object. If missing the function will produce plots for all available content areas provided in the data.

## bPlot.districts

A vector indicating districts to produce [bubblePlot](#page-22-1)s using data available in sgp\_object. If missing the function will produce plots for all available districts provided in the data where districts represent a relevant unit to be represented by the specific bubblePlot style.

bPlot.schools A vector indicating schools to produce [bubblePlot](#page-22-1)s using data available in sgp\_object. If missing the function will produce plots for all available schools provided in the data where districts represent a relevant unit to be represented by the specific bubblePlot style.

#### bPlot.instructors

A vector indicating instructors to produce [bubblePlot](#page-22-1)s using data available in sgp\_object. If missing the function will produce plots for all available instructors provided in the data where schools and districts represent relevant units to be represented by the specific bubblePlot style.

- bPlot.styles A vector of positive integers indicating the types of [bubblePlot](#page-22-1)s to produce using data available in sgp\_object. See associated documentation for example plots.
- bPlot. levels A character vector of levels to be used to color bubbles in the [bubblePlot](#page-22-1). See associated documentation for example plots.

## bPlot.level.cuts

A vector of cuts to be used to distinguish levels used to color bubbles in the [bubblePlot](#page-22-1). See associated documentation for example plots.

#### bPlot.full.academic.year

A Boolean argument (defaults to TRUE) indicating whether [bubblePlot](#page-22-1)s should use full academic year results if available.

#### bPlot.minimum.n

A positive integer (defaults to 10) indicating the minimum size for summary values to be displayed in the [bubblePlot](#page-22-1)s.

## bPlot.anonymize

A Boolean argument (defaults to FALSE) indicating whether to anonymize [bubblePlot](#page-22-1)s school and district names that appear in the plots and data tips of the plots. For student level anonymization, the function utilizes the randomNames package to produce gender and ethnic correct names based upon gender and ethnicity codes available in @Data.

#### bPlot.prior.achievement

A Boolean argument (defaults to TRUE) indicating whether to produce [bubblePlot](#page-22-1)s using prior achievement as well as current achievement as the vertical dimension of the [bubblePlot](#page-22-1).

- bPlot.draft A Boolean argument (defaults to FALSE) indicating whether to put an indicator on the chart noting that the results are draft and to not distribute.
- bPlot.demo A Boolean argument (defaults to FALSE) indicating whether to produce demo student level plots (styles 150 and/or 153) for instructors.

<span id="page-29-0"></span>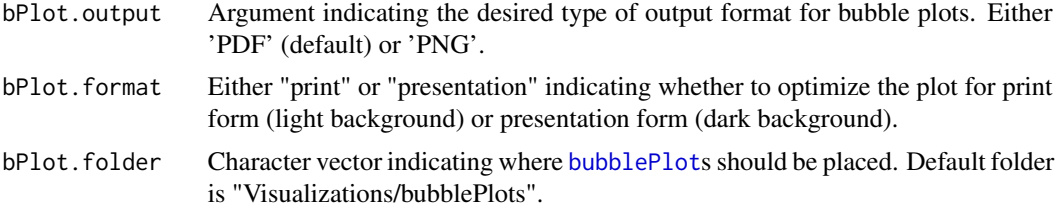

## Details

bubblePlot\_Styles is an omnibus function containing a number of applications of the bubblePlot function with data output from SGP analyses. As added styles are constructed they will be added to the function allowing user to construct plots of their liking. User wishing to participate and provide or suggest specific styles of their own should contact the package maintainer. Styles representing summary level data (e.g., growth and achievement for schools) are currently assigned numbers from 1 to 99 and styles representing individual level data (e.g., growth and achievement for students within a single grade) are currently assigned numbers from 100 to 199.

1: Growth and achievement [bubblePlot](#page-22-1)s for the entire state with bubbles representing schools.

100: Growth and achievement [bubblePlot](#page-22-1)s by grade for students in selected schools and districts.

#### Value

Function produces *numerous* PDF bubble charts in the styles specified by the function.

## Author(s)

Damian W. Betebenner <dbetebenner@nciea.org> and Adam Van Iwaarden <vaniwaarden@colorado.edu>

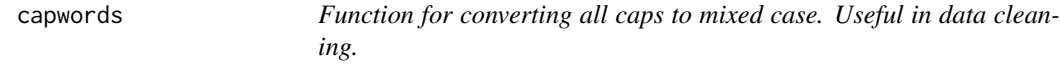

#### Description

The function capwords converts characters to mixed case character as intelligently as possible and leading/trailing spaces.

#### Usage

```
capwords(x,
    special.words = c("ELA","I", "II", "III", "IV", "EMH", "HS", "MS", "ES",
        "SES", "IEP", "ELL", "MAD", "PARCC", "SBAC", "SD", "SWD", "US", "SGP", "SIMEX",
          "SS", "SAT", "PSAT"))
```
#### <span id="page-30-0"></span>combineSGP 31

#### Arguments

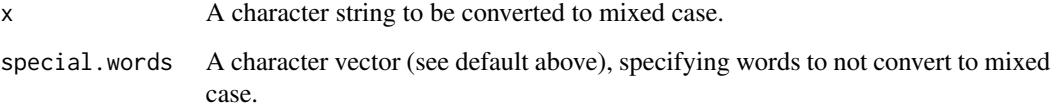

## Value

Returns a mixed case character string.

#### Author(s)

Damian W. Betebenner <dbetebenner@nciea.org>

## Examples

```
capwords("TEST") ## Test
capwords("TEST1 TEST2") ## Test1 Test2
capwords("O'NEIL") ## O'Neil
capwords("JOHN'S") ## John's
## Use sapply for converting character vectors
test.vector <- paste("TEST", 1:10, sep="")
sapply(test.vector, capwords)
## With factors, convert levels instead of the entire vector
test.factor <- factor(paste("TEST", rep(letters[1:10], each=50)))
levels(test.factor) <- sapply(levels(test.factor), capwords)
levels(test.factor)
```
<span id="page-30-1"></span>combineSGP *Combine student data and SGP results*

## Description

Utility function that merges student long data in the @Data slot with results from student growth percentiles and/or student growth projections calculations. Default values of this function are designed to be used following use of other utility functions: [prepareSGP](#page-42-1) and [analyzeSGP](#page-10-1). Function is integrated with cutscores embedded in [SGPstateData](#page-48-1) to calculate growth-to-standard SGP targets and their associated scale scores with catch-up/keep-up to proficient status and/or move-up/stay-up to advanced status as well as the scale scores associated with these targets.

## Usage

```
combineSGP(sgp_object,
state=NULL,
years=NULL,
content_areas=NULL,
sgp.percentiles=TRUE,
        sgp.percentiles.baseline=TRUE,
sgp.projections=TRUE,
sgp.projections.baseline=TRUE,
sgp.projections.lagged=TRUE,
        sgp.projections.lagged.baseline=TRUE,
sgp.target.scale.scores=FALSE,
sgp.target.scale.scores.only=FALSE,
    sgp.target.scale.scores.merge=FALSE,
sgp.target.content_areas=NULL,
max.sgp.target.years.forward=3,
update.all.years=FALSE,
sgp.config=NULL,
sgp.percentiles.equated=NULL,
SGPt=NULL,
  fix.duplicates=NULL,
parallel.config=NULL)
```
## Arguments

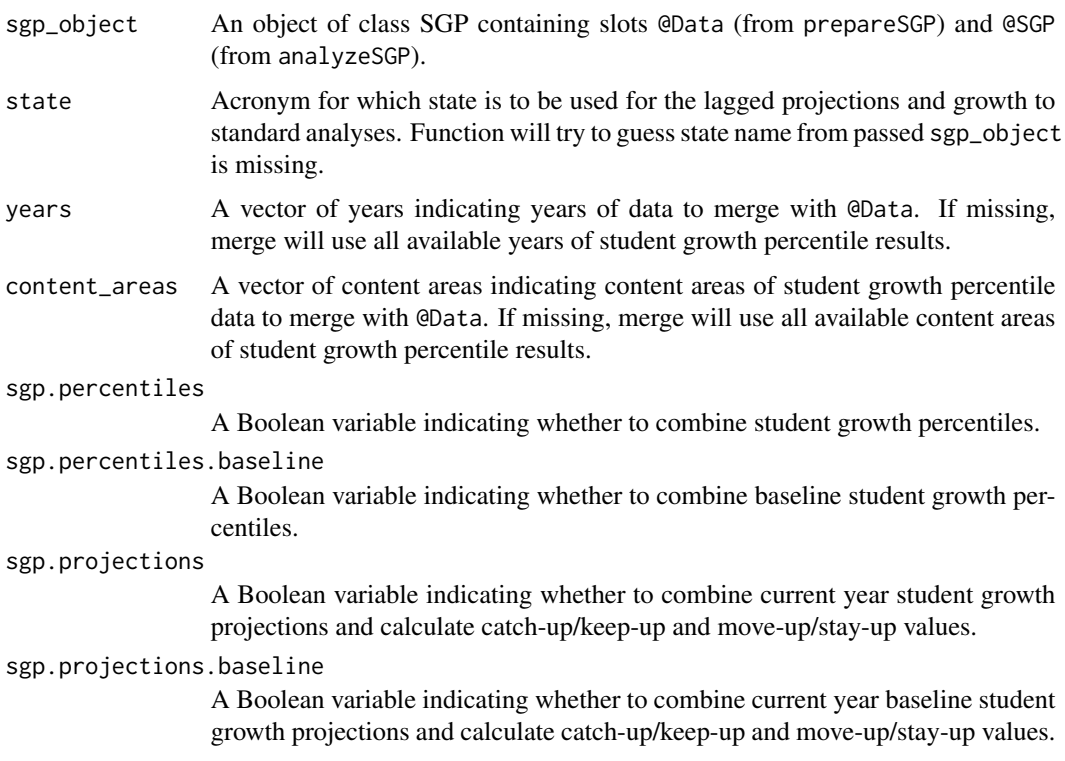

sgp.projections.lagged

A Boolean variable indicating whether to combine lagged student growth projections and calculate catch-up/keep-up and move-up/stay-up values.

sgp.projections.lagged.baseline

A Boolean variable indicating whether to combine lagged baseline student growth projections and calculate catch-up/keep-up move-up/stay-up values.

sgp.target.scale.scores

A Boolean variable indicating whether scale scores from calculated SGP targets should be calculated.

sgp.target.scale.scores.only

A Boolean variable indicating whether combineSGP should skip merging and only calculate scale scores from calculated SGP targets. Default is FALSE.

sgp.target.scale.scores.merge

An argument (defaults to FALSE) indicating whether & how target scale scores should be merged with the LONG data in the @Data slot.

sgp.target.content\_areas

A Boolean variable indicating whether content area associated with SGP targets should be calculated.

max.sgp.target.years.forward

A integer indicating the number of years forward from the lagged (last year's) score to project forward for growth to standard calculations. Default is 3 years from the present, 4 years from the lagged year, which is the standard in most growth to standard calculations used by state departments of education.

#### update.all.years

A Boolean argument defaulting to FALSE indicating whether [combineSGP](#page-30-1) should delete previously merged variables calculated in [analyzeSGP](#page-10-1) and re-merge all available data.

sgp.config Argument (defaults to NULL) passed utilized only for target scale score calculation. If targets for end of course tests are required, user must specify configurations directly. See code from [testSGP](#page-76-1) number 3 for an example.

sgp.percentiles.equated

Boolean variable indicating whether equated percentiles are being merged (defaults to NULL which is converted to FALSE unless otherwise explicitly declared. If scale score targets are being calculated, linkages will be passed to scale score targets for calculation.

SGPt Argument used to pass SGPt configuration to getTargetScaleScore for [studentGrowthProjections](#page-66-1) calculation of scale score targets.

fix.duplicates Argument to control how duplicate records based upon the key of VALID\_CASE, CONTENT\_AREA, YEAR, and ID are dealt with. If set to 'KEEP.ALL', the function tries to fix the duplicate individual records. If present and a '\_DUP\_\*\*\*' suffix has been added to the duplicate ID before running [studentGrowthPercentiles](#page-50-1), then the @Data slot will be extended as necessary to accomodate additional student records and SGP results.

#### parallel.config

Parallel configuration only used when 'sgp.target.scale.scores' is set to TRUE. Default is NULL consistent with no targets being calculated. To utilize parallel processing in the calculation of SGP scale score targets user must specify a

## <span id="page-33-0"></span>34 courseProgressionSGP

list designating a backend (e.g, BACKEND='PARALLEL') and a number of workers (e.g., 'WORKERS=list(SGP\_SCALE\_SCORE\_TARGETS=4)').

#### Value

Function returns a list containing the input long data set in the @Data slot as a data.table keyed using VALID\_CASE, CONTENT\_AREA, YEAR, ID merged with student growth percentiles and/or straight/lagged projection targets and catch-up/keep-up and move-up/stay-up status with, if requested, the scale scores associated with such targets.

## Author(s)

Damian W. Betebenner <dbetebenner@nciea.org> and Adam Van Iwaarden <vaniwaarden@colorado.edu>

#### See Also

[prepareSGP](#page-42-1), [analyzeSGP](#page-10-1)

### Examples

```
## Not run:
## combineSGP is Step 3 of 5 of abcSGP
Demonstration_SGP <- sgpData_LONG
Demonstration_SGP <- prepareSGP(Demonstration_SGP)
Demonstration_SGP <- analyzeSGP(Demonstration_SGP)
Demonstration_SGP <- combineSGP(Demonstration_SGP)
```
## End(Not run)

courseProgressionSGP *Identify potential course progressions for SGP analyses*

## Description

Utility function used to analyze supplied long data or an existing SGP class object to identify potential course progressions suitable for analysis with [analyzeSGP](#page-10-1), [studentGrowthPercentiles](#page-50-1), etc. See examples for more information.

#### Usage

```
courseProgressionSGP(
sgp_object,
lag.direction=c("FORWARD", "BACKWARD"),
year)
```
#### <span id="page-34-0"></span>Arguments

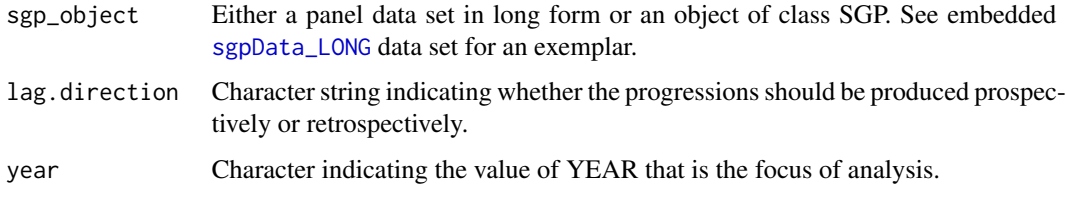

#### Value

Function returns a nested list class object. The final node of each nested list is a data.table which summarizes the number of students with a particular GRADE by CONTENT\_AREA by YEAR course progression

## Author(s)

Adam Van Iwaarden <avaniwaarden@gmail.com> and Damian W. Betebenner <dbetebenner@nciea.org>

## See Also

[sgpData\\_LONG](#page-0-0)

## Examples

```
## Not run:
## Run courseProgressionSGP on the subset of the long data that contains
## ONLY mathematics related records (would realistically also contain EOCT math courses)
Math_Data <- subset(SGPdata::sgpData_LONG, CONTENT_AREA == "MATHEMATICS")
Math_Progressions <- courseProgressionSGP(Math_Data, lag.direction= "BACKWARD", year="2015_2016")
## Examine results for Adcademic Year 2015-2016, 5th grade Mathematics.
Math_Progressions[['BACKWARD']][['2015_2016']][['MATHEMATICS.05']]
Math_Progressions[['BACKWARD']][['2015_2016']][['MATHEMATICS.05']][COUNT>100]
```
## End(Not run)

createKnotsBoundaries *Function to create Knots and Boundaries from supplied data in LONG format.*

## Description

The function createKnotsBoundaries creates Knots, Boundaries and Loss/Hoss scores for subsequent use and embedding in SGPstateData. Function can be called separately but is usually called as part of [prepareSGP](#page-42-1). See examples below.

#### <span id="page-35-0"></span>Usage

```
createKnotsBoundaries(tmp.data,
knot.cut.percentiles=c(0.2,0.4,0.6,0.8))
```
#### Arguments

tmp.data Data supplied to function in LONG format. See sgpData\_LONG for an exemplar. tmp.data must contain, at least, variables 'VALID\_CASE', 'CONTENT\_AREA', 'SCALE\_SCORE', 'GRADE'.

knot.cut.percentiles

A numeric vector of quantiles of 'SCALE\_SCORE' to be used as the cut points. Default is to use the 20th, 40th, 60th, and 80th percentiles (i.e., c(0.2,0.4,0.6,0.8)).

#### Value

Returns a list containing Knots, Boundaries and Loss/Hoss scores.

#### Author(s)

Damian W. Betebenner <dbetebenner@nciea.org>

## Examples

## Not run: ### Run on supplied long data DEMO\_Knots\_Boundaries <- createKnotsBoundaries(sgpData\_LONG) ### Run as part of prepareSGP ### First NULL out knots and boundaries embedded in SGPstateData SGPstateData[["DEMO"]][["Achievement"]][["Knots\_Boundaries"]] <- NULL Demonstration\_SGP <- prepareSGP(sgpData\_LONG) ## End(Not run)

getStateAbbreviation *Function for converting state/organization abbreviations to long form and back.*

#### Description

The function getStateAbbreviation converts state/organization abbreviations to their long form and back. For example ID gets converted to Idaho.
## $g \circ f \circ G$ P 37

## Usage

```
getStateAbbreviation(
                    supplied.name,
                SGPfunction=NULL,
                type="Abbreviation")
```
## Arguments

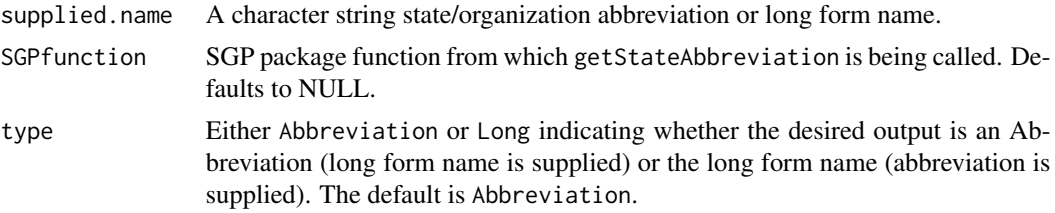

## Value

Returns a character string.

## Author(s)

Damian W. Betebenner <dbetebenner@nciea.org>

## Examples

```
getStateAbbreviation("IDAHO") ## ID
getStateAbbreviation("ID", type="Long") ## Idaho
```
gofSGP *Function for producing goodness of fit plots using existing SGP object*

## Description

gofSGP creates goodness-of-fit plots in either PDF or PNG for showing SGP distribution by prior achievement level and prior scale score decile. These plots expand upon the plots currently produced with the [studentGrowthPercentiles](#page-50-0) function.

## Usage

```
gofSGP(
sgp_object,
state=NULL,
years=NULL,
content_areas=NULL,
content_areas_prior=NULL,
grades=NULL,
use.sgp="SGP",
```

```
output.format="PDF",
color.scale="reds.and.blues")
```
## Arguments

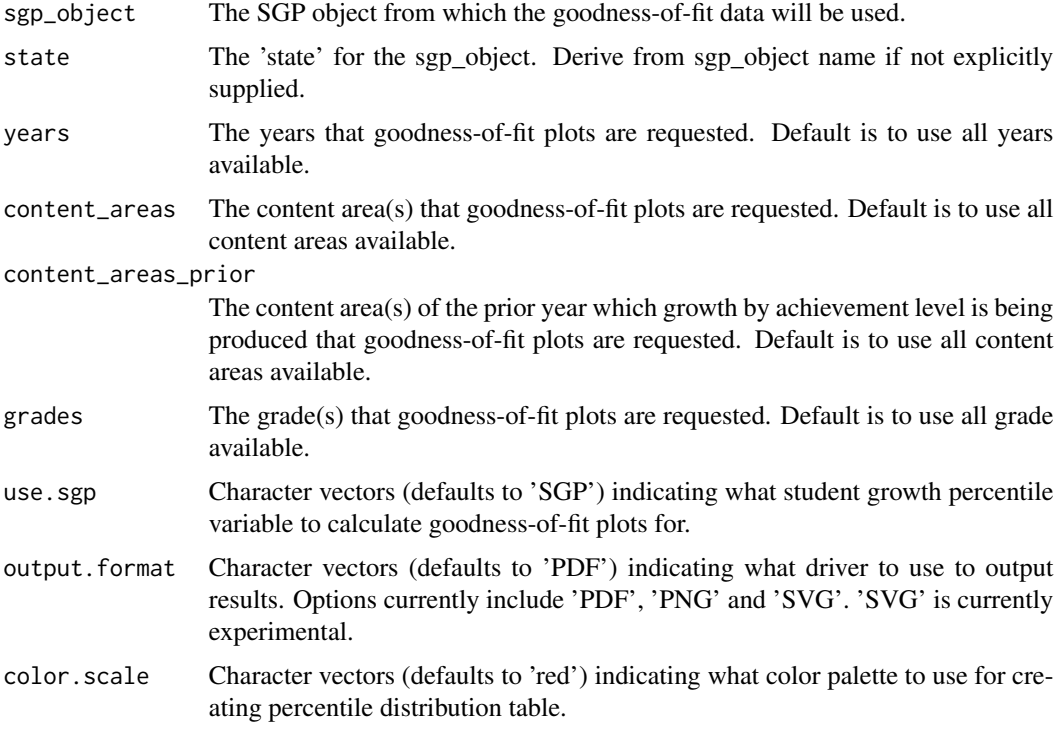

## Value

Returns output ('PDF' , 'PNG' or 'SVG') associated with goodness-of-fit analyses.

# Author(s)

Damian W. Betebenner <dbetebenner@nciea.org>

# See Also

[studentGrowthPercentiles](#page-50-0)

# Examples

```
## Not run:
Demonstration_SGP <- abcSGP(sgpData_LONG)
gofSGP(Demonstration_SGP)
```
## End(Not run)

## **Description**

Function to create growth and achievement plots depicting system level results associated with student growth percentile results. The charts show, simultaneously, norm- and criterion-referenced student achievement (i.e., status) as well as norm- and criterion-referenced student growth. These charts are those shown on the cover of the December 2009 Issue of *Educational Measurement: Issues and Practice*. See Betebenner (2009) and Betebenner (2012) for more details

### Usage

```
growthAchievementPlot(
    gaPlot.sgp_object,
    gaPlot.students=NULL,
    gaPlot.percentile_trajectories,
    gaPlot.achievement_percentiles=c(.01, seq(.05, .95, by=.05), .99),
    gaPlot.show.scale.transformations=TRUE,
    gaPlot.grade_range,
    gaPlot.max.order.for.progression=NULL,
gaPlot.start.points="Achievement Level Cuts",
    gaPlot.back.extrapolated.cuts=NULL,
gaPlot.subtitle = TRUE,
    gaPlot.SGPt=NULL,
    state,
    content_area,
    year,
    format="print",
    baseline=FALSE,
    equated=NULL,
output.format="PDF",
    output.folder,
    assessment.name)
```
## Arguments

gaPlot.sgp\_object

The sgp\_object containing system information for constructing the growth and achievement plot. Object is calculated using [abcSGP](#page-4-0) or (at least) [prepareSGP](#page-42-0) followed by [analyzeSGP](#page-10-0). The function requires coefficient matrices in order to display percentile growth trajectories.

gaPlot.students

Either NULL (the default) or a list of student IDs for whom one wishes to generate growth and achievement plots.

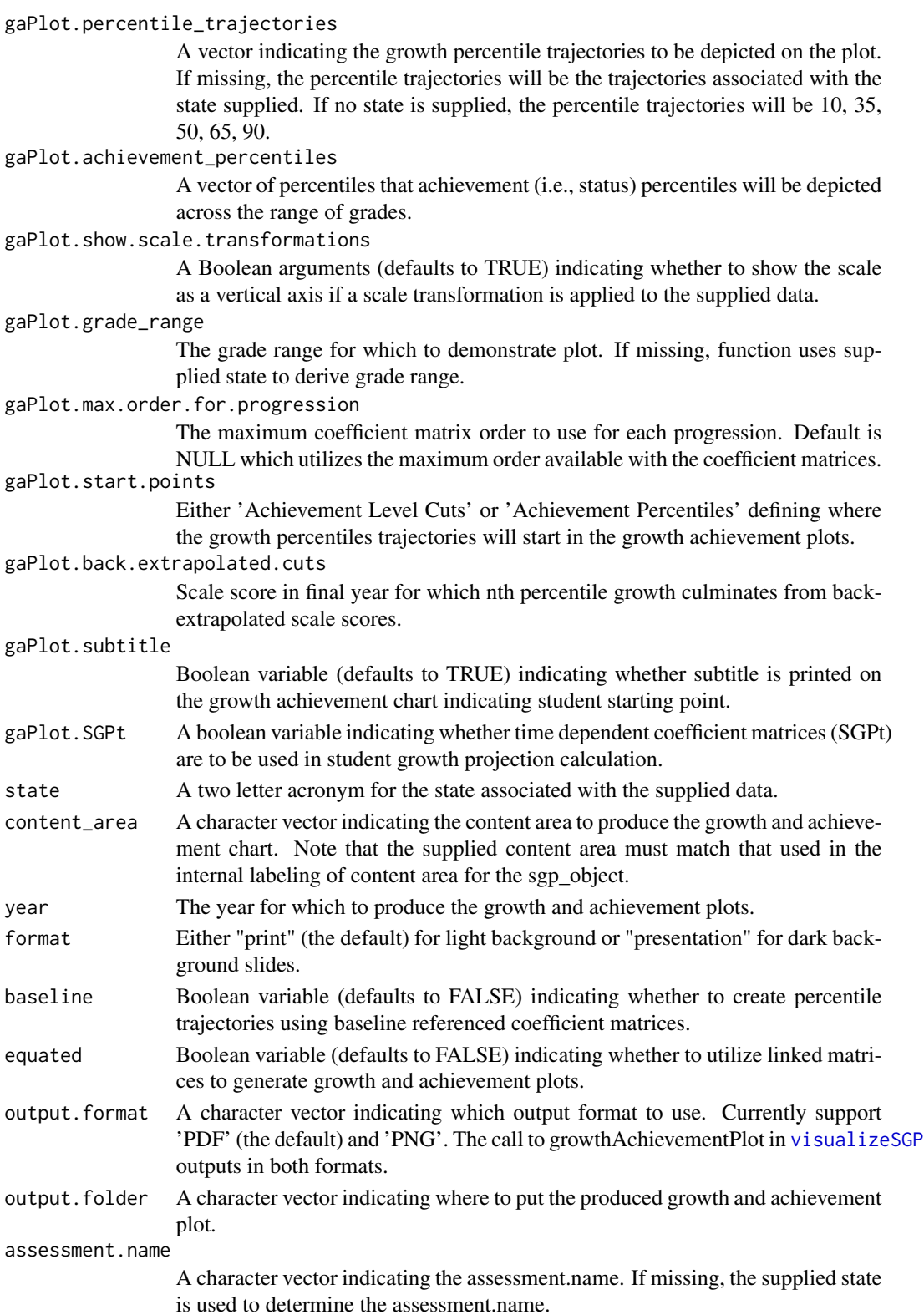

### $outputSGP$  and  $41$

## Details

Typical use of the function is as part of visualizeSGP function. However, function can be used to produce growth and achievement charts.

## Value

Function creates a growth and achievement chart and writes the result as a PDF to output. folder.

## Author(s)

Damian W. Betebenner <dbetebenner@nciea.org>

### References

Betebenner, D. W. (2012). Growth, standards, and accountability. In G. J. Cizek, *Setting Performance Standards: Foundations, Methods & Innovations. 2nd Edition* (pp. 439-450). New York: Routledge.

Betebenner, D. W. (2009). Norm- and criterion-referenced student growth. Educational Measurement: Issues and Practice, 28(4):42-51.

outputSGP *Output student data and SGP results for a variety of purposes*

## **Description**

Utility function used to export student data and SGP results for a variety of purposes. Current functionality exports data in wide format for data visualization purposes. See source code for detailed functionality.

## Usage

```
outputSGP(sgp_object,
state=NULL,
        output.type=c("LONG_Data", "LONG_FINAL_YEAR_Data", "WIDE_Data",
"INSTRUCTOR_Data"),
        baseline.sgps=FALSE,
        outputSGP_SUMMARY.years=NULL,
        outputSGP_SUMMARY.content_areas=NULL,
        outputSGP_INDIVIDUAL.years=NULL,
        outputSGP_INDIVIDUAL.content_areas=NULL,
        outputSGP.anonymize=FALSE,
        outputSGP.student.groups=NULL,
        outputSGP.directory="Data",
outputSGP.translate.names=TRUE,
outputSGP.projection.years.for.target=3,
outputSGP.pass.through.variables=NULL)
```
# Arguments

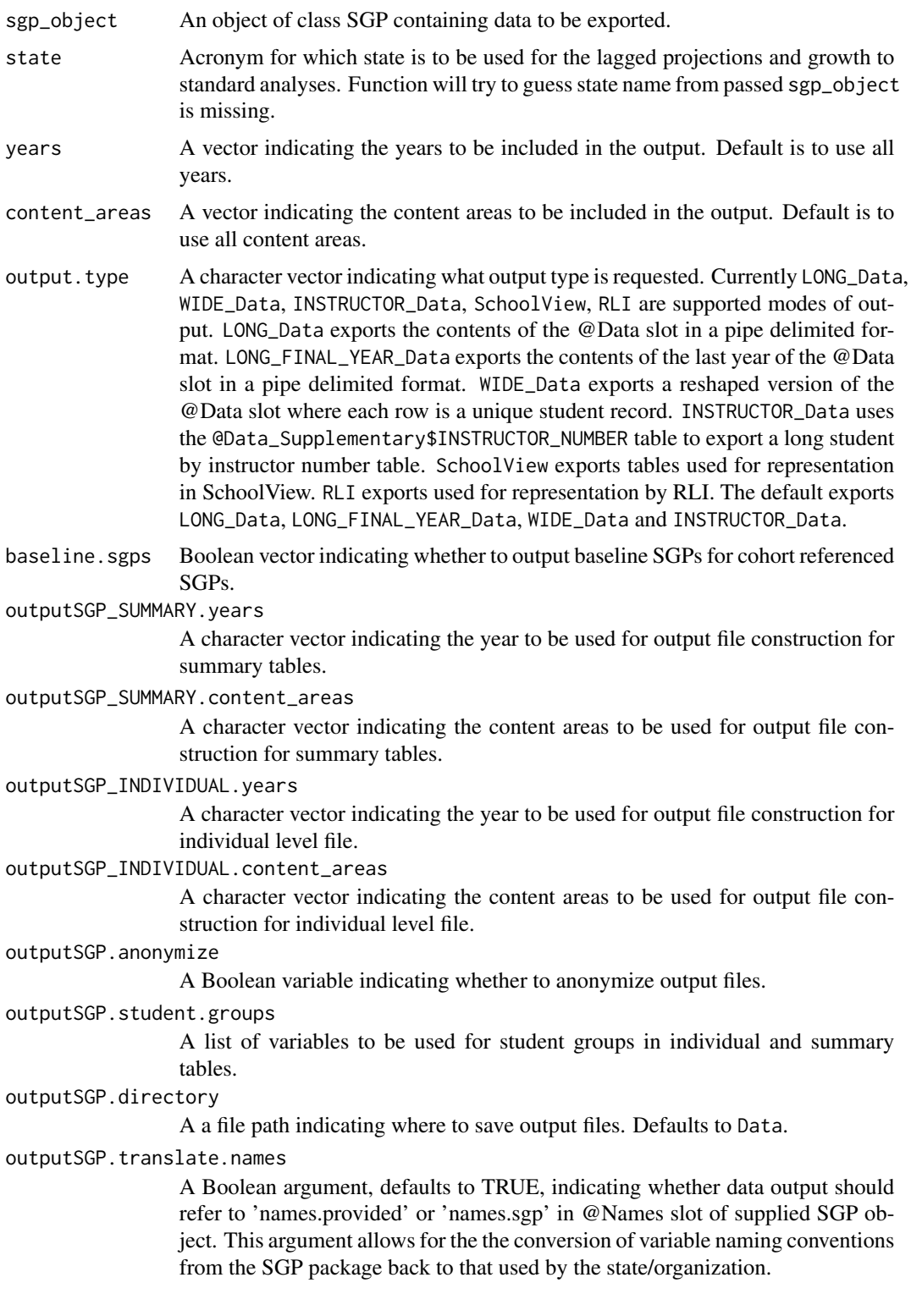

## prepareSGP 43

outputSGP.projection.years.for.target An integer argument indicating what projection to supply with regard to the number of years projected forward. outputSGP.pass.through.variables A character vector of variables in @Data that are to be merged with output in

RLI output.type. Default is NULL or no.

## Value

Function writes data in multiple formats including .Rdata, .txt (pipe delimited) and zipped versions of .txt.

## Author(s)

Damian W. Betebenner <dbetebenner@nciea.org>

### See Also

[abcSGP](#page-4-0), [prepareSGP](#page-42-0), [analyzeSGP](#page-10-0), [combineSGP](#page-30-0), [summarizeSGP](#page-72-0)

### Examples

```
## Not run:
Demonstration_SGP <- prepareSGP(sgpData_LONG)
Demonstration_SGP <- analyzeSGP(Demonstration_SGP)
Demonstration_SGP <- combineSGP(Demonstration_SGP)
outputSGP(Demonstration_SGP)
## Output current year
outputSGP(Demonstration_SGP, output.type="LONG_FINAL_YEAR_Data")
## End(Not run)
```
<span id="page-42-0"></span>prepareSGP *Prepare data for SGP analyses*

### Description

Utility function/exemplar used to embed supplied long data into a list object as a keyed data.table. NOTE: This function also serves the purposes of running many checks on the SGP object you construct to make sure it is up to date and in the best shape possible. If you have an older object that you wish to make sure is up to date with the latest version of the SGP package, running [prepareSGP](#page-42-0) on an object is never bad thing to do. See examples for more information.

# Usage

```
prepareSGP(data,
data_supplementary=NULL,
state=NULL,
var.names=NULL,
create.additional.variables=TRUE,
fix.duplicates=NULL)
```
## Arguments

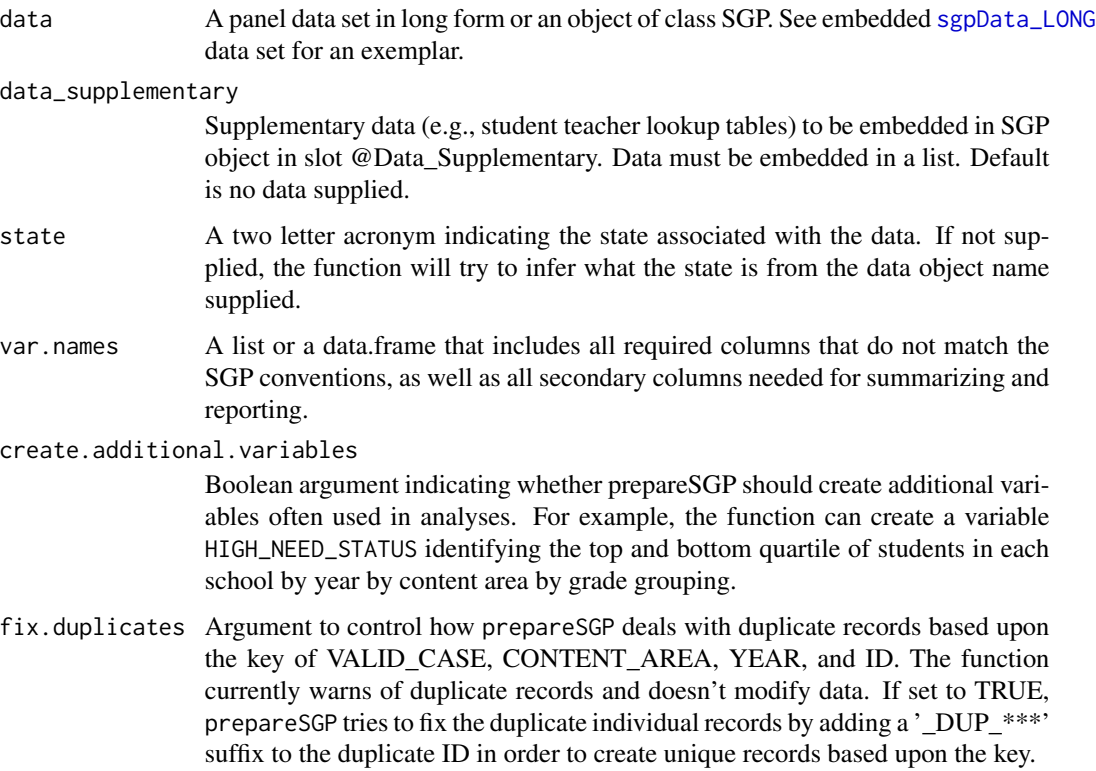

## Value

Function returns an object of class SGP. The long data is in the data slot.

## Author(s)

Adam Van Iwaarden <vaniwaarden@colorado.edu>, Damian W. Betebenner <dbetebenner@nciea.org>, and Ben Domingue <ben.domingue@gmail.com>

## See Also

[sgpData\\_LONG](#page-0-0)

## rliSGP 45

## Examples

```
## Not run:
## prepareSGP is Step 1 of 5 of abcSGP
Demonstration_SGP <- prepareSGP(sgpData_LONG)
## Running prepareSGP on an already create SGP object as part of a annual update
Demonstration_SGP <- prepareSGP(Demonstration_SGP)
## Running prepareSGP on a long data set without creating addition variables
Demonstration_SGP <- prepareSGP(sgpData_LONG, create.additional.variables=FALSE)
## End(Not run)
```
rliSGP *Wrapper function associated with SGP analyses for Renaissance Learning Incorporated (RLI) interim STAR assessments.*

## Description

rliSGP is a wrapper function design to expedite SGP analyses on Renaissance Learning Incorporated (RLI) interim STAR assessments.

## Usage

```
rliSGP(
sgp_object,
    additional.data=NULL,
state=NULL,
content_areas=c("MATHEMATICS", "READING", "EARLY_LITERACY"),
    testing.window,
    eow.or.update="UPDATE",
update.save.shell.only=FALSE,
    configuration.year,
sgp.percentiles.baseline=TRUE,
sgp.projections.baseline=TRUE,
sgp.projections.lagged.baseline=FALSE,
sgp.target.scale.scores=TRUE,
    update.ids=NULL,
SGPt=TRUE,
simulate.sgps=FALSE,
save.intermediate.results=FALSE,
coefficient.matrices=NULL,
goodness.of.fit.print=FALSE,
return.updated.shell=FALSE,
fix.duplicates="KEEP.ALL",
```

```
eow.calculate.sgps=FALSE,
score.type="RASCH",
cutscore.file.name="Cutscores.csv",
   parallel.config=NULL)
```
# Arguments

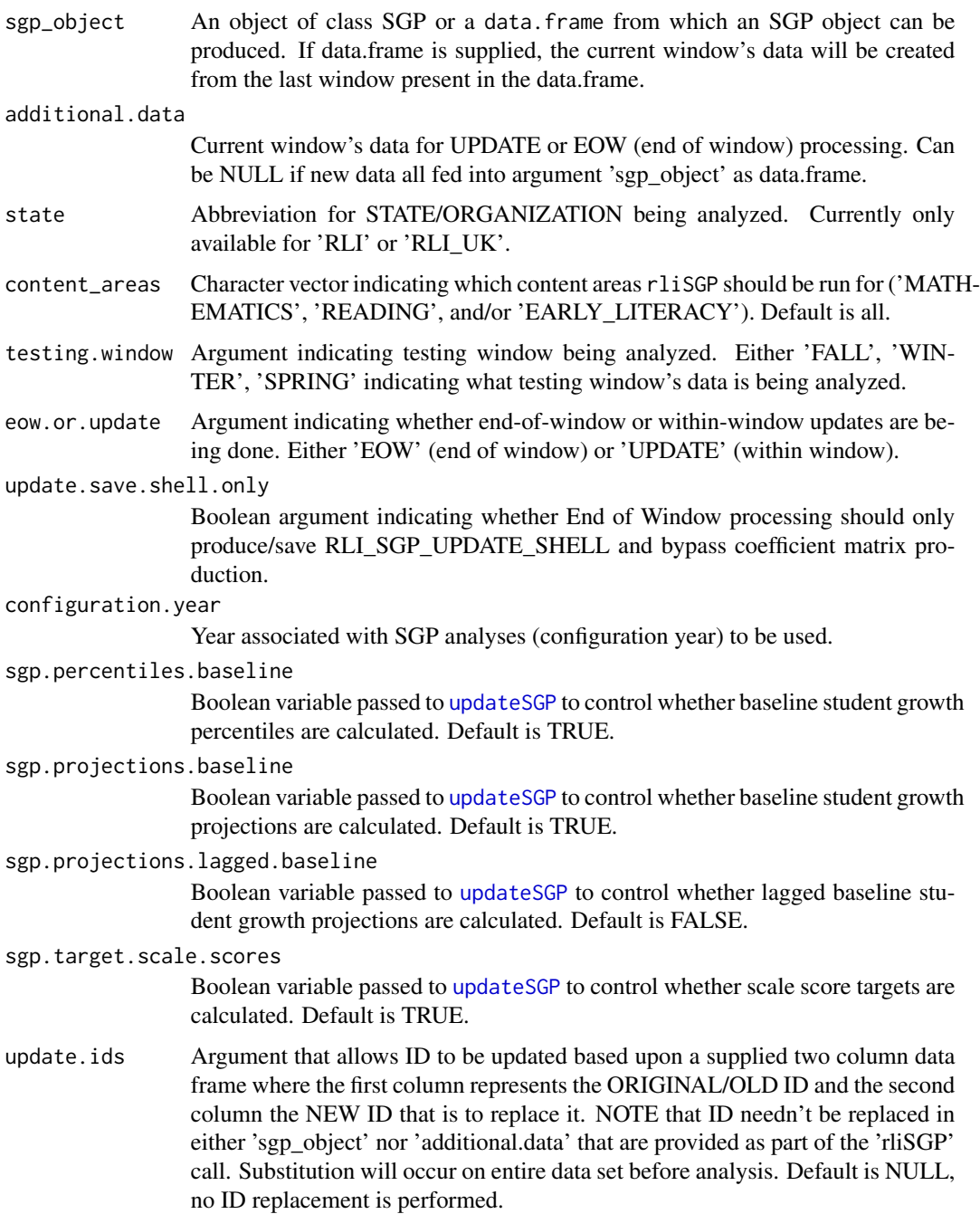

## rliSGP 47

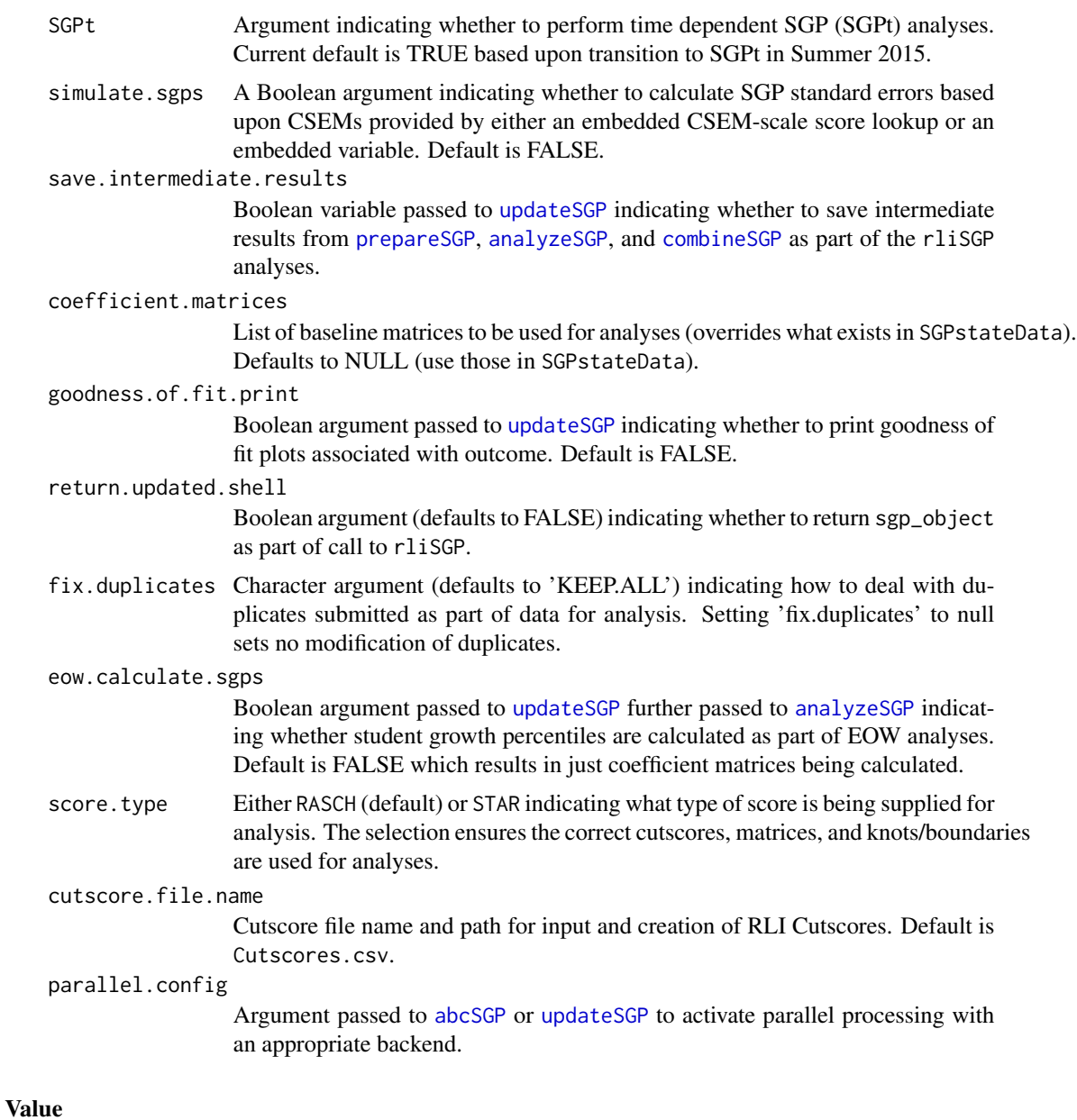

Saves relevant results to disc for use in subsequent analyses.

## Author(s)

Damian W. Betebenner <dbetebenner@nciea.org>

# Examples

## Not run: ####### For Within Window processing

```
testSGP('RLI')
####### For End-of-Window processing
## End(Not run)
```
SGP-class *Class "SGP"*

## <span id="page-47-0"></span>**Description**

The formal S4 class for SGP. This class stores the data object for use with the functions [analyzeSGP](#page-10-0), [combineSGP](#page-30-0), [summarizeSGP](#page-72-0), and [visualizeSGP](#page-84-0). The SGP class contains and organizes all the results associated with SGP analyses. [is.SGP](#page-47-0) tests for membership for this class.

## Details

list.null: combines class list and class NULL

## Usage

Objects can be created by calls of the form new("SGP", ...), but this is not encouraged. To instantiate a new instance of SGP class use the function [prepareSGP](#page-42-0) instead.

is.SGP(x)

## **Slots**

- Data: A data.table including student-level data in a (long) format. For annual testing, each VALID\_CASE, CONTENT\_AREA, YEAR, ID combination represents a unique case in the data. For instances with multiple tests within a year, each VALID\_CASE, CONTENT\_AREA, YEAR, ID, WITHIN\_YEAR combination represents a unique case in the data. See sgpData\_LONG for an exemplar data set
- Data\_Supplementary: A list (possibly NULL) providing additional data.tables containing student level multiple-membership lookup tables. For example, sgpData\_INSTRUCTOR\_NUMBER provides student teacher linkages and can be embedded in this slot using a list that contains it.
- Names: A data.frame with five columns: 'names.provided', 'names.sgp', 'names.type', 'names.info', 'names.output'. This data.frame is used as a lookup table to translate state specific variable names to SGP variable names as well as provide information for summarizeSGP on the types of summary tables to produce.
- SGP: A list including the output from [analyzeSGP](#page-10-0)
- Summary: A list including the output from [summarizeSGP](#page-72-0)
- Version: A list of meta-data including the version of the SGP package used to construct the SGP object and the date the object was created.

## SGPstateData 49

#### Author(s)

Jonathan P. Weeks <weeksjp@gmail.com>, Adam Van Iwaarden <Vaniwaarden@colorado.edu> and Damian W. Betebenner <dbetebenner@nciea.org>

## See Also

[prepareSGP](#page-42-0)

<span id="page-48-0"></span>SGPstateData *State assessment program data from large scale state assessments for use with SGP package*

## **Description**

An environment (an object of class environment) containing information on state assessment programs, organized by state. Currently the environment contains achievement level cutscores and labels for the state assessments, assessment name and abbreviation, growth cutscores and labels, information on vertical scaling, conditional standard errors of measurement (CSEMs), knots and boundaries, and state specific configurations currently being used for SGP analyses at the agency (state, district, national) level. The cutscores, in particular, are used to calculate growth-to-standard/projection values. States currently included in the data set are Arizona (AZ), Arkansas (AR), California (CA), Colorado (CO), Connecticut (CT), Georgia (GA), Hawaii (HI), Idaho (ID), Indiana (IN), Kansas (KS), Maine (ME), Massachusetts (MA), Minnesota (MN), Mississippi (MS), Missouri (MO), Nebraska (NE), Nevada (NV), New Hampshire (NH), New Mexico (NM), New Jersey (NJ), New York (NY), Oregon (OR), Rhode Island (RI), South Dakota (SD), Utah (UT), Vermont (VT), Virginia (VA), West Virginia (WV), Wisconsin (WI), Archdioces of Baltimore (AOB), Colorado English Language Assessment (CELA), Demonstration (DEMO), Albuquerque (ABQ), Australia NAPLAN (NAPLAN), Guatemala (GUA), Renaissance Learning Incorporated (RLI), Renaissance Learning Incorporated UK (RLI\_UK), and New Haven (NEW\_HAVEN).

### Author(s)

Damian W. Betebenner <dbetebenner@nciea.org> and Adam Van Iwaarden <vaniwaarden@colorado.edu>

### Source

State assessment data and technical assessment documentation

splineMatrix-class *Class "splineMatrix"*

### Description

The formal S4 class for coefficient matrices produced from the [studentGrowthPercentiles](#page-50-0) function. This class stores the B-spline knots and boundaries used by the coefficient matrix object for the production of student growth percentiles and projections.

## Details

splineMatrix: This class contains the S3 matrix class, inheriting its methods. The slot Knots should be one or more lists of numeric vector(s) used in the internal call to bs, which generates a B-spline basis matrix from student scores. There are typically with 4 values for the knots. Similarly, Boundaries are used in bs for the Boundary.knots argument. This is always two values which are at or slightly beyond the lowest and highest observed student scores. Content\_Areas and Grade\_Progression provide information about the data (sub)set used to produce the matrix.

### Objects from the Class

Objects can be created by calls of the form new("splineMatrix", ...), but this is not encouraged. Previously produced coefficient matrices MUST be bound to the IDENTICAL knots and boundaries used to create them. Use the function [studentGrowthPercentiles](#page-50-0) instead.

### **Slots**

.Data: A coefficient matrix derived from [studentGrowthPercentiles](#page-50-0).

- Knots: A list(s) of numeric values used as the knots to generate the B-spline basis matrix in [studentGrowthPercentiles](#page-50-0).
- Boundaries: A list(s) of numeric values used as the Boundary.knotsto generate the B-spline basis matrix in [studentGrowthPercentiles](#page-50-0).
- Content\_Areas: A list of time dependent content area names included in the data used to produce the coefficient matrix.
- Grade\_Progression: A list of the time dependent grades included in the data used to produce matrices.
- Time: A list of the Times (e.g., years) measurements occurred included in the data used to produce matrices.
- Time\_Lags: A list of the time lags/differences between Time (e.g., years) included in the data used to produce matrices.
- Version: A list including the version of the SGP package used to construct the splineMatrix object and the date the object was created.

## Author(s)

Adam Van Iwaarden <Vaniwaarden@colorado.edu>, Ben Domingue <ben.domingue@gmail.com> and Damian W. Betebenner <dbetebenner@nciea.org>

## See Also

[studentGrowthPercentiles](#page-50-0)

<span id="page-50-0"></span>studentGrowthPercentiles

*Student Growth Percentiles*

## Description

Function to calculate student growth percentiles using large scale assessment data. Outputs growth percentiles for each student and supplies various options as function arguments. Results from this function are utilized to calculate percentile growth projections/trajectories using the [studentGrowthProjections](#page-66-0) function.

### Usage

studentGrowthPercentiles(panel.data,

```
sgp.labels,
panel.data.vnames=NULL,
additional.vnames.to.return=NULL,
grade.progression,
content_area.progression,
year.progression,
year_lags.progression,
num.prior,
max.order.for.percentile=NULL,
return.additional.max.order.sgp=NULL,
subset.grade,
percentile.cuts,
growth.levels,
use.my.knots.boundaries,
use.my.coefficient.matrices,
calculate.confidence.intervals,
print.other.gp=FALSE,
print.sgp.order=FALSE,
calculate.sgps=TRUE,
rq.method="br",
rq.method.for.large.n="fn",
max.n.for.coefficient.matrices=NULL,
knot.cut.percentiles=c(0.2,0.4,0.6,0.8),
knots.boundaries.by.panel=FALSE,
exact.grade.progression.sequence=FALSE,
```
drop.nonsequential.grade.progression.variables=TRUE, convert.0and100=TRUE, sgp.quantiles="Percentiles", sgp.quantiles.labels=NULL, sgp.loss.hoss.adjustment=NULL, sgp.cohort.size=NULL, sgp.less.than.sgp.cohort.size.return=NULL, sgp.test.cohort.size=NULL, percuts.digits=0L, isotonize=TRUE, convert.using.loss.hoss=TRUE, goodness.of.fit=TRUE, goodness.of.fit.minimum.n=NULL, goodness.of.fit.output.format="GROB", return.prior.scale.score=TRUE, return.prior.scale.score.standardized=TRUE, return.norm.group.identifier=TRUE, return.norm.group.scale.scores=NULL, return.norm.group.dates=NULL, return.norm.group.preference=NULL, return.panel.data=identical(parent.frame(), .GlobalEnv), print.time.taken=TRUE, parallel.config=NULL, calculate.simex=NULL, sgp.percentiles.set.seed=314159, sgp.percentiles.equated=NULL, SGPt=NULL, SGPt.max.time=NULL, verbose.output=FALSE)

## Arguments

panel.data REQUIRED. Object of class list, data.frame, or matrix containing longitudinal student data in wide format. If supplied as part of a list, data should be contained in panel.data\$Panel\_Data. Data must be formatted so that student ID is the first variable/column, student grade/time variables for each time period, from earliest to most recent, are the next variables/columns, and student scale score variables for each year, from earliest to latest, are the remaining variables/columns. See [sgpData](#page-0-0) for an exemplar data set. NOTE: The column position of the variables IS IMPORTANT, NOT the names of the variables. sgp.labels REQUIRED. A list, sgp.labels, of the form list(my.year=,

my.subject= ) or list(my.year= , my.subject= , my.extra.label). The user-specified values are used to save the student growth percentiles, coefficient matrices, knots/boundaries, and goodness of fit results in an orderly fashion using an appropriate combination of year & subject & grade. Except in special circumstances, supplying my.year and my.subject are sufficient to uniquely label derivative output.

panel.data.vnames

Vector of variables to use in student growth percentile calculations. If not specified, function attempts to use all available variables.

### additional.vnames.to.return

A list of the form list(VARIABLE\_NAME\_SUPPLIED=VARIABLE\_NAME\_TO\_BE\_RETURNED) indicating data to be returned with results from [studentGrowthPercentiles](#page-50-0) analyses.

#### grade.progression

Preferred argument to specify a student grade/time progression in the data. For example, 3:4 would indicate to subset the data where the two most recent grades for which data are available are 3 and 4, respectively. The argument allows for non-sequential grade progressions to be analyzed with automatic removal of columns where "holes" occur in the supplied grade.progression. For example, for the grade.progression  $c(7,8,10)$ , the penultimate GRADE and SCALE\_SCORE column in the supplied panel.data would be removed. The argument can also be combined with an appropriate panel.data.vnames argument to remove a year of data would analyze students progressing from 7 to 8 to 10.

#### content\_area.progression

Character vector of content area names of same length as grade.progression to be provided if not all identical to 'my.subject' in sgp.labels list. Vector will be used to populate the @Content\_Areas slot of the splineMatrix class coefficient matrices. If missing, 'sgp.labels\$my.subject' is repeated in a vector length equal to grade.progression.

#### year.progression

Character vector of years associated with grade and content area progressions. If missing then the year.progression is assumed to end in 'my.year' provided in sgp.labels and be of the same length as grade.progression. Vector will be used to populate the @Years slot of the splineMatrix class coefficient matrices.

#### year\_lags.progression

A numeric vector indicating the time lags/span between observations in the columns supplied to studentGrowthPercentiles. The default, NULL, allows the function to calculate the lags/differences based upon the supplied years.

num.prior Number of prior scores one wishes to use in the analysis. Defaults to num.panels-1. If num.prior=1, then only 1st order growth percentiles are computed, if num.prior=2, then 1st and 2nd order are computed, if num.prior=3, 1st, 2nd, and 3rd ... NOTE: specifying num.prior is necessary in some situations (in early grades for example) where the number of prior data points is small compared to the number of panels of data.

### max.order.for.percentile

A positive integer indicating the maximum order for percentiles desired. Similar limiting of number of priors used can be accomplished using the grade.progression argument.

#### return.additional.max.order.sgp

A positive integer (defaults to NULL) indicating the order of an additional SGP to be returned: SGP\_MAX\_ORDER\_N.

- subset.grade Student grade level for sub-setting. If the data fed into the function contains multiple grades, setting subset.grade=5 selects out those students in grade five in the most recent year of the data. If no sub-setting is desired, argument do not include the subset.grade argument. If grade.progression is supplied, then a subset grade is implicitly specified.
- percentile.cuts

Additional percentile cuts (supplied as a vector) between 1 and 99 associated with each student's conditional distribution. Default is to provide NO growth percentile cuts (scale scores associated with those growth percentiles) for each student.

growth.levels A two letter state acronym or a list of the form list(my.cuts= , my.levels= ) specifying a vector of cuts between 1 and 99 (e.g., 35, 65) and the associated qualitative levels associated with the cuts (e.g., low, typical, and high). Note that the length of my.levels should be one more than the length of my.cuts. To add your growth levels to the SGPstateData data set, please contact the package administrator.

use.my.knots.boundaries

A list of the form list(my.year= , my.subject= ) specifying a set of precalculated knots and boundaries for B-spline calculations. Most often used to utilize knots and boundaries calculated from a previous analysis. Knots and boundaries are stored (and must be made available) with panel.data supplied as a list in panel.data\$Knots\_Boundaries\$my.subject.my.year. As of SGP\_0.0-6 user can also supply a two letter state acronym to utilize knots and boundaries within the SGPstateData data set supplied with the SGP package. To add your knots and boundaries to the SGPstateData data set, please contact the package administrator. If missing, function automatically calculates knots, boundaries, and loss.hoss values and stores them in panel.data\$Knots\_Boundaries \$my.subject.my.year where my.subject and my.year are provided by sgp.labels.

use.my.coefficient.matrices

A list of the form list(my.year= , my.subject= ) specifying a set of precalculated coefficient matrices to use for student growth percentile calculations. Can be used to calculate baseline referenced student growth percentiles or to calculate student growth percentiles for small groups of excluded students without recalculating an entire set of data. If missing, coefficient matrices are calculated based upon the provided data and stores them in

panel.data\$Coefficient\_Matrices\$my.subject.my.year where my.subject and my.year are provided by sgp.labels.

calculate.confidence.intervals

A character vector providing either a state acronym or a variable name from the supplied panel data. If a state acronym, CSEM tables from the embedded [SGPstateData](#page-48-0) (note: CSEM data must be embedded in the SGPstateData set. To have your state CSEMs embed in the SGPstateData set, please contact the package administrator) will be used. If a variable name, the supplied panel data must contain a variable providing student level CSEMs (e.g., with adaptive testing). NOTE: If a variable name is supplied, the user must also use the argument panel.data.vnames indicating what variables in the supplied panel.data will be used for the studentGrowthPercentiles analysis. For greater control, the user can also supply a list of the form list(state= , confidence.quantiles= , simulation.iterat or list(variable=, confidence.quantiles=, simulation.iterations=, distribution=, r specifying the state or variable to use, confidence.quantiles to report from the simulated SGPs calculated for each student, simulation.iterations indicating the number of simulated SGPs to calculate, distribution indicating whether to the the Normal or Skew-Normal to calculate SGPs, and round (defaults to 1, which is an integer - see round\_any from plyr package for details) giving the level to round to. If requested, simulations are calculated and simulated SGPs are stored in panel.data\$Simulated\_SGPs.

- print.other.gp Boolean argument (defaults to FALSE) indicating whether growth percentiles of all orders should be returned. The default returns only the highest order growth percentile for each student.
- print.sgp.order

Boolean argument (defaults to FALSE) indicating whether the order of the growth percentile should be provided in addition to the SGP itself.

- calculate.sgps Boolean argument (defaults to TRUE) indicating whether student growth percentiles should be calculated following coefficient matrix calculation.
- rq.method Argument defining the estimation method used in the quantile regression calculations. The default is the "br" method referring to the Barrodale and Robert's L1 estimation detailed in Koenker (2005) and in the help for the quantile regression (quantreg) package.

#### rq.method.for.large.n

Argument defining the estimation method used in the quantile regression calculations when norm group cohort size exceeds 300,000 students. The default is the "fn" method referring to the Frisch-Newton estimation detailed in Koenker (2005) and in the help for the quantile regression (quantreg) package.

### max.n.for.coefficient.matrices

Argument the defines a size threshold above which a subset of data is taken with a number of cases equal to the sgp.subset.size.threshold argument. Default is NULL, no subset is taken.

#### knot.cut.percentiles

Argument that specifies the quantiles to be used for calculation of B-spline knots. Default is to place knots at the 0.2, 0.4, 0.6, and 0.8 quantiles.

#### knots.boundaries.by.panel

Boolean argument (defaults to FALSE) indicating whether knots and boundaries should be calculated by panel in supplied panel data instead of aggregating across panel. If panels are on different scales, then different knots and boundaries may be required to accommodate quantile regression analyses.

### exact.grade.progression.sequence

Boolean argument indicating whether the grade.progression supplied is used exactly (TRUE) as supplied or whether lower order analyses are run as part of the whole analysis (FALSE–the default).

#### drop.nonsequential.grade.progression.variables

Boolean argument indicating whether to drop variables that do not occur with a non-sequential grade progress. For example, if the grade progression 7, 8, 10 is provided, the penultimate variable in panel.data is dropped. Default is TRUE.

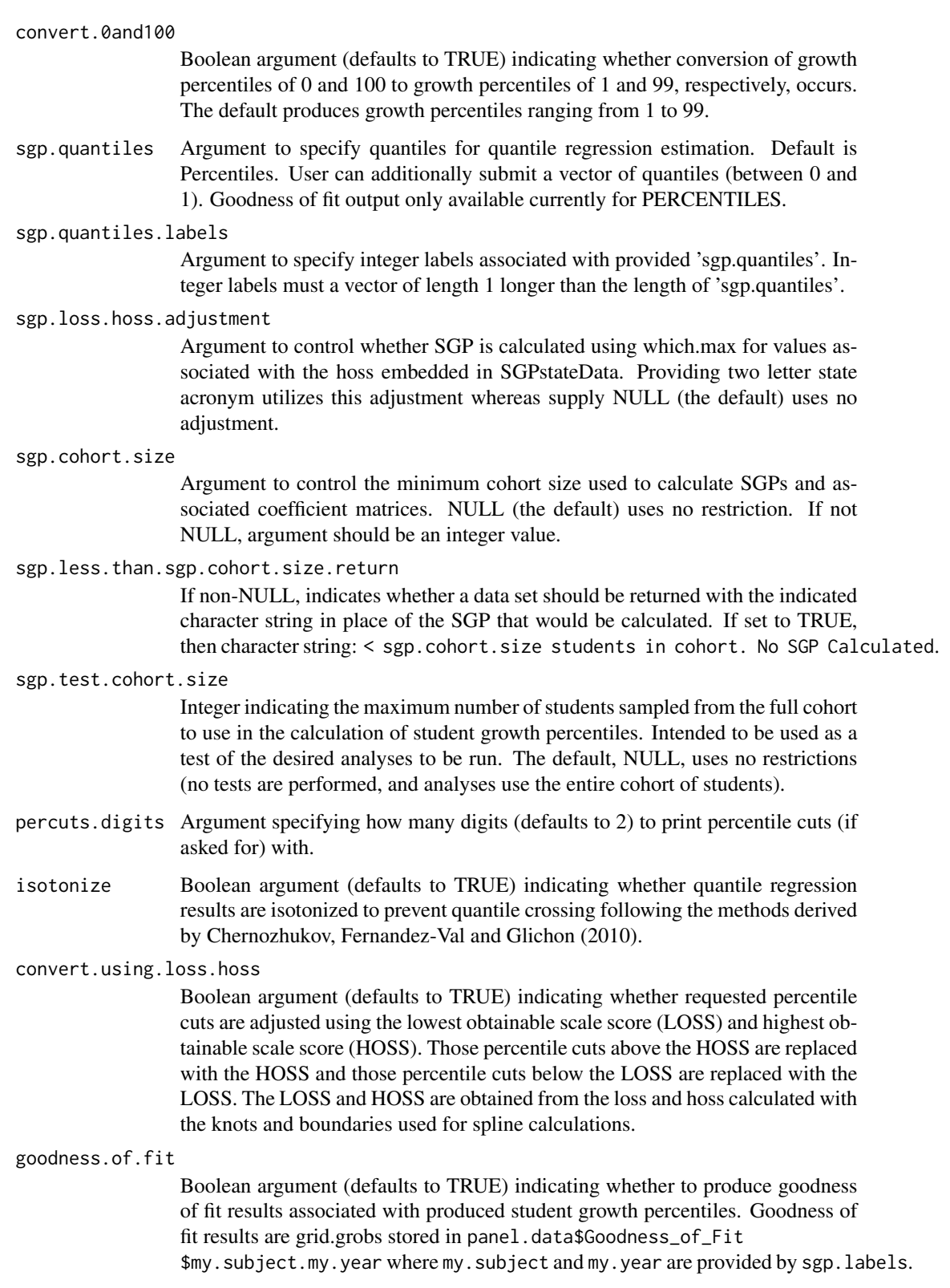

goodness.of.fit.minimum.n

Integer argument (defaults to 250) indicating the minimum number of observations necessary before goodness of fit plots are constructed."

goodness.of.fit.output.format

Character argument (defaults to graphical object 'GROB') indicating output format for goodness of fit plots. Options include: 'GROB', 'PDF', 'PNG', 'SVG'.

return.prior.scale.score

Boolean argument (defaults to TRUE) indicating whether to include the prior scale score in the SGP data output. Useful for examining relationship between prior achievement and student growth.

return.prior.scale.score.standardized

Boolean argument (defaults to TRUE) indicating whether to include the standardized prior scale score in the SGP data output. Useful for examining relationship between prior achievement and student growth.

return.norm.group.identifier

Boolean argument (defaults to TRUE) indicating whether to include the content areas and years that form students' specific norm group in the SGP data output.

return.norm.group.scale.scores

Boolean argument (defaults to NULL) indicating whether to return a semi-colon separated character vector of the scores associated with the SGP\_NORM\_GROUP to which the student belongs.

## return.norm.group.dates

Boolean argument or character string (defaults to NULL) indicating whether to return a semi-colon separated character vector of the dates associated with time dependent SGPt calculations. If TRUE is supplied, 'DATE' is the assumed name for the date variable.

return.norm.group.preference

A single numeric value (defaults to NULL). When multiple SGPs will be produced for some students and a system is required to identify the preferred SGP that will be matched with the student in the [combineSGP](#page-30-0) function. This argument provides a ranking that specifies how preferable SGPs produced from the analysis in question is relative to other possible analyses. LOWER NUMBERS CORRESPOND WITH HIGHER PREFERENCE.

return.panel.data

Boolean argument indicating whether to return the original data provided in panel.data\$Panel\_Data in the SGP list of results. Defaults to 'identical(parent.frame(), .GlobalEnv)': If the parent environment from which the function is called is .GlobalEnv, then FALSE, otherwise TRUE.

### print.time.taken

Boolean argument (defaults to TRUE) indicating whether to print message indicating information on studentGrowthPercentiles analysis and time taken.

parallel.config

parallel configuration argument allowing for parallel analysis by 'tau'. Defaults to NULL.

#### calculate.simex

A character state acronym or list including state/csem variable, csem.data.vnames, csem.loss.hoss, simulation.iterations, simulation.sample.size, lambda and extrapolation method. Returns both SIMEX adjusted SGP (SGP\_SIMEX) as well

as the percentile ranked SIMEX SGP (RANK\_SIMEX) values as suggested by Castellano and McCaffrey (2017). Defaults to NULL, no simex calculations performed.

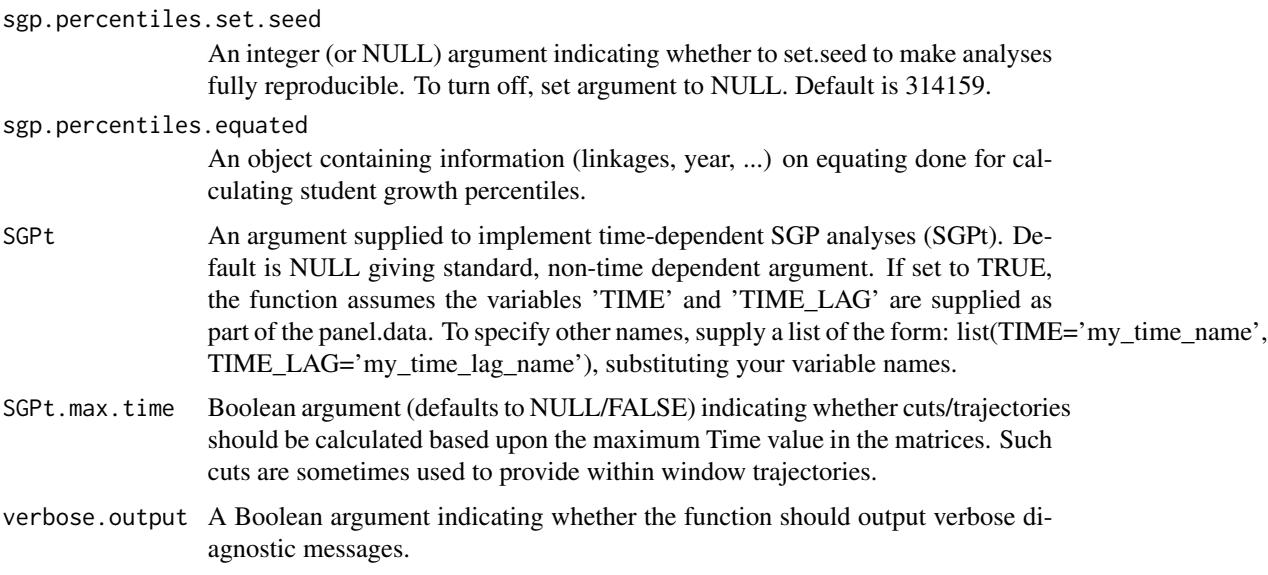

## Details

Typical use of the function is to submit a data frame to the function containing records of all students across all grades, allowing the function to subset out specific grade progressions using grade.progression. Additional uses include using pre-calculated results to recalculate SGPs for baseline referencing. [studentGrowthPercentiles](#page-50-0) examples provide code for use in analyzing assessment data across multiple grades.

## Value

Function returns an object of class list containing objects: Coefficient\_Matrices, Goodness\_of\_Fit, Knots\_Boundaries, Panel\_Data, SGPercentiles, Simulated\_SGPs.

## Author(s)

Damian W. Betebenner <dbetebenner@nciea.org> and Adam Van Iwaarden <vaniwaarden@colorado.edu>

## References

Betebenner, D. W. (2008). Toward a normative understanding of student growth. In K. E. Ryan & L. A. Shepard (Eds.), *The Future of Test Based Accountability* (pp. 155-170). New York: Routledge.

Betebenner, D. W. (2009). Norm- and criterion-referenced student growth. Educational Measurement: Issues and Practice, 28(4):42-51.

Betebenner, D. W. (2012). Growth, standards, and accountability. In G. J. Cizek, *Setting Performance Standards: Foundations, Methods & Innovations. 2nd Edition* (pp. 439-450). New York: Routledge.

Castellano, K. E. & McCaffrey, D. F. (2017). The Accuracy of Aggregate Student Growth Percentiles as Indicators of Educator Performance. Educational Measurement: Issues and Practice, 36(1):14-27.

Chernozhukov, V., Fernandez-Val, I. and Galichon, A. (2010), Quantile and Probability Curves Without Crossing. Econometrica, 78: 1093-1125.

Koenker, R. (2005). *Quantile regression*. Cambridge: Cambridge University Press.

Shang, Y., VanIwaarden, A., & Betebenner, D. W. (2015). Covariate measurement error correction for Student Growth Percentiles using the SIMEX method. Educational Measurement: Issues and Practice, 34(1):4-14.

### See Also

[studentGrowthProjections](#page-66-0), [sgpData](#page-0-0), [sgpData\\_LONG](#page-0-0), [SGPstateData](#page-48-0)

## Examples

```
## Not run:
## Calculate 4th grade student growth percentiles using included sgpData
```

```
require(SGPdata)
sgp_g4 <- studentGrowthPercentiles(
panel.data=sgpData,
sgp.labels=list(my.year=2015, my.subject="Reading"),
percentile.cuts=c(1,35,65,99),
subset.grade=4,
num.prior=1)
```
## NOTE: "grade.progression" can be used in place of "subset.grade" and "num.prior"

```
sgp_g4_v2 <- studentGrowthPercentiles(
panel.data=sgpData,
sgp.labels=list(my.year=2015, my.subject="Reading"),
percentile.cuts=c(1,35,65,99),
grade.progression=c(3,4))
```

```
identical(sgp_g4$SGPercentiles, sgp_g4_v2$SGPercentiles)
```
## Established state Knots and Boundaries are available in the supplied SGPstateData ## file and used by supplying the appropriate two letter state acronym.

```
sgp_g4_DEMO <- studentGrowthPercentiles(
panel.data=sgpData,
sgp.labels=list(my.year=2015, my.subject="Reading"),
use.my.knots.boundaries="DEMO",
grade.progression=c(3,4))
```
## Sample code for running non-sequential grade progression analysis.

sgp\_g8\_DEMO <- studentGrowthPercentiles( panel.data=sgpData,

```
sgp.labels=list(my.year=2015, my.subject="Reading"),
use.my.knots.boundaries="DEMO",
grade.progression=c(5,6,8))
## NOTE: Unless specified with 'goodness.of.fit.output.format'
## Goodness of Fit results are stored as graphical objects in the
## Goodness_of_Fit slot. To view or save (using any R output device) try:
## Load 'grid' package to access grid.draw function
require(grid)
grid.draw(sgp_g4$Goodness_of_Fit$READING.2054[[1]])
require(grid)
pdf(file="Grade_4_Reading_2015_GOF.pdf", width=8.5, height=8)
grid.draw(sgp_g4$Goodness_of_Fit$READING.2015[[1]])
dev.off()
# Other grades
sgp_g5 <- studentGrowthPercentiles(
panel.data=sgpData,
sgp.labels=list(my.year=2015, my.subject="Reading"),
percentile.cuts=c(1,35,65,99),
grade.progression=3:5)
sgp_g6 <- studentGrowthPercentiles(
panel.data=sgpData,
sgp.labels=list(my.year=2015, my.subject="Reading"),
percentile.cuts=c(1,35,65,99),
grade.progression=3:6)
sgp_g7 <- studentGrowthPercentiles(
panel.data=sgpData,
sgp.labels=list(my.year=2015, my.subject="Reading"),
percentile.cuts=c(1,35,65,99),
grade.progression=3:7)
sgp_g8 <- studentGrowthPercentiles(
panel.data=sgpData,
sgp.labels=list(my.year=2015, my.subject="Reading"),
percentile.cuts=c(1,35,65,99),
grade.progression=4:8)
## All output of studentGrowthPercentiles (e.g., coefficient matrices) is contained
## in the object. See, for example, names(sgp_g8), for all included objects.
## Results are stored in the slot SGPercentiles.
# Combine all results
sgp_all <- rbind(
```

```
sgp_g4$SGPercentiles$READING.2015,
```

```
sgp_g5$SGPercentiles$READING.2015,
```

```
sgp_g6$SGPercentiles$READING.2015,
sgp_g7$SGPercentiles$READING.2015,
sgp_g8$SGPercentiles$READING.2015)
# Save SGP results to .csv file
write.csv(sgp_all, file="sgp_all.csv", row.names=FALSE, quote=FALSE, na="")
## NOTE: studentGrowthPercentiles ADDs results to the current SGP object.
## This allows one to "recycle" the object for multiple grades and subjects as desired.
# Loop to calculate all SGPs for all grades without percentile cuts
# but with growth levels and goodness of fit plots exported automatically as PDFs, PNGs, and SVGs
my.grade.sequences <- list(3:4, 3:5, 3:6, 3:7, 4:8)
my.sgpData <- list(Panel_Data=sgpData) ### Put sgpData into Panel_Data slot
for (i in seq_along(my.grade.sequences)) {
my.sgpData <- studentGrowthPercentiles(panel.data=my.sgpData,
sgp.labels=list(my.year=2015, my.subject="Reading"),
growth.levels="DEMO",
goodness.of.fit="DEMO",
       goodness.of.fit.output.format=c("PDF", "PNG", "SVG"),
grade.progression=my.grade.sequences[[i]])
}
# Save Student Growth Percentiles results to a .csv file:
write.csv(my.sgpData$SGPercentiles$READING.2015,
file="2015_Reading_SGPercentiles.csv", row.names=FALSE, quote=FALSE, na="")
## Loop to calculate all SGPs for all grades using 2010 to 2013 data
my.grade.sequences <- list(3:4, 3:5, 3:6, 3:7, 4:8)
for (i in seq_along(my.grade.sequences)) {
my.sgpData_2009 <- studentGrowthPercentiles(panel.data=my.sgpData,
panel.data.vnames=c("ID", "GRADE_2010",
"GRADE_2011", "GRADE_2012", "GRADE_2013",
"SS_2010", "SS_2011", "SS_2012", "SS_2013"),
sgp.labels=list(my.year=2013, my.subject="Reading"),
grade.progression=my.grade.sequences[[i]])
}
## Loop to calculate all SGPs for all grades WITH 80
my.grade.sequences <- list(3:4, 3:5, 3:6, 3:7, 4:8)
for (i in seq_along(my.grade.sequences)) {
my.sgpData <- studentGrowthPercentiles(panel.data=my.sgpData,
```

```
sgp.labels=list(my.year=2015, my.subject="Reading"),
```

```
calculate.confidence.intervals=list(state="DEMO",
confidence.quantiles=c(0.1, 0.9), simulation.iterations=100,
distribution="Normal", round=1),
grade.progression=my.grade.sequences[[i]])
}
### Example showing how to use pre-calculated coefficient
### matrices to calculate student growth percentiles
my.grade.sequences <- list(3:4, 3:5, 3:6, 3:7, 4:8)
my.sgpData <- list(Panel_Data=sgpData) ### Put sgpData into Panel_Data slot
for (i in seq_along(my.grade.sequences)) {
my.sgpData <- studentGrowthPercentiles(panel.data=my.sgpData,
sgp.labels=list(my.year=2015, my.subject="Reading"),
growth.levels="DEMO",
grade.progression=my.grade.sequences[[i]])
}
percentiles.1st.run <- my.sgpData$SGPercentiles$READING.2015
### my.sgpData has as full set of coefficient matrices for Reading, 2015. To view these
names(my.sgpData$Coefficient_Matrices$READING.2015)
## Let's NULL out the SGPercentiles slot and recreate the percentiles
## using the embedded coefficient matrices
my.sgpData$SGPercentiles$READING.2015 <- NULL
for (i in seq_along(my.grade.sequences)) {
my.sgpData <- studentGrowthPercentiles(panel.data=my.sgpData,
sgp.labels=list(my.year=2015, my.subject="Reading"),
use.my.knots.boundaries=list(my.year=2015, my.subject="Reading"),
use.my.coefficient.matrices=list(my.year=2015, my.subject="Reading"),
growth.levels="DEMO",
grade.progression=my.grade.sequences[[i]])
}
percentiles.2nd.run <- my.sgpData$SGPercentiles$READING.2015
identical(percentiles.1st.run, percentiles.2nd.run)
## End(Not run)
```
<span id="page-61-0"></span>studentGrowthPlot *Create a student growth and achievement chart*

## Description

Function used to produce individual student growth and achievement chart (an achievement time lines indicating student growth) based upon output from student growth percentile and student growth projection analyses. Function is integrated with SGPstateData to accommodate state specific scales and nomenclature including performance level names. See Betebenner (2012) for discussion

## Usage

```
studentGrowthPlot(Scale_Scores,
Plotting_Scale_Scores,
Achievement_Levels,
SGP,
SGP_Levels,
Grades,
Content_Areas,
Cuts,
Plotting_Cuts,
SGP_Targets,
SGP_Scale_Score_Targets,
Plotting_SGP_Scale_Score_Targets,
Cutscores,
Years,
Report_Parameters)
```
## Arguments

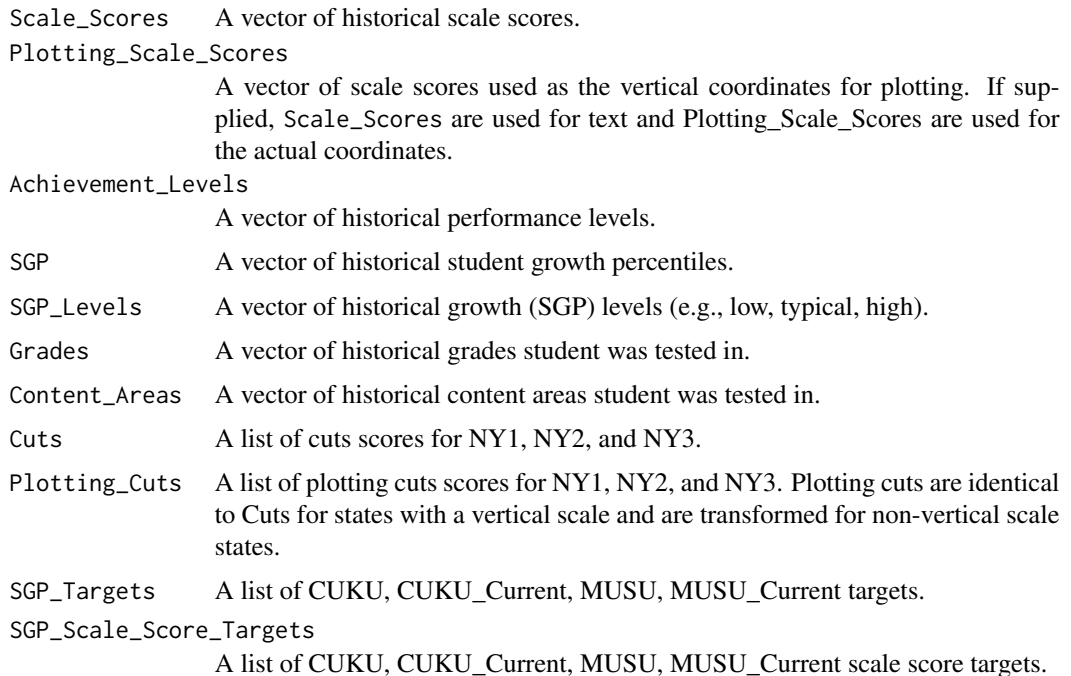

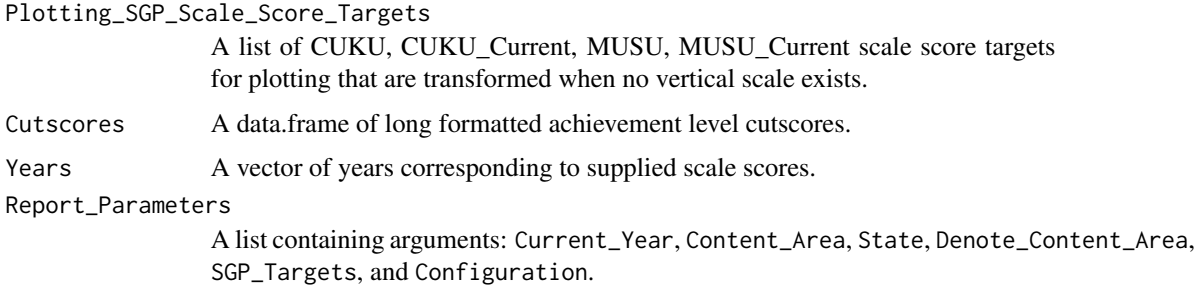

### Details

Function currently used as part of SGP package to produce student growth charts for states. Function is usually called from the higher level function [visualizeSGP](#page-84-0) which allows for the creation of a student growth plot catalog for each school with student reports organized by grade and student name.

#### Value

Returns a student growth plot graphical object that is usually exported in either PDF or PNG format.

#### Author(s)

Damian W. Betebenner <dbetebenner@nciea.org>

### References

Betebenner, D. W. (2012). Growth, standards, and accountability. In G. J. Cizek, *Setting Performance Standards: Foundations, Methods & Innovations. 2nd Edition* (pp. 439-450). New York: Routledge.

studentGrowthPlot\_Styles

*studentGrowthPlot\_Styles providing base templates for the core studentGrowthPlot function*

### Description

Function includes five "styles" associated with [studentGrowthPlot](#page-61-0) to create PDF student growth plots depicting the growth and achievement for an individual student over time. The five styles display one to five content area student growth plots on a single page. The one, two, and three content area plots are rendered on 8.5 by 11 PDFs and the four and five content area plots are rendered on 11 by 17 PDFs. These charts are currently being used in multiple states to report student growth results. This function is called by [visualizeSGP](#page-84-0) to generate individual student reports. This function may expand in the future to incorporate other possible individual student reports.

# Usage

```
studentGrowthPlot_Styles(
          sgPlot.data,
           sgPlot.sgp_object,
           sgPlot.cutscores,
           state,
          last.year,
           content_areas,
           districts,
           schools,
           reports.by.student,
           reports.by.instructor,
           reports.by.school,
           sgPlot.years,
           sgPlot.demo.report,
           sgPlot.folder,
           sgPlot.folder.names,
           sgPlot.anonymize,
           sgPlot.front.page,
           sgPlot.header.footer.color,
           sgPlot.fan,
   sgPlot.sgp.targets,
           sgPlot.cleanup,
           sgPlot.baseline,
  sgPlot.sgp.targets.timeframe,
           sgPlot.zip,
           sgPlot.output.format,
           sgPlot.linkages)
```
## Arguments

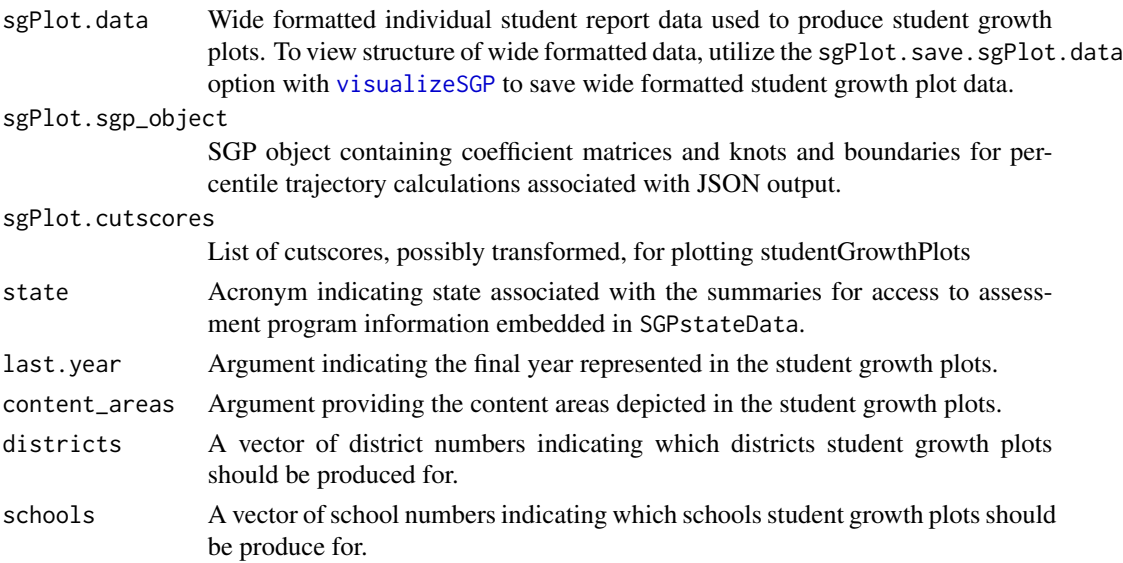

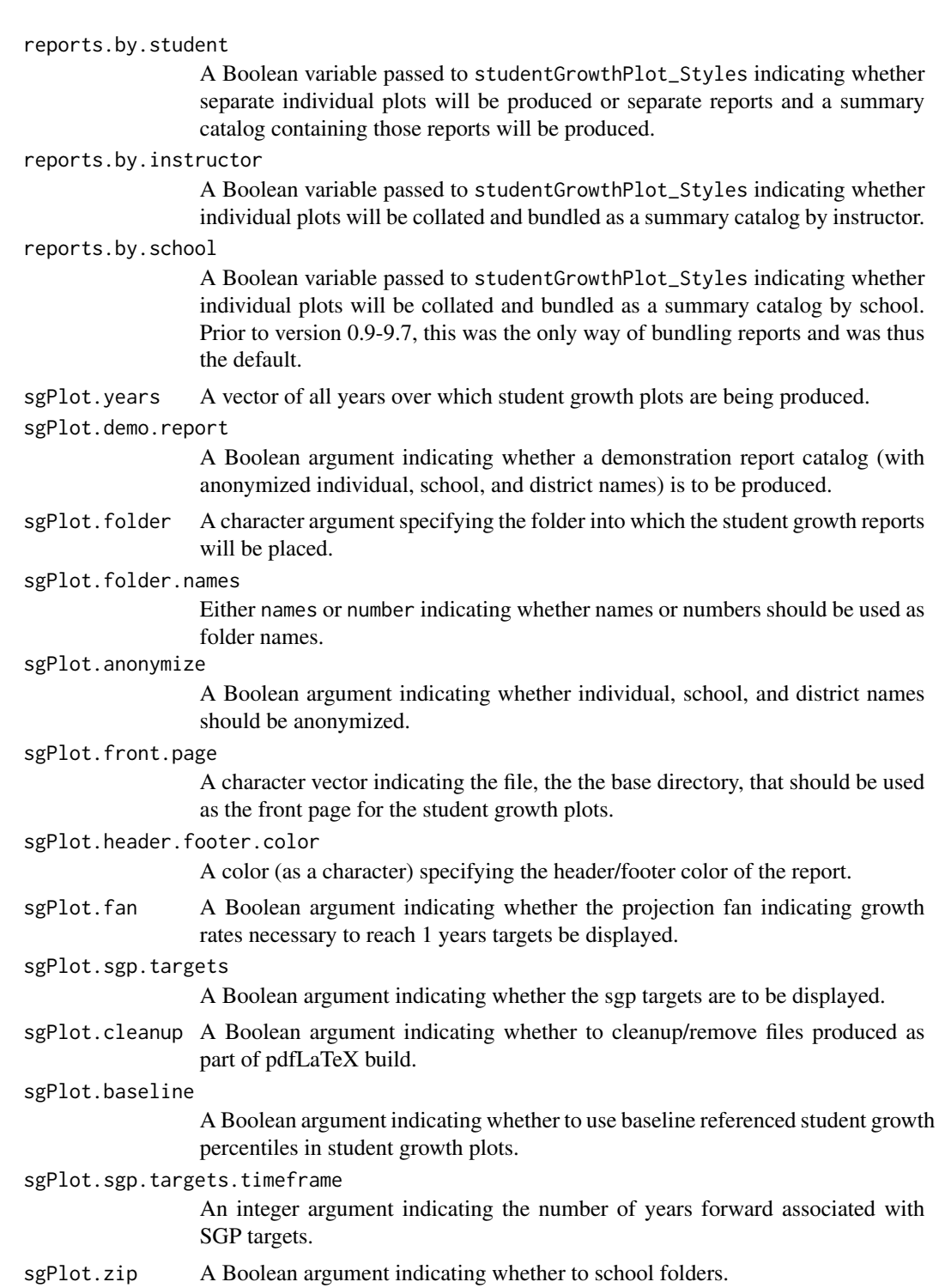

sgPlot.output.format

Argument indicating the desired type of output format for student growth plots. Either 'PDF', 'PNG', or 'PDF\_PIECES'.

sgPlot.linkages

Argument passing linkage information (defaults to NULL) associated with assessment scale transition.

## Details

studentGrowthPlot\_Styles is a utility function containing five templates for displaying [studentGrowthPlot](#page-61-0)s. The templates display two or three content areas depending upon the availability of test data for the state. This function will expand in the future to allow for other types of individual growth and achievement reports.

## Value

Function produces *numerous* (potentially hundreds of thousands of) PDF/PNG student growth plots.

## Author(s)

Damian W. Betebenner <dbetebenner@nciea.org> and Adam Van Iwaarden <vaniwaarden@colorado.edu>

## References

Betebenner, D. W. (2012). Growth, standards, and accountability. In G. J. Cizek, *Setting Performance Standards: Foundations, Methods & Innovations. 2nd Edition* (pp. 439-450). New York: Routledge.

<span id="page-66-0"></span>studentGrowthProjections

*Student Growth Projections*

## Description

Function to calculate percentile growth projections/trajectories using large scale assessment data and results derived from student growth percentile calculation. Function can produce percentile growth trajectories, as well as growth percentiles, sufficient for each student to reach a set of predefined scale score cut.

## Usage

```
studentGrowthProjections(panel.data,
```
sgp.labels, grade.progression, content\_area.progression=NULL, year\_lags.progression=NULL, grade.projection.sequence=NULL, content\_area.projection.sequence=NULL, year\_lags.projection.sequence=NULL, max.forward.progression.years=NULL, max.forward.progression.grade=NULL,

```
max.order.for.progression,
use.my.knots.boundaries,
use.my.coefficient.matrices,
panel.data.vnames,
achievement.level.prior.vname=NULL,
performance.level.cutscores,
calculate.sgps=TRUE,
convert.0and100=TRUE,
trajectories.chunk.size=50000L,
sgp.projections.equated=NULL,
projection.unit="YEAR",
projection.unit.label=NULL,
percentile.trajectory.values=NULL,
return.percentile.trajectory.values=NULL,
return.projection.group.identifier=NULL,
return.projection.group.scale.scores=NULL,
return.projection.group.dates=NULL,
isotonize=TRUE,
lag.increment=0L,
sgp.exact.grade.progression=FALSE,
projcuts.digits=NULL,
sgp.projections.use.only.complete.matrices=NULL,
SGPt=NULL,
print.time.taken=TRUE)
```
## Arguments

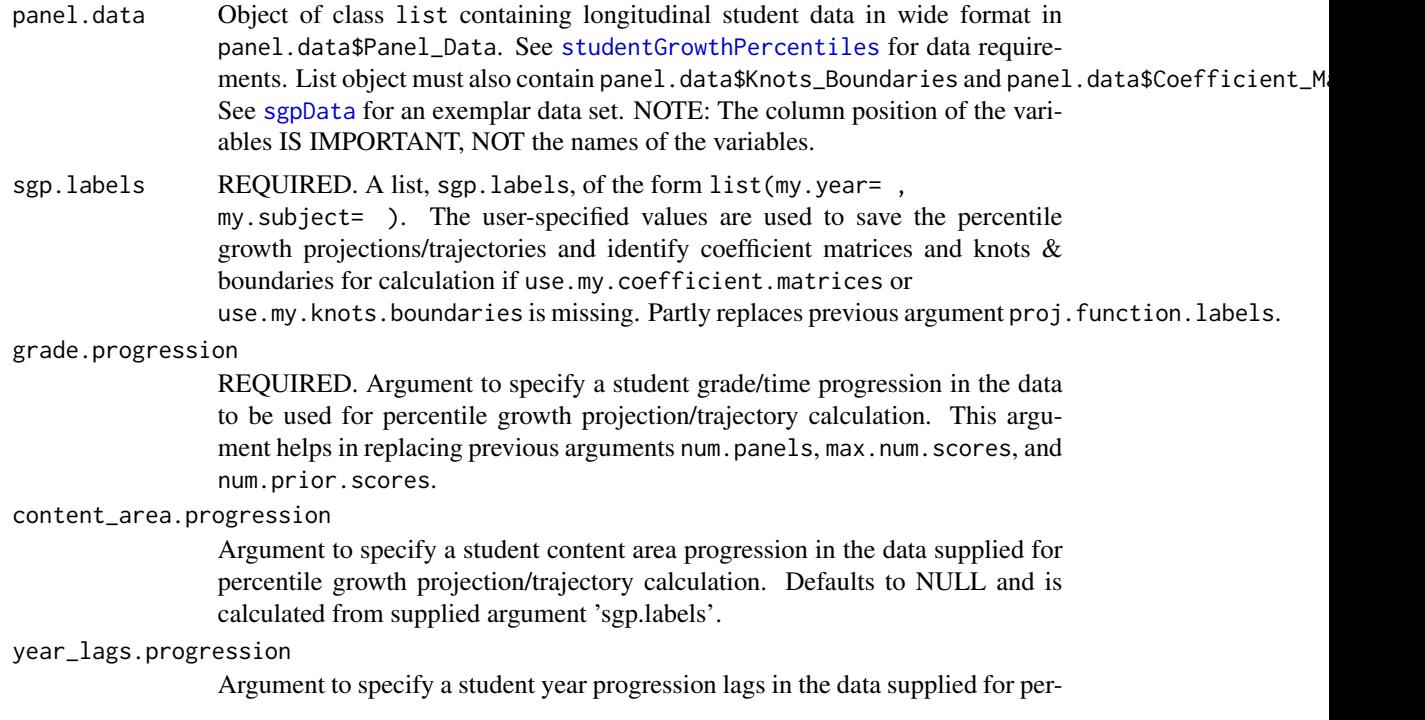

centile growth projection/trajectory calculation. Defaults to NULL assuming annual increment calculated from supplied argument 'sgp.labels' and 'grade.progression'.

### grade.projection.sequence

Argument to manually supply grade sequence over which projection is made. Defaults to NULL and is calculated from available data.

### content\_area.projection.sequence

Argument to manually supply content area sequence over which projection is made. Defaults to NULL and assumes current year content area is repeated going forward.

year\_lags.projection.sequence

Argument to manually supply year lags sequence over which projection is made. Length of supplied sequence should be 1 less than length of supplied 'grade.projection.sequence' and 'content area.projection.sequence'. Defaults to NULL and assumes annual (1 year lags).

### max.forward.progression.years

The MAXIMUM number of years/grades/time periods to project forward conditional upon available coefficient matrices. If missing/NULL (the default), function will project forward as far as allowed by available coefficient matrices.

## max.forward.progression.grade

The MAXIMUM grade to project forward based upon available coefficient matrices. If missing/NULL (the default), function will project forward as far as allowed by available coefficient matrices.

#### max.order.for.progression

Argument to specify the maximum coefficient matrix order to be used for percentile growth projection/trajectory calculation. If missing, the function utilizes the highest matrix order available.

## use.my.knots.boundaries

A list of the form list(my.year= , my.subject= ) specifying the set of precalculated knots and boundaries for B-spline calculations. Knot and boundaries are stored (and must be made available) with panel.data supplied as a list in panel.data\$Knots\_Boundaries\$my.year.my.subject. As of SGP 0.0-6.9 user can also supply a two letter state acronym to utilize knots and boundaries within the SGPstateData data set supplied with the SGP package. If missing, function tries to retrieve knots and boundaries from

panel.data\$Knots\_Boundaries\$my.year.my.subject where my.year and my.subject are provided by sgp.labels.

## use.my.coefficient.matrices

A list of the form list(my.year= , my.subject= ) specifying the set of precalculated coefficient matrices to use for percentile growth projection/trajectory calculations. Coefficient matrices are stores (and must be available) with panel.data supplied as a list in panel.data\$Coefficient\_Matrices \$my.year.my.subject. If missing, function tries to retrieve coefficient matrices from panel.data\$Coefficient\_Matrices\$my.year.my.subject where my.year and my.subject are provided by sgp.labels.

#### panel.data.vnames

Vector of variables to use in percentile growth projection/trajectory calculations. If not specified, function attempts to use all available variables.

#### achievement.level.prior.vname

Character vector indicating variable is supplied panel data corresponding to the prior achievement level to be added to the output. Used in the production of growth to standard analyses.

## performance.level.cutscores

Argument for supplying performance level cutscores to be used for determining growth-to-standard percentile growth trajectory calculations. Argument accepts a two letter state acronym (e.g., "CO") that retrieves cutscores that are automatically embedded in a data set contained in the SGP package. Argument also accepts a subject specific list of the form:

```
performance.level.cutscores <- list(
       Reading=list(GRADE_3=c(cut1, cut2, cut3),
                    GRADE_4=c(cut1, cut2, cut3),
                     . . .
                    GRADE_8=c(cut1, cut2, cut3)),
          Math=list(GRADE_3=c(cut1, cut2, cut3),
                     . . .
                    GRADE_7=c(cut1, cut2, cut3),
                    GRADE_8=c(cut1, cut2, cut3)))
```
Note that the subject name must match that provided by sgp.labels. If cuts are not desired leave the cutscore unspecified, which is the default. If your state's cutscores are not included in the SGPstateData data set or are incorrect, please contact <dbetebenner@nciea.org> to have them added or corrected!

- calculate.sgps Boolean argument (defaults to TRUE) indicating whether to calculate student growth projections. Currently used to bypass calculations in [analyzeSGP](#page-10-0) when scale changes occur.
- convert.0and100

Boolean argument (defaults to TRUE) indicating whether conversion of growth percentiles of 0 and 100 to growth percentiles of 1 and 99, respectively, occurs. The default produces growth percentiles ranging from 1 to 99.

trajectories.chunk.size

To enhance speed, large data sets are broken up into smaller data sets before trajectories and cuts are calculated. The default chunk.size is 50,000 and is utilized when data sets of over 150 percent of the trajectory.chunk.size are passed to .get.percentile.trajectories and .get.trajectories.and.cuts.

sgp.projections.equated

A list (defaults to NULL) specifying the Year and Linkages associated with the equating used for projection purposes.

### projection.unit

Argument specifying the units in which the projections/trajectories and cuts are reported. Either "GRADE", the default, or "YEAR".

#### projection.unit.label

Argument specifying the label associated with the units in which the projections/trajectories and cuts are reported. Defaults to NULL utilizing the value associated with the argument supplied to projection.unit.

percentile.trajectory.values

An integer argument with values ranging from 1 to 100 that returns a vector of percentile trajectory cuts (default is NULL, no percentile trajectory values returned). The returned values are the lower bound for the interval associated with the percentile(s) requested. For example, by specifying 'percentile.trajectory.values=1' the user would receive the conditional .005 quantile associated with each student's distribution. Supplied values can also be a vector of targets that will return Scale Scores associated with those targets.

return.percentile.trajectory.values

A Boolean variable indicating whether to return the percentile trajectory values when they are supplied as targets via panel.data. Default is NULL/FALSE.

### return.projection.group.identifier

A Boolean variable indicating whether to return the projection group identifier to distinguish different projection trajectories. Defaults to NULL/FALSE.

return.projection.group.scale.scores

A Boolean variable indicating whether to return the projection group scale scores for each student. Defaults to NULL/FALSE.

return.projection.group.dates

A Boolean variable indicating whether to return the projection group dates associated with the students' scale scores. Defaults to NULL/FALSE.

- isotonize Boolean argument (defaults to TRUE) indicating whether quantile regression results are isotonized to prevent quantile crossing following the methods derived by Chernozhukov, Fernandez-Val and Glichon (2010).
- lag.increment A non-negative integer (defaults to 0) indicating the lag associated with the data supplied for projections. Only relevant if Cutscores or Knots and Boundaries are year dependent.

sgp.exact.grade.progression

A Boolean argument (defaults to FALSE) indicating whether to use the exact grade progression supplied or all orders up to the grade progression supplied.

projcuts.digits

The number of digits (defaults to NULL/0) percentile trajectories (if requested) are formatted.

sgp.projections.use.only.complete.matrices

A Boolean argument (defaults to TRUE) indicating whether projections should be calculated even when all matrices are not available for the given content\_area.projection.sequenc and grade.projection.sequence.

SGPt Character vector indicating the name of the 'DATE' variable to be used for time dependent student growth projection calculations. Defaults to NULL, non-timedependent SGP calculations.

print.time.taken

Boolean argument (defaults to TRUE) indicating whether to print message indicating information on studentGrowthProjections analysis and time taken.

## Value

Function returns the input panel.data list object with the additional percentile growth trajectories/percentiles stored in panel.data\$SGProjections\$my.year.my.subject consisting of student IDs and the associated percentile growth projections/trajectories and cuts. The data frame

contains projections/trajectories for each performance level cut-point supplied and each percentile cut the user specifies.

## **Note**

Use of this function assumes prior calculation of student growth percentiles, making the coefficient matrices available within the panel.data\$Coefficient\_Matrices list object. Additionally, if cutscores are desired they must be supplied explicitly by the user (as detailed above in performance.level.cutscores) or included in the SGPstateData data set. If your state's cutscores are not included or are incorrect, please contact <dbetebenner@nciea.org> to have cutscores added or corrected!

### Author(s)

Damian W. Betebenner <dbetebenner@nciea.org> and Adam Van Iwaarden <vaniwaarden@colorado.edu>

### References

Betebenner, D. W. (2008). Toward a normative understanding of student growth. In K. E. Ryan & L. A. Shepard (Eds.), *The Future of Test Based Accountability* (pp. 155-170). New York: Routledge.

Betebenner, D. W. (2009). Norm- and criterion-referenced student growth. Educational Measurement: Issues and Practice, 28(4):42-51.

Betebenner, D. W. (2012). Growth, standards, and accountability. In G. J. Cizek, *Setting Performance Standards: Foundations, Methods & Innovations. 2nd Edition* (pp. 439-450). New York: Routledge.

Chernozhukov, V., Fernandez-Val, I. and Galichon, A. (2010), Quantile and Probability Curves Without Crossing. Econometrica, 78: 1093-1125.

## See Also

[studentGrowthPercentiles](#page-50-0), [sgpData](#page-0-0)

## Examples

```
## Not run:
## First calculate SGPs for 2014
my.grade.sequences <- list(3:4, 3:5, 3:6, 3:7, 4:8)
my.sgpData <- list(Panel_Data = sgpData)
for (i in seq_along(my.grade.sequences)) {
my.sgpData <- studentGrowthPercentiles(panel.data=my.sgpData,
sgp.labels=list(my.year=2014, my.subject="Reading"),
use.my.knots.boundaries="DEMO",
grade.progression=my.grade.sequences[[i]])
}
## Calculate Growth Projections
my.grade.progressions <- list(3, 3:4, 3:5, 3:6, 4:7)
```
# <span id="page-72-1"></span>summarizeSGP 73

```
for (i in seq_along(my.grade.progressions)) {
my.sgpData <- studentGrowthProjections(panel.data=my.sgpData,
sgp.labels=list(my.year=2014, my.subject="Reading"),
projcuts.digits=0,
projection.unit="GRADE",
performance.level.cutscores="DEMO",
percentile.trajectory.values=c(25, 50, 75),
grade.progression=my.grade.progressions[[i]])
}
## Save the Student Growth Projections Results to a .csv file:
write.csv(my.sgpData$SGProjections$READING.2014,
file= "2014_Reading_SGProjections.csv", row.names=FALSE, quote=FALSE)
## End(Not run)
```
<span id="page-72-0"></span>summarizeSGP *Summarize student scale scores, proficiency levels and student growth percentiles according to user specified summary group variables*

# Description

Utility function used to produce summary tables using long formatted data that contain student growth percentiles. An exemplar is provided from the successive execution of [prepareSGP](#page-42-0), [analyzeSGP](#page-10-0) and [combineSGP](#page-30-0).

### Usage

```
summarizeSGP(sgp_object,
           state,
           years,
           content_areas,
           sgp.summaries=NULL,
           summary.groups=NULL,
           confidence.interval.groups=NULL,
           produce.all.summary.tables=FALSE,
           summarizeSGP.baseline=NULL,
           projection.years.for.target=NULL,
           save.old.summaries=FALSE,
           highest.level.summary.grouping="STATE",
           parallel.config=NULL)
```
# Arguments

sgp\_object An object of class SGP containing long formatted data in the @Data slot. If summaries of student growth percentiles are requested, those quantities must first be produced (possibly by first using [analyzeSGP](#page-10-0)) and subsequently combined with the @Data data (possibly with [combineSGP](#page-30-0)).

<span id="page-73-0"></span>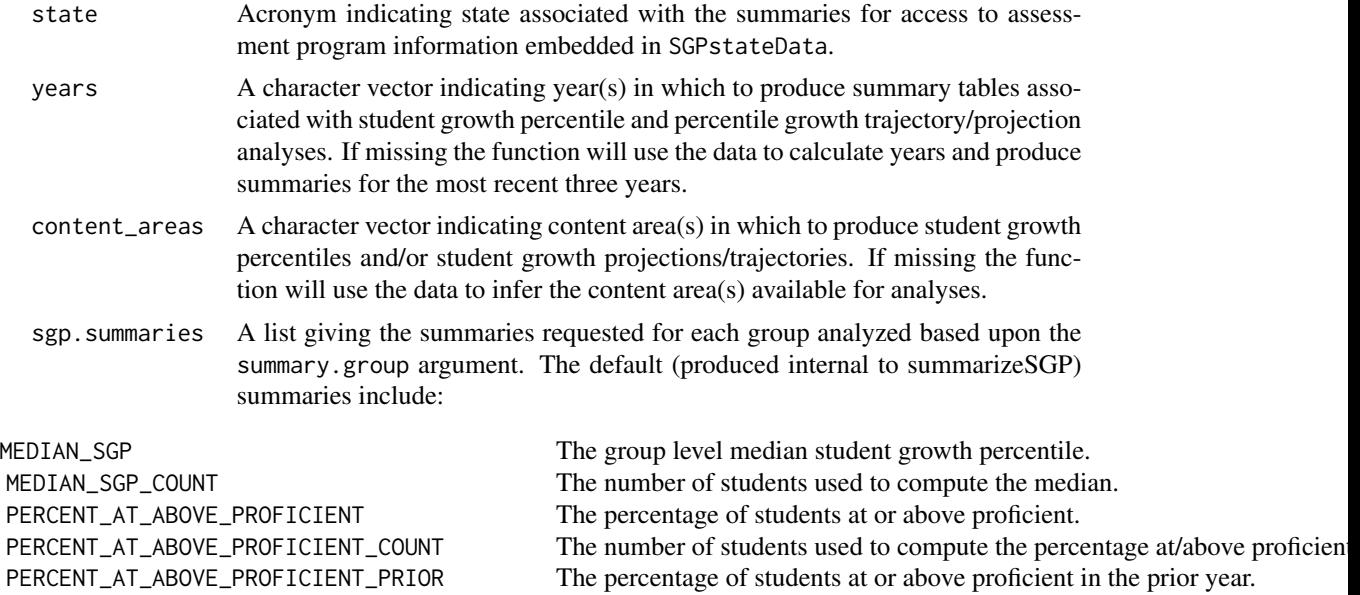

PERCENT\_AT\_ABOVE\_PROFICIENT\_PRIOR\_COUNT The number of students used to compute the percentage at/above proficien

NOTE: The internal function percent\_in\_category() summary function requires a variable that MUST be a factor with proficiency categories as levels. The function utilizes the SGPstateData with the provided state name in an attempt to identify achievement levels and whether or not they are considered proficient.

summary.groups A list consisting of 8 elements indicating the types of groups across which all summaries are taken (Inclusion means that summaries will be calculated for levels of the associated variable). For state data, if the list is not explicitly provided, the function will attempt to determine levels based upon meta data supplied in the @Names slot of the provided SGP object. See [prepareSGP](#page-42-0) for more information on supplied meta-data.

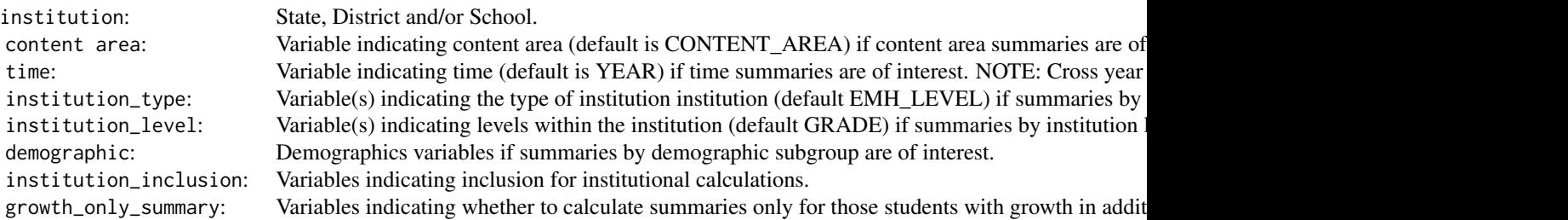

All group slots MUST be included in the list, although NULL can be provided if a grouping subset is not desired. All possible combinations of the group variables are produced.

### <span id="page-74-0"></span>summarizeSGP 75

```
confidence.interval.groups
```
### A list consisting of information used to calculate group confidence intervals:

TYPE: Either Bootstrap (default) or CSEM indicating Bootstrap confidence interval calculation (the default) or conditional standard error of measurement based confidence interval calculation (experimental).  $VARIABLES:$ QUANTILES The desired confidence quantiles and desired confidence quantiles. The desired confidence  $\alpha$  $GROUP$  $\mathsf{content}$ time  $\mathcal{L}$  ${\tt institution\_type}$  institution  ${\tt type}$  $\,$  institution\_level  $\,$ demographic  $\overline{\phantom{a}}$  ${\tt institution\_inclusion}$  institution  ${\tt inclusion}$ growth\_only\_summary The growth only summary variables if confidence intervals by growth only summary group are desired.

For CSEM analysis this argument requires that simulated SGPs have been produced (see [analyzeSGP](#page-10-0) for more information). List slots set to NULL will not produce confidence intervals. NOTE: This is currently an experimental functionality and is very memory intensive. Groups to be included should be identified selectively! The default 95% confidence intervals are provided in the selected summary tables as two additional columns named LOWER\_MEDIAN\_SGP\_95\_CONF\_BOUND and UPPER\_MEDIAN\_SGP\_95\_CONF\_BOUND.

produce.all.summary.tables

A Boolean variable, defaults to FALSE, indicating whether the function should produce ALL possible summary table. By default, a set of approximately 70 tables are produced that are used in other parts of the packages (e.g., bubblePlots).

# summarizeSGP.baseline

A Boolean variable, defaults to FALSE, indicating whether the function should utilize baseline sgp for summary table production. By default, a set of approximately 100 tables are produced that are used in other parts of the packages (e.g., bubblePlots).

projection.years.for.target

An integer/NULL argument (defaults to NULL) indicating SGP\_TARGET variables to summarize based upon years projected forward. Default is years for projections used by state (or 3 years) which is what is generally used by most states.

#### save.old.summaries

A Boolean argument, defaults to FALSE, indicating whether to save the @Summary slot (if not NULL) prior to calculating new summaries. By defaulting to FALSE, the function overwrites previous (e.g., last year's summaries) summaries.

### highest.level.summary.grouping

A character vector indicating the highest level for summary groups, defaults to 'STATE'.

### parallel.config

A named list with, at a minimum, two elements indicating 1) the BACKEND package to be used for parallel computation and 2) the WORKERS list to specify the number of processors to be used in each major analysis. The BACKEND <span id="page-75-0"></span>element can be set = to FOREACH or PARALLEL. Please consult the manuals and vignettes for information of these packages! The [analyzeSGP](#page-10-0) help page contains more thorough explanation and examples of the parallel.config setup. TYPE is a third element of the parallel.config list that provides necessary information when using FOREACH or PARALLEL packages as the backend. With BACKEND="FOREACH", the TYPE element specifies the flavor of 'foreach' backend. As of version 1.0-1.0, only "doParallel" is supported. TYPE=NA (default) produces summaries sequentially. If BACKEND = "PARALLEL", the parallel package will be used. This package combines deprecated parallel packages snow and multicore. Using the "snow" implementation of parallel the function will create a cluster object based on the TYPE element specified and the number of workers requested (see WORKERS list description below). The TYPE element indicates the users preferred cluster type (either "PSOCK" for socket cluster of "MPI" for an OpenMPI cluster). If Windows is the operating system, this "snow" implementation must be used and the TYPE element must = "PSOCK". Defaults are assigned based on operating system if TYPE is missing based on system OS. Unix/Mac OS defaults to the "multicore" to avoid worker node pre-scheduling and appears to be more efficient in these operating systems.

The WORKERS element is a list with SUMMARY specifying the number of processors (nodes) desired or available. For example, SUMMARY=2 may be used on a dual core machine to use both cores available. (NOTE: choice of the number of cores is a balance between the number of processors available and the amount of RAM a system has; each system will be different and may require some adjustment).

Default is FOREACH as the back end, TYPE=NA and WORKERS=1, which produces summary tables sequentially: 'list(BACKEND="FOREACH", TYPE=NA, WORKERS=list(SUMMARY=1))'

Example parallel use cases are provided below.

# Details

Function makes use of the foreach package to parallel process summary tables of student data. The proper choice of parallel backend is dependent upon the user's operating system, software and system memory capacity. Please see the foreach documentation for details. By default, the function will process the summary tables sequentially.

# Value

Function returns lists containing the summary tables as data.table objects in the @Summary slot of the SGP data object. Each institution has a slot in the @Summary list.

### Author(s)

Damian W. Betebenner <dbetebenner@nciea.org> and Adam Van Iwaarden <vaniwaarden@colorado.edu>

### See Also

[prepareSGP](#page-42-0), [analyzeSGP](#page-10-0), [combineSGP](#page-30-0)

### <span id="page-76-0"></span>testSGP 77

### Examples

```
## Not run:
## summarizeSGP is Step 4 of 5 of abcSGP
Demonstration_SGP <- sgpData_LONG
Demonstration_SGP <- prepareSGP(Demonstration_SGP)
Demonstration_SGP <- analyzeSGP(Demonstration_SGP)
Demonstration_SGP <- combineSGP(Demonstration_SGP)
Demonstration_SGP <- summarizeSGP(Demonstration_SGP)
### Example uses of the parallel.config argument
## Windows users must use the parallel package and R version >= 2.13:
# Note the number of workers is 8, and PSOCK type cluster is used.
# This example is would be good for a single workstation with 8 cores.
. . .
parallel.config=list(
BACKEND="PARALLEL", TYPE="PSOCK",
WORKERS=list(SUMMARY=2))
. . .
# doParallel package - only available with R 2.13 or newer
. . .
parallel.config=list(
BACKEND="FOREACH", TYPE="doParallel",
WORKERS=list(SUMMARY=6))
. . .
## parallel package - only available with R 2.13 or newer
# Note the number of workers is 50, and MPI is used,
# suggesting this example is for a HPC cluster usage.
. . .
parallel.config=list(
BACKEND="PARALLEL", TYPE="MPI"),
WORKERS=list(SUMMARY=50))
. . .
# NOTE: This list of parallel.config specifications is NOT exhaustive.
# See examples in analyzeSGP documentation for some others.
## End(Not run)
```
testSGP *Test SGP Package functions*

### Description

testSGP runs large scale tests of the SGP package to test for consistent performance across releases.

### Usage

```
testSGP(TEST_NUMBER,
save.results=TRUE,
test.option=list(),
memory.profile=FALSE)
```
# Arguments

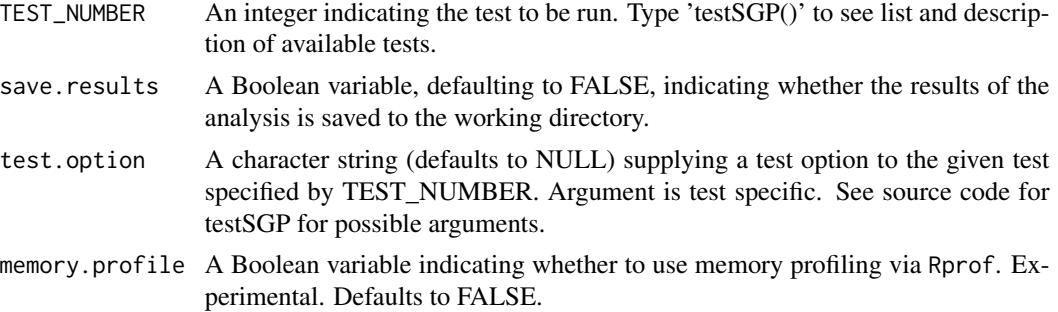

# Value

Returns output associated with functions being run.

## Author(s)

Damian W. Betebenner <dbetebenner@nciea.org> and Adam Van Iwaarden <vaniwaarden@colorado.edu>

# See Also

[abcSGP](#page-4-0)

# Examples

```
## Not run:
## testSGP(0): Test of studentGrowthPercentiles, studentGrowthProjections, and sgpData
testSGP(0)
## testSGP(1) & testSGP('1b') runs abcSGP for all years in sgpData_LONG with/without sqliteSGP
testSGP(1)
testSGP('1b')
## testSGP(2): Various tests of updateSGP functionality.
```

```
## testSGP('2a'): Test of updateSGP performing SGP analyses in two steps:
## Create what_sgp_object: 2010-2011 to 2013-2014 then add with_sgp_data_LONG 2014-2015 using
## overwrite.existing.data=FALSE and sgp.use.my.coefficient.matrices=FALSE.
## testSGP('2b'): Test of updateSGP performing SGP analyses in two steps:
## Create what_sgp_object: 2010-2011 to 2013-2014 then add with_sgp_data_LONG 2014-2015 using
## overwrite.existing.data=TRUE and sgp.use.my.coefficient.matrices=FALSE.
## testSGP('2c'): Test of updateSGP performing SGP analyses in two steps:
## Create what_sgp_object: 2010-2011 to 2013-2014 then add with_sgp_data_LONG 2014-2015 using
## overwrite.existing.data=TRUE and sgp.use.my.coefficient.matrices=TRUE.
```
<span id="page-77-0"></span>

# <span id="page-78-0"></span>updateSGP 79

```
## testSGP('2d'): Test of updateSGP performing SGP analyses in two steps:
## Create what_sgp_object: 2010-2011 to 2013-2014 then add with_sgp_data_LONG 2014-2015 using
## overwrite.existing.data=FALSE and sgp.use.my.coefficient.matrices=TRUE.
testSGP('2a')
testSGP('2b')
testSGP('2c')
testSGP('2d')
## testSGP(3) runs abcSGP on grade progressions including End of Course Tests in Mathematics
## (Algebra I and Algebra II) and Reading (Grade 9 Literature and American Literature)
testSGP(3)
## testSGP(4) runs prepareSGP and analyzeSGP with simex adjustment for measurement error
testSGP(4)
## testSGP(5) runs abcSGP assuming at test transition in the most recent year. NOTE YET COMPLETED
testSGP(5)
## testSGP(6) runs a basic baseline SGP analysis including the construction of baseline matrices.
testSGP(6)
## End(Not run)
```
updateSGP *Function to update SGP object with additional year's analyses*

### Description

updateSGP takes an object of class SGP and adds in additional data (usually an additional year's data) and runs analyses on that additional year's data including the results in the supplied SGP object.

### Usage

```
updateSGP(
what_sgp_object=NULL,
with_sgp_data_LONG=NULL,
with_sgp_data_INSTRUCTOR_NUMBER=NULL,
state=NULL,
steps=c("prepareSGP",
"analyzeSGP",
"combineSGP",
"summarizeSGP",
"visualizeSGP",
"outputSGP"),
years=NULL,
content_areas=NULL,
grades=NULL,
sgp.percentiles=TRUE,
```

```
sgp.projections=TRUE,
sgp.projections.lagged=TRUE,
sgp.percentiles.baseline=TRUE,
sgp.projections.baseline=TRUE,
sgp.projections.lagged.baseline=TRUE,
sgp.test.cohort.size=NULL,
return.sgp.test.results=FALSE,
simulate.sgps=TRUE,
save.old.summaries=NULL,
save.intermediate.results=TRUE,
calculate.simex=NULL,
calculate.simex.baseline=NULL,
sgp.use.my.coefficient.matrices=NULL,
sgp.target.scale.scores=FALSE,
sgp.target.scale.scores.only=FALSE,
overwrite.existing.data=TRUE,
update.old.data.with.new=TRUE,
output.updated.data=TRUE,
sgPlot.demo.report=TRUE,
plot.types=c("bubblePlot", "studentGrowthPlot", "growthAchievementPlot"),
outputSGP.output.type=c("LONG_Data",
"LONG_FINAL_YEAR_Data",
"WIDE_Data",
"INSTRUCTOR_Data"),
outputSGP.directory="Data",
sgp.config=NULL,
goodness.of.fit.print=TRUE,
parallel.config=NULL,
sgp.sqlite=FALSE,
SGPt=NULL,
sgp.percentiles.equated=NULL,
sgp.percentiles.equating.method=NULL,
sgp.percentiles.calculate.sgps=TRUE,
fix.duplicates=NULL,
```
# ...)

## Arguments

what\_sgp\_object

The SGP object to which the additional data will be added and analyzed. This object must be specified.

with\_sgp\_data\_LONG

The additional data in LONG format to be added to the supplied SGP object. The additional data must be in the same form as the data in the @Data slot. If with\_sgp\_data\_LONG is not supplied, the function with update the sgp\_object supplied in 'what\_sgp\_object' using the embedded coefficient matrices, essentially re-doing the analyses.

with\_sgp\_data\_INSTRUCTOR\_NUMBER

The addition INSTRUCTOR\_NUMBER data in LONG format to be added to

<span id="page-80-0"></span>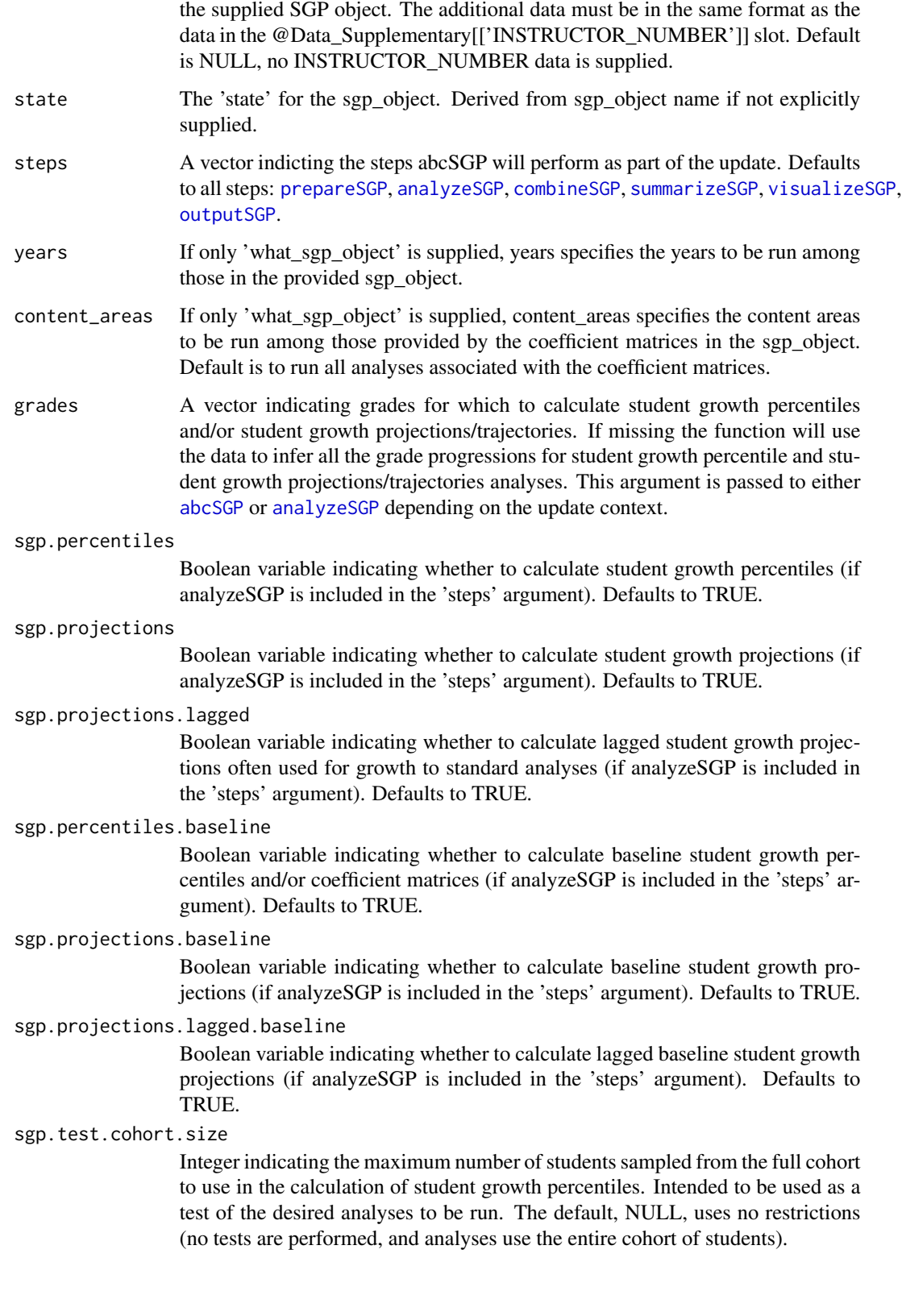

### <span id="page-81-0"></span>return.sgp.test.results

Boolean variable passed to [analyzeSGP](#page-10-0) and [studentGrowthPercentiles](#page-50-0) indicating whether the results from the cohort sample subset (if specified using the above argument) should be returned for inspection. Defaults to FALSE. If TRUE, only the sample subset of the data used will be returned in the SGP object's @Data slot. Alternatively, user can supply the character "ALL\_DATA" to the argument to return the entire original data.

simulate.sgps Boolean variable indicating whether to simulate SGP values for students based on test-specific Conditional Standard Errors of Measurement (CSEM). Test CSEM data must be available for simulation and included in SGPstateData. This argument must be set to TRUE for confidence interval construction. Defaults to TRUE. This argument is passed to [analyzeSGP](#page-10-0).

save.old.summaries

A Boolean argument (defaults to NULL/TRUE which will save the @Summary slot before creating new summaries) indicating whether the call to [summarizeSGP](#page-72-0) should save existing summaries in the @Summary slot. If overwrite.existing.data is TRUE, save.old.summaries will default to FALSE unless explictly set to TRUE.

### save.intermediate.results

A Boolean argument (defaults to FALSE) indicating whether results should be save to the current directory after each step of the analysis.

### calculate.simex

A character state acronym or list including state/csem variable, csem.data.vnames, csem.loss.hoss, simulation.iterations, lambda and extrapolation method. Returns both SIMEX adjusted SGP (SGP\_SIMEX) as well as the percentile ranked SIMEX SGP (RANK\_SIMEX) values as suggested by Castellano and McCaffrey (2017). Defaults to NULL, no simex calculations performed. Alternatively, setting the argument to TRUE sets the list up with state=state, lambda=seq $(0,2,0.5)$ , simulation.iterations=50, simex.sample.size=25000, extrapolation="linear" and save.matrices=TRUE.

### calculate.simex.baseline

A character state acronym or list including state/csem variable, csem.data.vnames, csem.loss.hoss, simulation.iterations, lambda and extrapolation method. Defaults to NULL, no simex calculations performed. Alternatively, setting the argument to TRUE uses the same defaults as above along with simex.use.my.coefficient.matrices =  $\overline{ }$ This argument is passed to [analyzeSGP](#page-10-0).

sgp.use.my.coefficient.matrices

A Boolean argument (defaults to FALSE/NULL) passed to [analyzeSGP](#page-10-0) indicating whether previous coefficient matrices should be used as part of the analyses.

### sgp.target.scale.scores

A Boolean argument (defaults to FALSE/NULL) passed to [combineSGP](#page-30-0) indicating whether to calculate scale scores associated with SGP targets as part of the analyses.

### sgp.target.scale.scores.only

A Boolean argument (defaults to FALSE/NULL) passed to [combineSGP](#page-30-0) indicating whether ONLY to calculate scale scores associated with SGP targets as part of the [combineSGP](#page-30-0).

<span id="page-82-0"></span>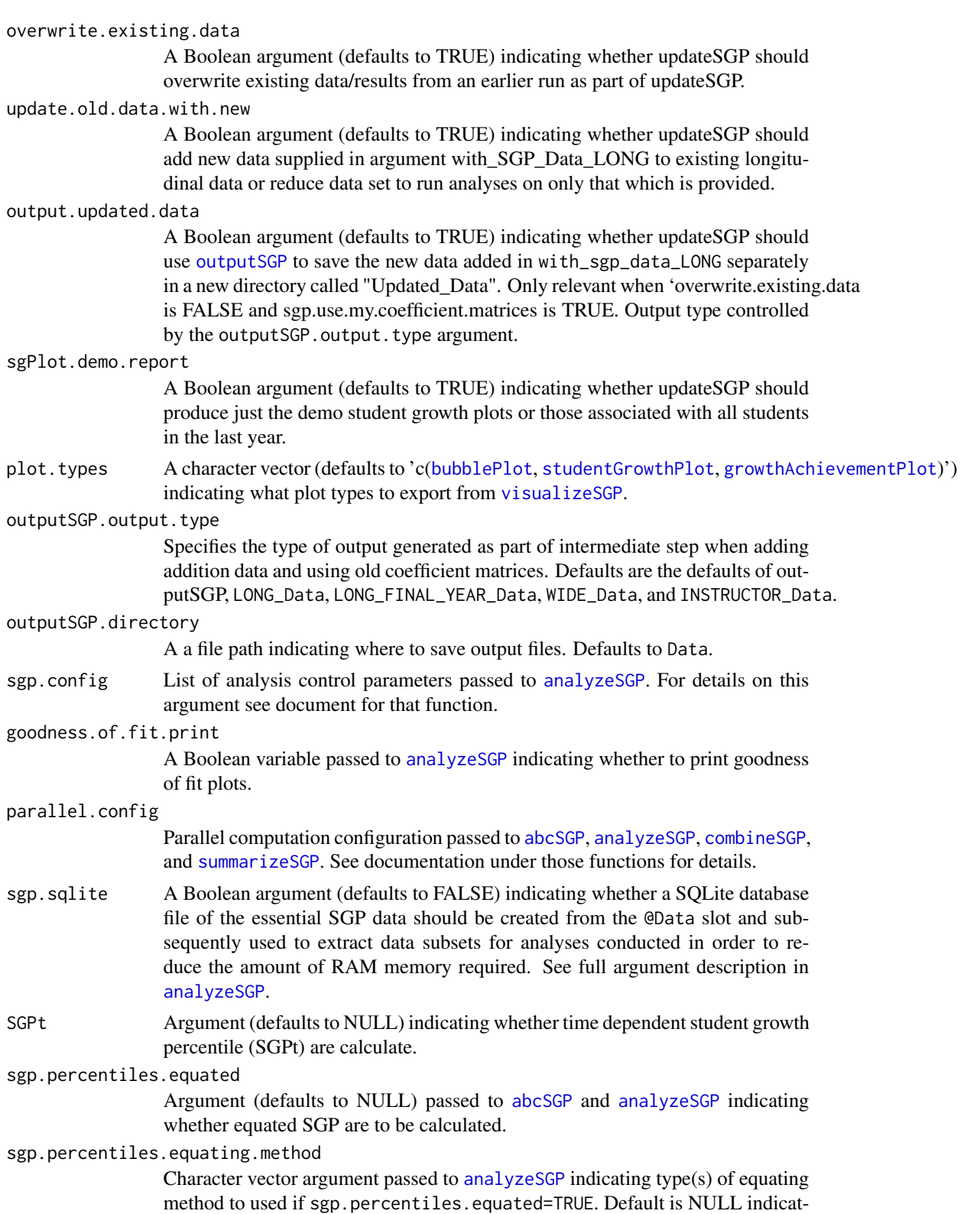

ing 'equipercentile' equating. Options include 'identity', 'mean', 'linear', and 'equipercentile'.

## <span id="page-83-0"></span>sgp.percentiles.calculate.sgps

Boolean argument passed to [abcSGP](#page-4-0) and [analyzeSGP](#page-10-0) indicating whether to produce student growth percentiles as part of call to [studentGrowthPercentiles](#page-50-0). Default is TRUE. Setting to FALSE produces only coefficient matrices.

- fix.duplicates Argument to control how analyzeSGP and combineSGP deal with duplicate records based upon the key of VALID\_CASE, CONTENT\_AREA, YEAR, and ID. The function currently warns of duplicate records and doesn't modify data. If set to 'KEEP.ALL', analyzeSGP tries to fix the duplicate individual records by adding a '\_DUP\_\*\*\*' suffix to the duplicate ID before running [studentGrowthPercentiles](#page-50-0) in order to create unique records based upon the key. If needed, the @Data slot will be extended as necessary to accomodate additional student records and SGP results in combineSGP.
	- Arguments to be passed to [abcSGP](#page-4-0) for finer control over SGP calculations. For example, 'parallel.config' can be supplied to abcSGP for parallel computation.

### Value

Returns and object of class SGP including additional analyses.

### Author(s)

Damian W. Betebenner <dbetebenner@nciea.org>

## See Also

[prepareSGP](#page-42-0) and [abcSGP](#page-4-0)

### Examples

```
## Not run:
### Run analyses on all but final year's of data
```

```
Demonstration_Data_LONG <- subset(sgpData_LONG, YEAR
Demonstration_Data_LONG_2013_2014 <- subset(sgpData_LONG, YEAR
```

```
Demonstration_SGP <- abcSGP(
       sgp_object=Demonstration_Data_LONG,
        sgPlot.demo.report=TRUE)
```

```
### Run updateSGP on Demonstration_SGP and the 2013_2014 data
```

```
Demonstration_SGP <- updateSGP(
       what_sgp_object=Demonstration_SGP,
       with_sgp_data_LONG=Demonstration_Data_LONG_2013_2014)
```
## End(Not run)

### <span id="page-84-1"></span><span id="page-84-0"></span>Description

Utility function to produce a variety of graphical displays associated with student growth percentile/percentile growth trajectory results. Function currently includes facility to produce individual student growth and achievement plots, interactive bubble plots depicting summary growth and achievement data, and growth and achievement charts showing system level growth and achievement data as shown on the cover of *Educational Measurement: Issues and Practice* as part of Betebenner (2009) and Betebenner (2012).

### Usage

```
visualizeSGP(
        sgp_object,
      plot.types=c("bubblePlot", "studentGrowthPlot", "growthAchievementPlot"),
        state,
        bPlot.years=NULL,
        bPlot.content_areas=NULL,
        bPlot.districts=NULL,
        bPlot.schools=NULL,
        bPlot.instructors=NULL,
        bPlot.styles=c(1),
        bPlot.levels=NULL,
        bPlot.level.cuts=NULL,
        bPlot.full.academic.year=TRUE,
        bPlot.minimum.n=10,
        bPlot.anonymize=FALSE,
        bPlot.prior.achievement=TRUE,
        bPlot.draft=FALSE,
        bPlot.demo=FALSE,
        bPlot.output="PDF",
        bPlot.format="print",
        bPlot.folder="Visualizations/bubblePlots",
        sgPlot.save.sgPlot.data=FALSE,
        sgPlot.years=NULL,
        sgPlot.content_areas=NULL,
        sgPlot.districts=NULL,
        sgPlot.schools=NULL,
        sgPlot.reports.by.school=TRUE,
        sgPlot.instructors=NULL,
        sgPlot.reports.by.instructor=FALSE,
        sgPlot.students=NULL,
        sgPlot.reports.by.student=FALSE,
        sgPlot.reports.group.vars=
         list(DISTRICT_NUMBER="DISTRICT_NUMBER", SCHOOL_NUMBER="SCHOOL_NUMBER"),
```

```
sgPlot.header.footer.color="#4CB9CC",
sgPlot.front.page=NULL,
sgPlot.folder="Visualizations/studentGrowthPlots",
sgPlot.folder.names="number",
sgPlot.fan=TRUE,
sgPlot.sgp.targets=FALSE,
sgPlot.sgp.targets.timeframe=3,
sgPlot.anonymize=FALSE,
sgPlot.cleanup=TRUE,
sgPlot.demo.report=FALSE,
sgPlot.produce.plots=TRUE,
sgPlot.baseline=NULL,
sgPlot.zip=TRUE,
sgPlot.output.format="PDF",
sgPlot.year.span=5,
sgPlot.plot.test.transition=TRUE,
gaPlot.years=NULL,
gaPlot.content_areas=NULL,
gaPlot.students=NULL,
gaPlot.format="print",
gaPlot.baseline=NULL,
gaPlot.max.order.for.progression=NULL,
gaPlot.start.points="Achievement Level Cuts",
gaPlot.back.extrapolated.cuts=NULL,
gaPlot.SGPt=NULL,
gaPlot.folder="Visualizations/growthAchievementPlots",
parallel.config=NULL)
```
# Arguments

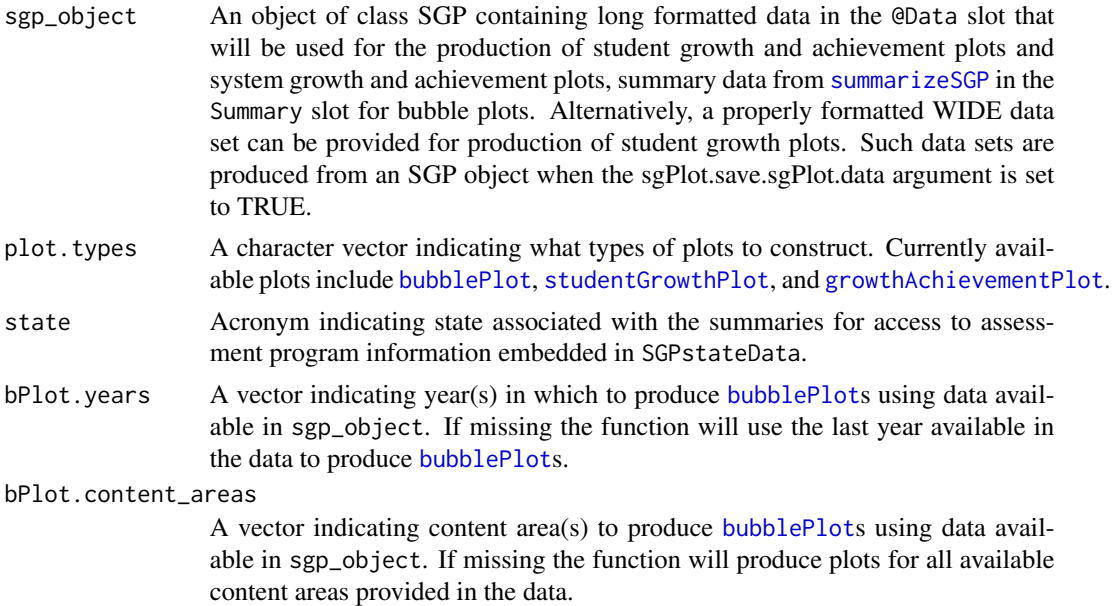

<span id="page-85-0"></span>

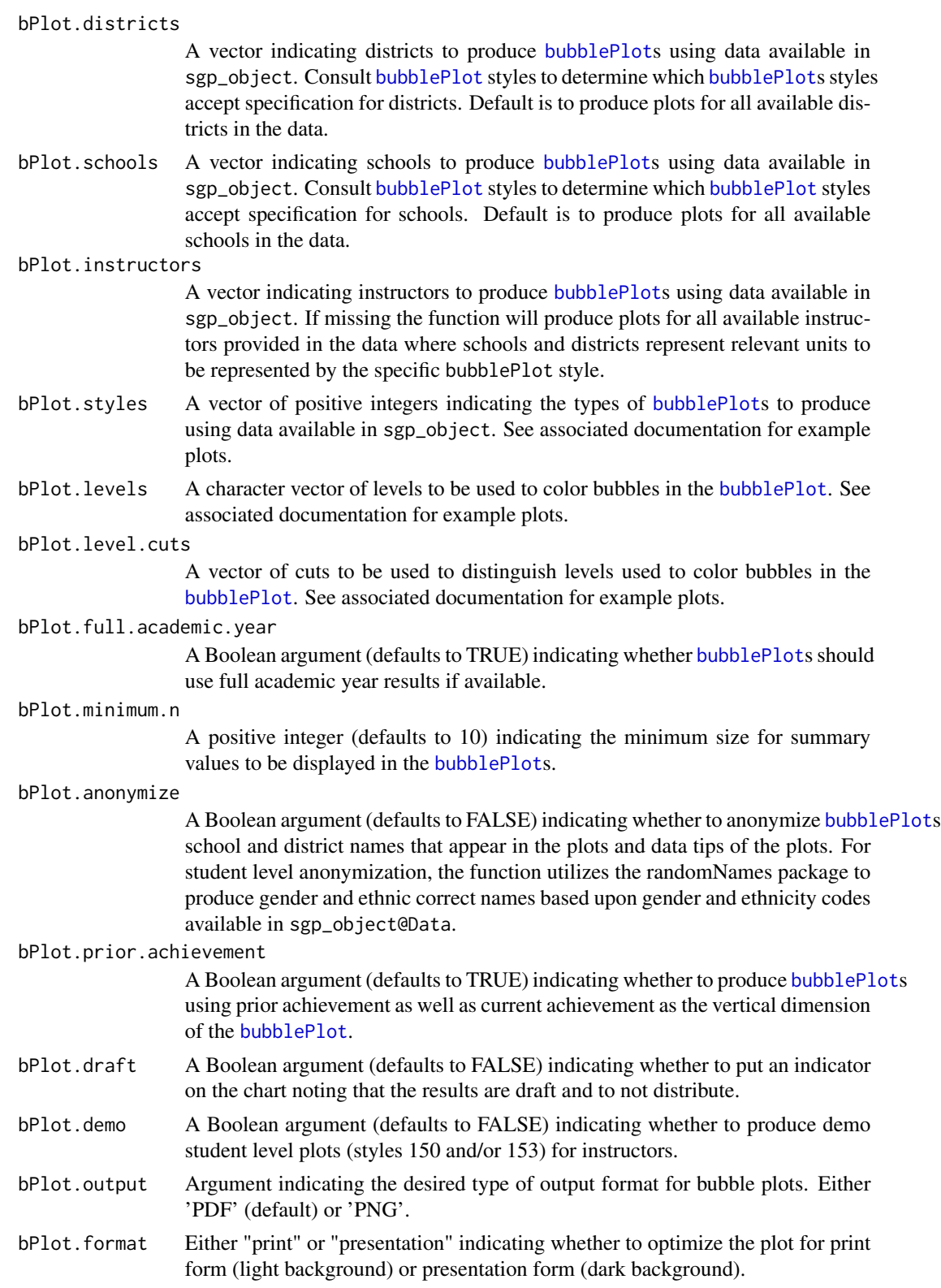

<span id="page-87-0"></span>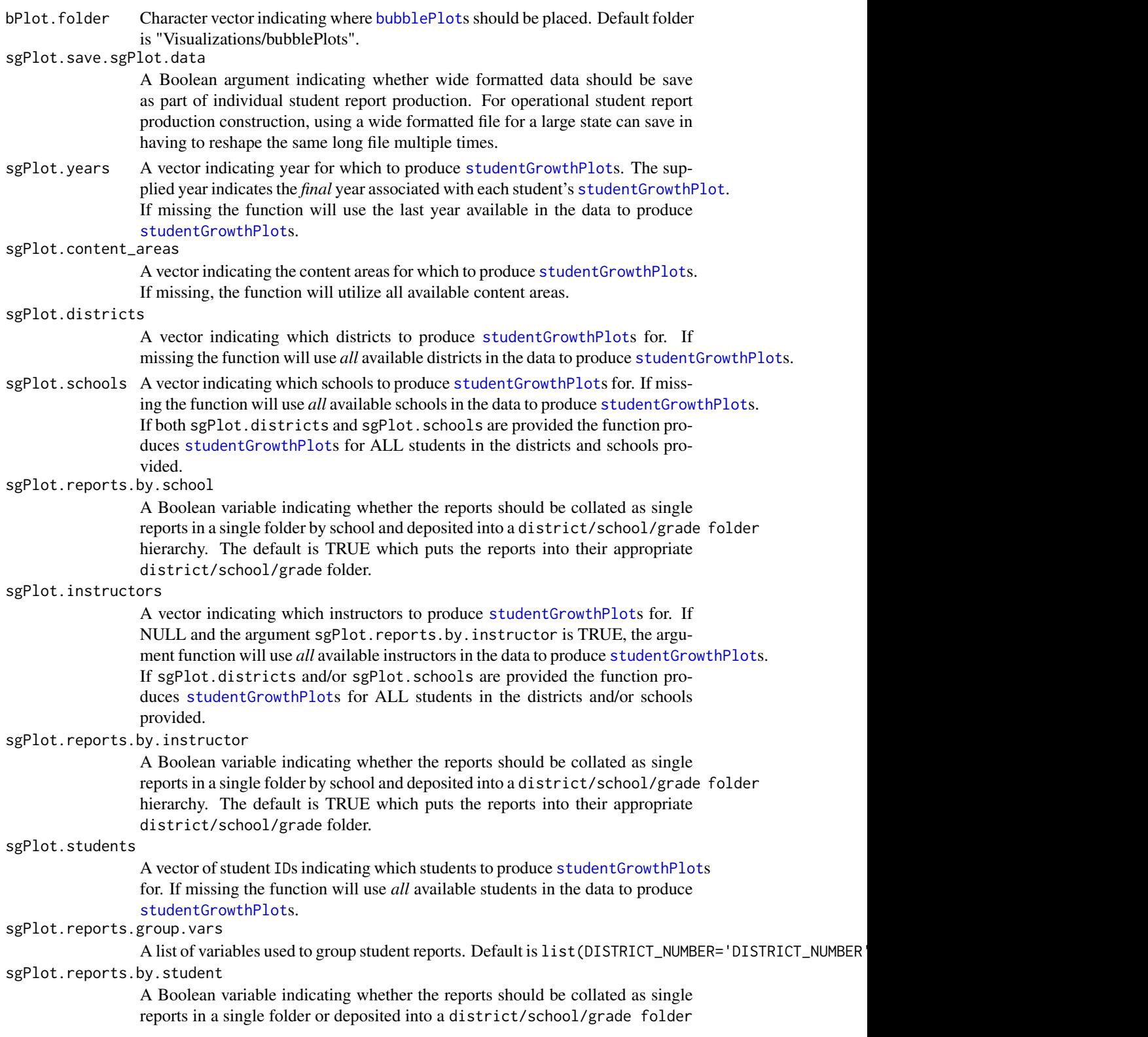

<span id="page-88-0"></span>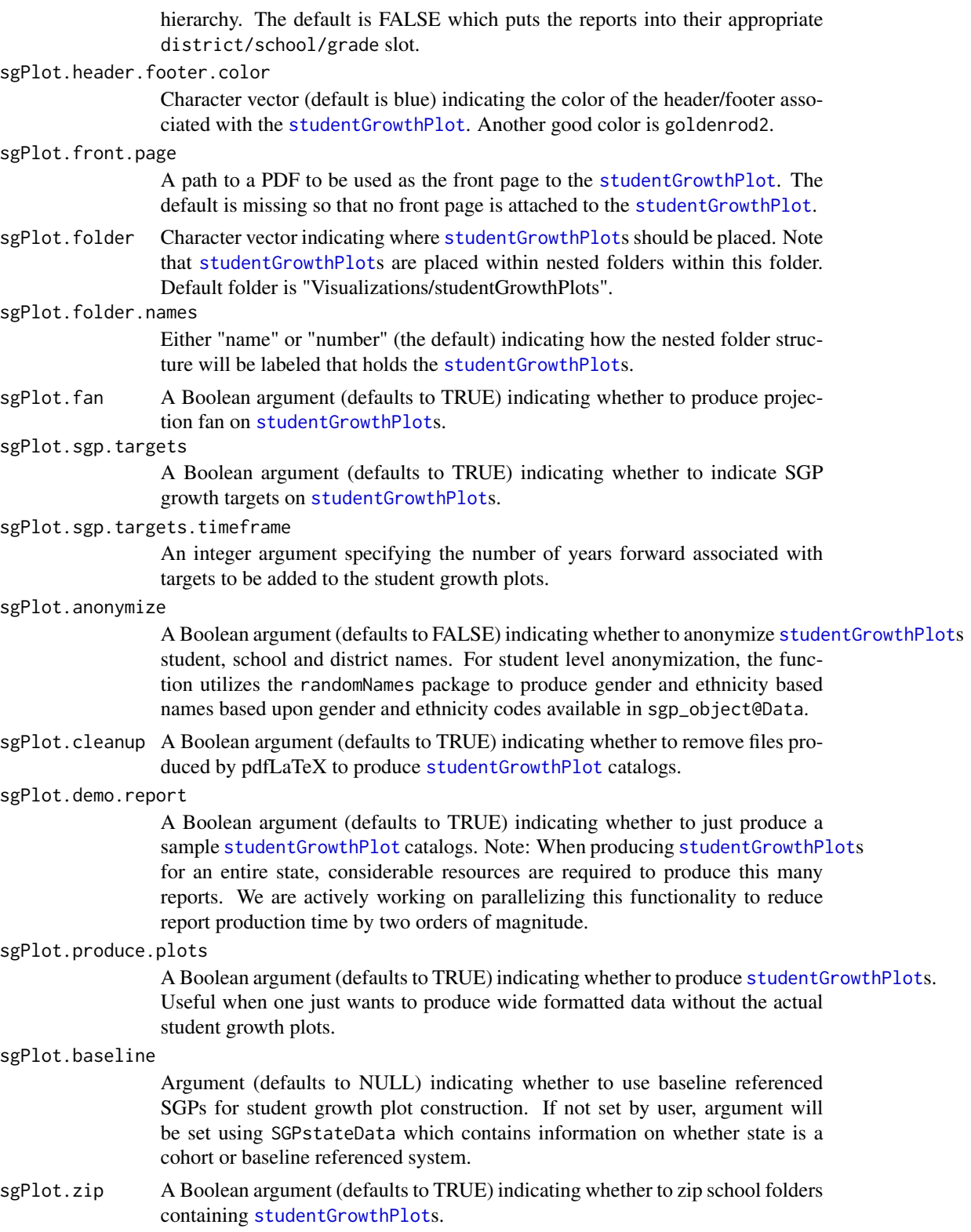

<span id="page-89-0"></span>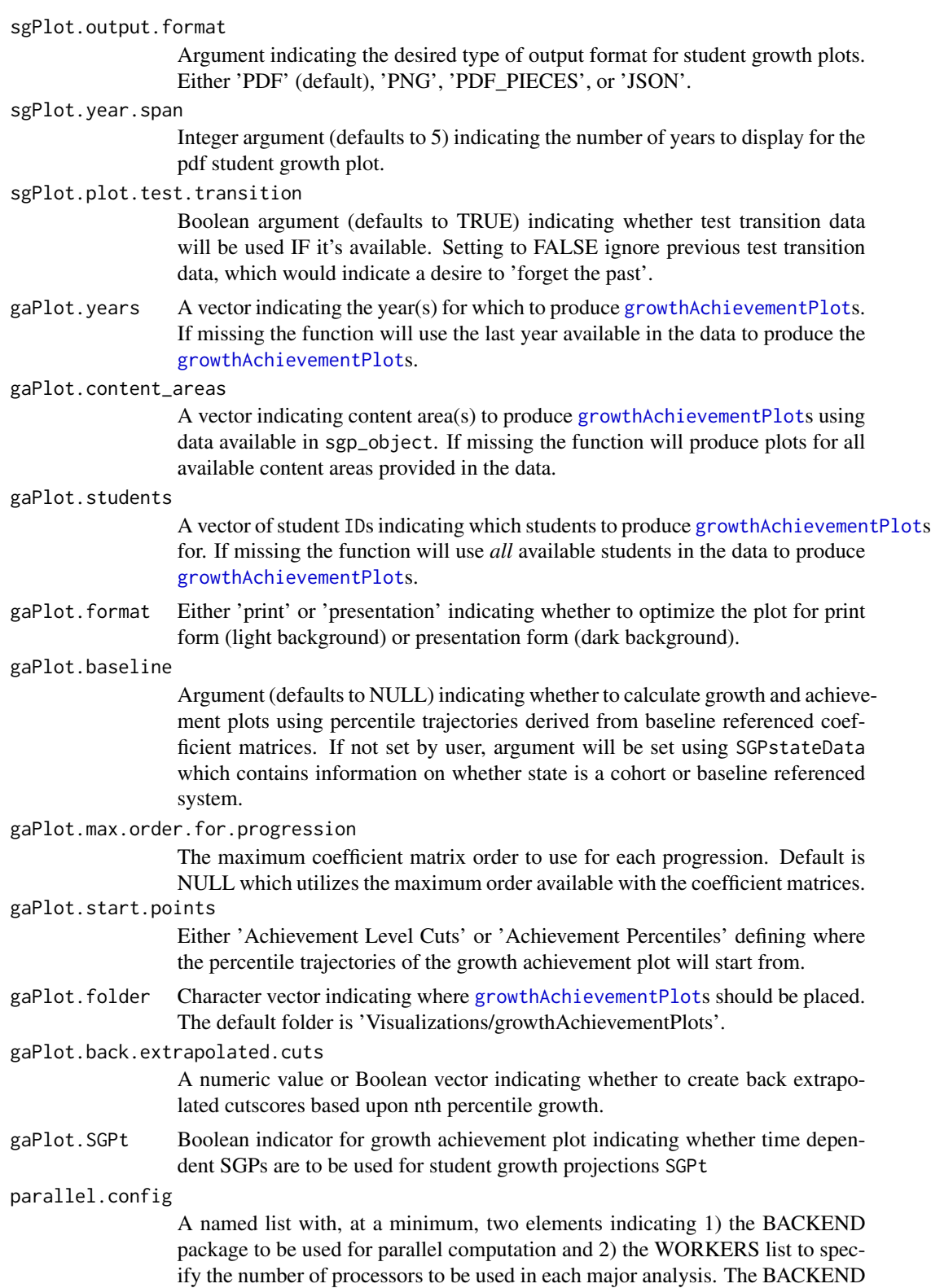

<span id="page-90-0"></span>element can be set = to FOREACH or PARALLEL. Please consult the manuals and vignettes for information of these packages! The [analyzeSGP](#page-10-0) help page contains more thorough explanation and examples of the parallel.config setup.

TYPE is a third element of the parallel.config list that provides necessary information when using FOREACH or PARALLEL packages as the backend. With BACKEND="FOREACH", the TYPE element specifies the flavor of 'foreach' backend. As of version 1.0-1.0, only "doParallel" is supported. TYPE=NA (default) produces summaries sequentially. If BACKEND = "PARALLEL", the parallel package will be used. This package combines deprecated parallel packages snow and multicore. Using the "snow" implementation of parallel the function will create a cluster object based on the TYPE element specified and the number of workers requested (see WORKERS list description below). The TYPE element indicates the users preferred cluster type (either "PSOCK" for socket cluster of "MPI" for an OpenMPI cluster). If Windows is the operating system, this "snow" implementation must be used and the TYPE element must = "PSOCK". Defaults are assigned based on operating system if TYPE is missing based on system OS. Unix/Mac OS defaults to the "multicore" to avoid worker node pre-scheduling and appears to be more efficient in these operating systems.

The WORKERS element is a list with GA\_PLOTS (growth achievement plots) and SG\_PLOTS (student growth plots) specifying the number of processors to be used. NOTE: choice of the number of cores is a balance between the number of processors available and the amount of RAM a system has; each system will be different and may require some adjustment.

Default is FOREACH as the back end, TYPE=NA and both plot WORKERS=1, which produces plots sequentially: 'list(BACKEND="FOREACH", TYPE=NA, WORKERS=list(GA\_PLOTS=1, SG\_PLOTS=1))'

Examples of various parallel configurations can be found in the examples for [analyzeSGP](#page-10-0) and [summarizeSGP](#page-72-0).

# Value

Function produces *numerous* (potentially hundreds of thousands) of pdf files in a folder structure specified by the user and supplied through arguments to the function.

### Author(s)

Damian W. Betebenner <dbetebenner@nciea.org> and Adam Van Iwaarden <vaniwaarden@colorado.edu>

### References

Betebenner, D. W. (2012). Growth, standards, and accountability. In G. J. Cizek, *Setting Performance Standards: Foundations, Methods & Innovations. 2nd Edition* (pp. 439-450). New York: Routledge.

Betebenner, D. W. (2009). Norm- and criterion-referenced student growth. Educational Measurement: Issues and Practice, 28(4):42-51.

# <span id="page-91-0"></span>See Also

[bubblePlot](#page-22-0), [bubblePlot\\_Styles](#page-27-0), [studentGrowthPlot](#page-61-0), [growthAchievementPlot](#page-38-0)

### Examples

```
## Not run:
## visualizeSGP is Step 5 of 5 of abcSGP
Demonstration_SGP <- sgpData_LONG
Demonstration_SGP <- prepareSGP(Demonstration_SGP)
Demonstration_SGP <- analyzeSGP(Demonstration_SGP)
Demonstration_SGP <- combineSGP(Demonstration_SGP)
Demonstration_SGP <- summarizeSGP(Demonstration_SGP)
visualizeSGP(Demonstration_SGP)
```
## Produce a DEMO catalog of student growth plots

```
visualizeSGP(
sgp_object=Demonstration_SGP,
plot.types="studentGrowthPlot",
state="DEMO",
sgPlot.demo.report=TRUE)
```
## Production of sample student growth and achievement plots

```
visualizeSGP(
sgp_object=Demonstration_SGP,
plot.types="studentGrowthPlot",
state="DEMO",
sgPlot.districts=470,
sgPlot.schools=c(6418, 8008),
sgPlot.header.footer.color="#4CB9CC")
```
## End(Not run)

# **Index**

∗Topic classes SGP-class, [48](#page-47-0) splineMatrix-class, [50](#page-49-0) ∗Topic datasets SGPstateData, [49](#page-48-0) ∗Topic documentation abcSGP, [5](#page-4-1) analyzeSGP, [11](#page-10-1) baselineSGP, [20](#page-19-0) capwords, [30](#page-29-0) combineSGP, [31](#page-30-1) courseProgressionSGP, [34](#page-33-0) createKnotsBoundaries, [35](#page-34-0) getStateAbbreviation, [36](#page-35-0) gofSGP, [37](#page-36-0) outputSGP, [41](#page-40-1) prepareSGP, [43](#page-42-1) rliSGP, [45](#page-44-0) summarizeSGP, [73](#page-72-1) testSGP, [77](#page-76-0) updateSGP, [79](#page-78-0) visualizeSGP, [85](#page-84-1) ∗Topic misc bubblePlot, [23](#page-22-1) bubblePlot\_Styles, [28](#page-27-1) growthAchievementPlot, [39](#page-38-1) studentGrowthPercentiles, [51](#page-50-1) studentGrowthPlot\_Styles, [64](#page-63-0) studentGrowthProjections, [67](#page-66-0) ∗Topic models bubblePlot, [23](#page-22-1) bubblePlot\_Styles, [28](#page-27-1) growthAchievementPlot, [39](#page-38-1) studentGrowthPercentiles, [51](#page-50-1) studentGrowthPlot\_Styles, [64](#page-63-0) studentGrowthProjections, [67](#page-66-0) ∗Topic package SGP-package, [4](#page-3-0)

abcSGP, [5,](#page-4-1) *[39](#page-38-1)*, *[43](#page-42-1)*, *[47](#page-46-0)*, *[78](#page-77-0)*, *[81](#page-80-0)*, *[83,](#page-82-0) [84](#page-83-0)*

analyzeSGP, *[4,](#page-3-0) [5](#page-4-1)*, *[7](#page-6-0)[–11](#page-10-1)*, [11,](#page-10-1) *[20](#page-19-0)[–22](#page-21-0)*, *[31](#page-30-1)*, *[33,](#page-32-0) [34](#page-33-0)*, *[39](#page-38-1)*, *[43](#page-42-1)*, *[47,](#page-46-0) [48](#page-47-0)*, *[70](#page-69-0)*, *[73](#page-72-1)*, *[75,](#page-74-0) [76](#page-75-0)*, *[81](#page-80-0)[–84](#page-83-0)*, *[91](#page-90-0)* as.splineMatrix *(*splineMatrix-class*)*, [50](#page-49-0) baselineSGP, [20](#page-19-0) bubblePlot, *[10](#page-9-0)*, [23,](#page-22-1) *[28](#page-27-1)[–30](#page-29-0)*, *[83](#page-82-0)*, *[86](#page-85-0)[–88](#page-87-0)*, *[92](#page-91-0)* bubblePlot\_Styles, [28,](#page-27-1) *[92](#page-91-0)* capwords, [30](#page-29-0) combineSGP, *[4,](#page-3-0) [5](#page-4-1)*, *[7](#page-6-0)[–9](#page-8-0)*, *[11](#page-10-1)*, *[17,](#page-16-0) [18](#page-17-0)*, *[22](#page-21-0)*, [31,](#page-30-1) *[33](#page-32-0)*, *[43](#page-42-1)*, *[47,](#page-46-0) [48](#page-47-0)*, *[57](#page-56-0)*, *[73](#page-72-1)*, *[76](#page-75-0)*, *[81](#page-80-0)[–83](#page-82-0)* courseProgressionSGP, [34](#page-33-0) createKnotsBoundaries, [35](#page-34-0) getStateAbbreviation, [36](#page-35-0) gofSGP, [37](#page-36-0) growthAchievementPlot, *[10](#page-9-0)*, [39,](#page-38-1) *[83](#page-82-0)*, *[86](#page-85-0)*, *[90](#page-89-0)*, *[92](#page-91-0)* is.SGP, *[48](#page-47-0)* is.SGP *(*SGP-class*)*, [48](#page-47-0) is.splineMatrix *(*splineMatrix-class*)*, [50](#page-49-0) outputSGP, *[4,](#page-3-0) [5](#page-4-1)*, [41,](#page-40-1) *[81](#page-80-0)*, *[83](#page-82-0)* prepareSGP, *[4,](#page-3-0) [5](#page-4-1)*, *[7](#page-6-0)*, *[9](#page-8-0)*, *[11](#page-10-1)[–13](#page-12-0)*, *[18](#page-17-0)*, *[20](#page-19-0)[–22](#page-21-0)*, *[31](#page-30-1)*, *[34,](#page-33-0) [35](#page-34-0)*, *[39](#page-38-1)*, *[43](#page-42-1)*, [43,](#page-42-1) *[47](#page-46-0)[–49](#page-48-0)*, *[73,](#page-72-1) [74](#page-73-0)*, *[76](#page-75-0)*, *[81](#page-80-0)*, *[84](#page-83-0)* rliSGP, [45](#page-44-0) SGP *(*SGP-package*)*, [4](#page-3-0) SGP-class, [48](#page-47-0) SGP-package, [4](#page-3-0) sgpData, *[5](#page-4-1)*, *[52](#page-51-0)*, *[59](#page-58-0)*, *[68](#page-67-0)*, *[72](#page-71-0)* sgpData\_INSTRUCTOR\_NUMBER, *[9](#page-8-0)* sgpData\_LONG, *[6](#page-5-0)*, *[35](#page-34-0)*, *[44](#page-43-0)*, *[59](#page-58-0)* SGPstateData, *[31](#page-30-1)*, [49,](#page-48-0) *[54](#page-53-0)*, *[59](#page-58-0)* splineMatrix-class, [50](#page-49-0)

studentGrowthPercentiles, [4](#page-3-0), [5](#page-4-1), [8](#page-7-0), [10](#page-9-0), [11](#page-10-1), *[14](#page-13-0) [–17](#page-16-0)* , *[22](#page-21-0)* , *[33](#page-32-0) , [34](#page-33-0)* , *[37,](#page-36-0) [38](#page-37-0)* , *[50](#page-49-0) , [51](#page-50-1)* , [51](#page-50-1) , *[53](#page-52-0)* , *[58](#page-57-0)* , *[68](#page-67-0)* , *[72](#page-71-0)* , *[82](#page-81-0)* , *[84](#page-83-0)* studentGrowthPlot, [10](#page-9-0), [62](#page-61-1), [64](#page-63-0), [67](#page-66-0), [83](#page-82-0), [86](#page-85-0), *[88](#page-87-0) , [89](#page-88-0)* , *[92](#page-91-0)* studentGrowthPlot\_Styles , [64](#page-63-0) studentGrowthProjections , *[4](#page-3-0) , [5](#page-4-1)* , *[11](#page-10-1)* , *[15](#page-14-0) [–17](#page-16-0)* , *[33](#page-32-0)* , *[51](#page-50-1)* , *[59](#page-58-0)* , [67](#page-66-0) summarizeSGP , *[4](#page-3-0) , [5](#page-4-1)* , *[7](#page-6-0)* , *[9](#page-8-0)* , *[11](#page-10-1)* , *[23](#page-22-1)* , *[28](#page-27-1)* , *[43](#page-42-1)* , *[48](#page-47-0)* , [73](#page-72-1) , *[81](#page-80-0) [–83](#page-82-0)* , *[86](#page-85-0)* , *[91](#page-90-0)*

testSGP , *[33](#page-32-0)* , [77](#page-76-0)

updateSGP , *[46,](#page-45-0) [47](#page-46-0)* , [79](#page-78-0)

visualizeSGP , *[4](#page-3-0) , [5](#page-4-1)* , *[7](#page-6-0)* , *[9](#page-8-0) , [10](#page-9-0)* , *[40](#page-39-0)* , *[48](#page-47-0)* , *[64](#page-63-0) , [65](#page-64-0)* , *[81](#page-80-0)* , *[83](#page-82-0)* , [85](#page-84-1)